uc3m | Universidad Carlos III de Madrid

Máster Universitario en Ciencias Actuariales y Financieras 2017/2018

*Trabajo Fin de Máster*

# RISK MANAGEMENT PARA UNIT LINKED A TRAVÉS DE UN MODELO INTERNO-PARCIAL Y MODELO DE LAPSES DINÁMICOS

## Vanesa Gordillo Vázquez

Tutor/es José Miguel Rodríguez-Pardo del Castillo Jesús Ramón Simón del Potro Madrid, 2018

Esta tesis es propiedad del autor. No está permitida la reproducción total o parcial de este documento sin mencionar su fuente. El contenido de este documento es de exclusiva responsabilidad del autor, quien declara que no se ha incurrido en plagio y que la totalidad de referencias a otros autores han sido expresadas en el texto.

En caso de obtener una calificación igual o superior a 8.0 Notable, autorizo la publicación de este trabajo en el centro de Documentación de la Fundación Mapfre.

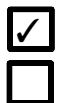

✓ Sí, autorizo a su publicación

No, desestimo su publicación

## **Firmado:**

 $\overline{\mathbb{R}}$ 

Risk management Unit Linked. Modelo interno-parcial y modelo de lapses dinámicos

## **ÍNDICE**

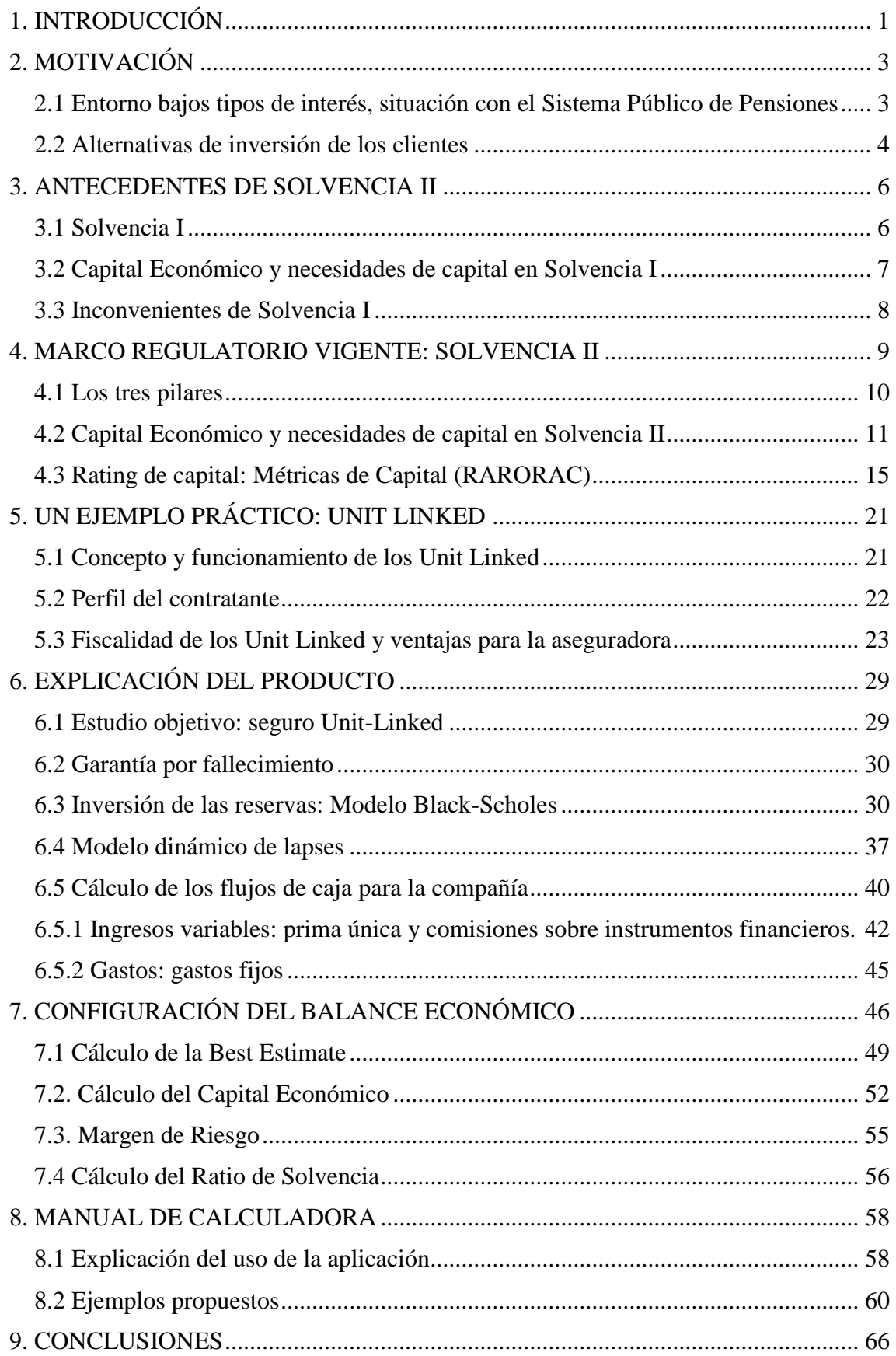

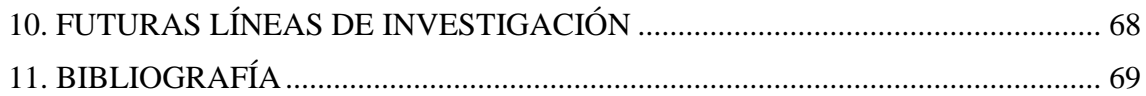

## **ÍNDICE DE ILUSTRACIONES**

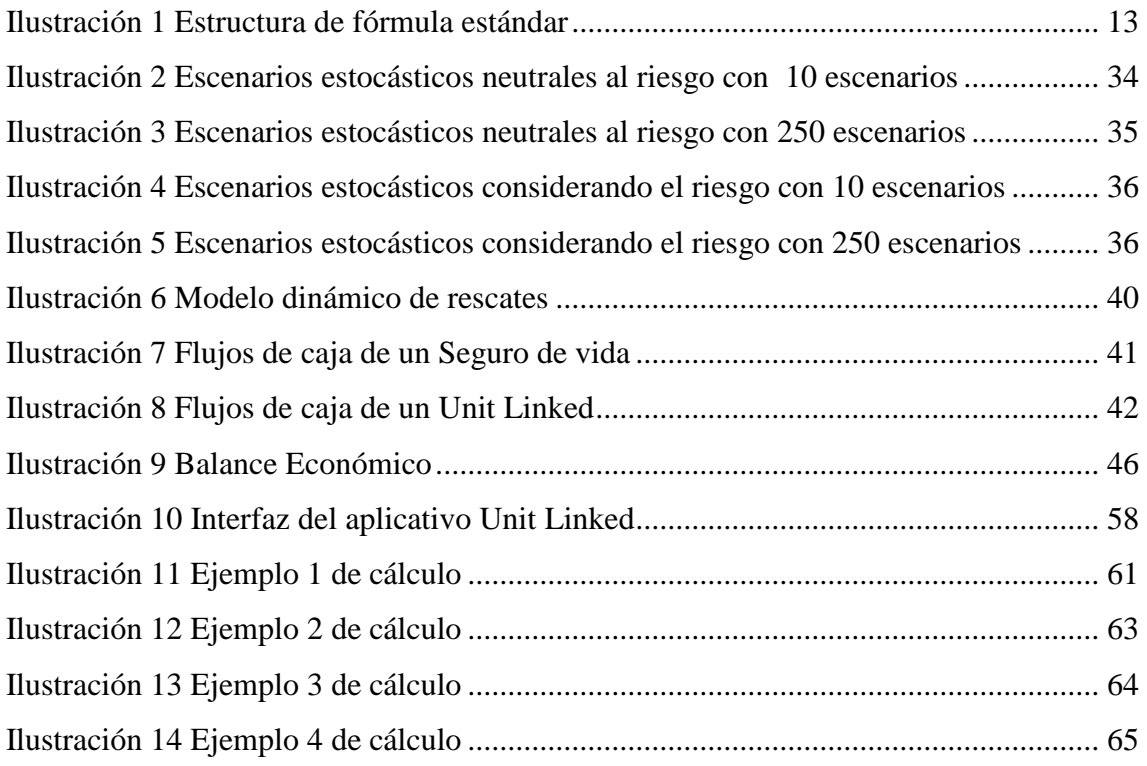

## **ÍNDICE DE TABLAS**

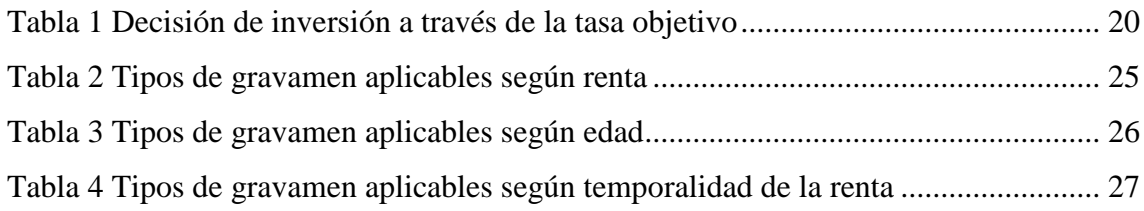

## **RESUMEN**

Las situaciones económicas y demográficas actuales están provocando mayores tasas de ahorro en la población a la vez que genera algunas desventajas para las aseguradoras. Por ello, los Unit Linked se presentan como un producto alternativo al ahorro tradicional que hacen que tanto el cliente como la aseguradora obtengan beneficios de él. Este documento calcula las principales magnitudes del Balance Económico de una compañía que únicamente comercializa productos Unit Linked. De esta forma, a través de VBA, se obtienen las provisiones técnicas, las necesidades de capital empleando un modelo interno parcial, la rentabilidad que obtendrá el accionista y el margen de solvencia. En cuanto a los flujos de caja, la compañía tendrá una estructura fija de gastos y una distribución variable de ingresos conducida por un modelo dinámico de tasas de caídas cuyos resultados dependerán de las rentabilidades del fondo vinculado al seguro, los cuales han sido calculados a través del modelo Black-Scholes.

Palabras Clave: VBA, Modelo interno parcial, Modelo Black-Sholes, Modelo Dinámico de tasas de caída, Rentabilidad ajustada al riesgo.

## **ABSTRACT**

Current economic and demographic situations are causing higher rates of savings in the population and generating some disadvantages for insurers. For this reason, the Unit Linked are presented as an alternative product to the traditional savings which both the policyholder and the insurer obtain benefits from it. This document calculates the main magnitudes of the Economic Balance Sheet of an insurance company who only sells that kind of products. In this way, using VBA, technical provisions, capital requirement using a partial internal model, the yield obtained by the shareholder and the solvency margin will be measured. Regarding cash flows, the company will have a fixed structure of expenses and a variable income distribution driven by a Dynamic Model of lapses whose results depends on the returns of the fund linked to the insurance which have been calculated through the Black-Scholes model.

Key Words: VBA, Partial internal model, Black-Sholes model, Dynamic lapses model, Risk Adjusted Return on Risk Adjusted Capital**.**

## **1. INTRODUCCIÓN**

<span id="page-9-0"></span>Actualmente se está dando una gran importancia a las actividades de gestión del capital por parte de las entidades aseguradoras debido al gran valor de las aportaciones que tiene integrar este tipo de actividades en la toma de decisiones. Según (ICEA, Octubre 2017) aquellas empresas que ponen en práctica medidas de gestión del riesgo alcanzan resultados más deseables que las compañías que no tienen entre sus pasos a seguir, un control de riesgos.

Los cambios demográficos y económicos sufridos en la última década están provocando cambios de expectativas en los consumidores del sector de seguros enfocando sus intenciones hacia ideas firmes en cuanto al ahorro futuro. Estos cambios de escenario también tienen efectos en las compañías aseguradoras que deben lanzar productos que se ajusten a los cambios biométricos y que estén en consonancia con las condiciones económicas que se están dando. Los seguros Unit Linked son una buena respuesta a ello ya que pueden de satisfacer las necesidades tanto de la aseguradora como del cliente.

El objetivo de este trabajo es entender el funcionamiento y las ventajas que ofrece el seguro Unit Linked, así como llevar a cabo las métricas que una aseguradora debe calcular para realizar una gestión del capital eficiente y dar cumplimiento a los requerimientos de información por parte de los reguladores locales y europeos.

En el segundo capítulo se hace un repaso por la situación actual económica y demográfica que se está dando en España y se pone en contexto con el Sistema Público de Pensiones. Este hilo origina nuevas expectativas de futuro de la población que los lleva a buscar alternativas de ahorro futuro siendo los Unit Linked una buena respuesta a sus necesidades.

En el tercer y cuarto capítulo, se realiza una revisión de la antigua y nueva normativa regulatoria. Las compañías aseguradoras deben dar cumplimiento a la regulación de Solvencia II ya que, de esta forma, se proporciona protección al asegurado a través de la transparencia e información fiable. En esta sección, se expondrán los conceptos de capital de solvencia requerido (SCR) y las medidas de rentabilidad para el accionista ajustadas al riesgo.

En el quinto apartado se desarrollará el concepto del producto Unit Linked donde se expondrán las ventajas tanto para el asegurado como la aseguradora además de las ventajas fiscales que tendrá el tomador de seguro. También se hace un breve repaso de cuál es el perfil de las personas que contratan este tipo de seguros.

En el sexto capítulo se exponen las características del producto que se estudiará a través de un *Model Point* cuyo punto de partida se basa en el perfil medio del contratante obtenido en el quinto apartado. A través de ello, se explican las características del producto en cuanto a garantía por fallecimiento y la estructura de gastos fijos e ingresos variables que tendrá la compañía. Por su parte, los ingresos dependerán de la rentabilidad que ofrezca el instrumento financiero que está vinculado al seguro. A su vez, se ha realizado un modelo dinámico de tasas de rescate asumiendo que los *lapses* dependerán de la rentabilidad libre de riesgo que esté vigente en el mercado en cada momento. Por ello, en esta sección también se explicará el procedimiento de generación de escenarios estocásticos a través del Modelo de Black-Scholes, así como el Modelo dinámico de *lapses.*

En la séptima unidad, se calculan los principales componentes del Balance Económico de la compañía con desarrollos de las fórmulas usadas para el cálculo de las magnitudes *Best Estimate,* Capital Económico y *Risk Margin* en cada simulación estocástica además del escenario central, así como el Ratio de Solvencia de la compañía aseguradora.

En el octavo capítulo se presenta un manual de uso de la aplicación creada para el estudio gráfico de las estructuras generadas por variaciones en el valor del fondo simuladas en el tiempo, el Balance Económico y la evolución de la medida de riesgo de rentabilidad RARORAC en el tiempo. A su vez, se obtendrá el cálculo de las principales métricas de gestión de riesgos como son el *Best Estimate, Risk Margin,* Capital de Solvencia Requerido, Margen de Solvencia y la medida de riesgo de rentabilidad RARORAC con la que se informará al accionista si la decisión de inversión en la compañía es óptima dada la rentabilidad media del mercado.

Finalmente, se exponen las conclusiones obtenidas y las futuras líneas de investigación que pueden tomarse tras la realización de este trabajo.

## **2. MOTIVACIÓN**

## <span id="page-11-1"></span><span id="page-11-0"></span>**2.1 Entorno bajos tipos de interés, situación con el Sistema Público de Pensiones**

Actualmente, las entidades aseguradoras tienen que hacer frente a entornos de bajos tipos de interés. Esta situación, según (ICEA, 2018) ha sido provocada por expansiones de oferta y reducciones de los niveles de demanda de crédito provocadas por las siguientes razones:

- Debido a grandes niveles de ahorro en la economía provocado por la gran incertidumbre durante la crisis de 2008 donde las expectativas sufrieron deterioros generando contracciones en el consumo.
- Aumento de la esperanza de vida hace que exista una mayor conciencia en el ahorro futuro de cara al periodo de jubilación.
- Caída de niveles de productividad que convierten en pesimistas las expectativas de crecimiento económico mermando, de esta forma, los niveles de inversión en la economía.

Este escenario, genera impactos en el sector asegurador empeorando el resultado del balance de las compañías. Dicha situación tiene mayores efectos en las entidades aseguradoras centradas en vida comprometidas en obligaciones a largo plazo que a aquellas centradas en los ramos de no vida. Las previsiones apuntan a que el entorno de bajos tipos de interés continuará en los próximos años, generando así reducciones en resultados financieros y fondos propios de las compañías que principalmente operan en el ramo de vida, tal y como apunta (ICEA, 2018) en su Informe sobre Impactos de los bajos tipos de interés. Como también señala, actualmente el resultado de las compañías se mantiene en torno al 3%, debido a que mantienen en cartera activos financieros de renta fija que ofrecía rentabilidades muy superiores a las actuales.

Las principales consecuencias de la prolongación de bajos tipos de interés para la aseguradora suponen efectos negativos en la rentabilidad de los activos ligados a los compromisos a largo plazo repercutiendo en los ingresos financieros de la entidad si las duraciones de los activos no están vinculadas de forma correcta con la de los compromisos. No obstante, para los asegurados también suponen desventajas, ya que sufriría aumentos en el precio del seguro.

Dadas las previsiones y los inconvenientes que esto genera, las aseguradoras tratan de adaptarse a la nueva situación comercializando productos que sean ventajosos y hagan aumentar los resultados antes descritos. Una de estas medidas sería el éxodo de carteras con altos compromisos garantizados, la comercialización de nuevos productos que se adapten al nuevo escenario futuro, o tratando de reducir el tipo de interés garantizado al cliente. Los productos tradicionales de ahorro a largo plazo, como son las rentas vitalicias, garantizaban tipos de interés que estaban vigentes en el mercado en el pasado, siendo estos muy superiores a los actuales. Actualmente, estos productos no son beneficiosos para las compañías, dado que la estructura demográfica de hoy en día es inconsistente con la venta de éstos al garantizar el pago de capitales sujetos a la supervivencia del consumidor de seguro. Dicho lo cual, ante una población española envejecida, los pagos esperados son más numerosos que los potenciales compromisos constituidos en el momento de emisión del producto.

### <span id="page-12-0"></span>**2.2 Alternativas de inversión de los clientes**

La viabilidad del sistema de pensiones públicos está en entredicho a causa del aumento de la esperanza de vida y la baja tasa de natalidad que genera una pirámide demográfica invertida, donde la población activa tiene menor peso que las personas en edad de jubilación (Ferruz, Alda, & Muños, 2009). Por tanto, se están buscando nuevas vías de ahorro con perspectivas a largo plazo apelando a un sistema complementario de pensiones, como consecuencia del desequilibrio entre la población activa con respecto a la población jubilada. En general, la población recurre a Planes y Fondos de pensiones como pilar adjunto al Sistema público de pensiones, con el fin de buscar un complemento a la jubilación, así como a Seguros de vida tradicionales según apunta (ICEA, 2014). Por ello, se propone como alternativa los Unit Linked, donde el tomador del seguro asume la inversión.

El Unit Linked es un producto de vida ahorro donde las aportaciones se invierten en un instrumento financiero, cuyos resultados dependerán del valor de las inversiones además de ofrecer un capital en caso del fallecimiento del partícipe. La compañía aseguradora será la encargada de la gestión de los activos financieros de los que depende el producto, obteniendo como beneficio una comisión relacionada con la rentabilidad del tomador. Generalmente, el instrumento financiero al que está vinculado este producto es un fondo de inversión, un conjunto de bonos o acciones en función del riesgo al que esté dispuesto a correr el cliente.

## **3. ANTECEDENTES DE SOLVENCIA II**

## <span id="page-14-1"></span><span id="page-14-0"></span>**3.1 Solvencia I**

Según (Mapfre, 1990),la principal función de una aseguradora es transferir riesgos y fondos entre los agentes económicos a cambio del pago de la prima. Para que pueda llevar a cabo su función, es necesario que la compañía tenga la capacidad de hacer frente a estas contingencias presentando unos ratios aceptables de solvencia siendo la posición financiera un determinante para mantener estos niveles. De esta forma, se podrán satisfacer las obligaciones a los asegurados o beneficiarios.

Apuntando a las Directivas de (IAA) y con el fin de otorgar seguridad y estabilidad al sector del seguro, la Asociación Internacional de Actuarios (IAA) tiene como objetivo garantizar de forma eficaz que la práctica actuarial se lleva a cabo con rigor científico, objetividad y transparencia, así como la proyección del asegurado. Sin embargo, como apunta (Durán y Otero) antes del nacimiento de Solvencia I, no existía un control exhaustivo como ocurre en los mercados de capitales donde los consumidores de seguros no tienen, en numerosos casos, capacidades ni fuentes de información para evaluar la solvencia de las entidades. Además, ante la existencia del Fondo de Garantía, las aseguradoras podían incurrir en riesgo moral sobrexponiéndose a riesgos más allá de los que se podrían asumir dando lugar a situaciones donde toma presencia la incapacidad de hacer frente a las necesidades de los asegurados. Por todo ello, y para que se cumpliesen sus objetivos, Solvencia I entró en vigor a partir del año 2004 para las compañías aseguradoras de la Unión Europea como sucesiones de mejoras en normativas de actuaciones para garantizar el objetivo de la IAA que según apunta en (IAA. International Actuarial Association, 2009), las metas marcadas por esta normativa son, entre otras:

- Motivar a las entidades a reducir los niveles de riesgos.
- Fijar mecanismos de control de los fondos de las compañías con el fin de que este capital esté relacionado con los riesgos asumidos.
- Otorgar al mercado de mayor control, gestión y medición del riesgo
- Dar al regulador las herramientas necesarias para controlar las acciones de las compañías con problemas financieros y con la que poder detectar futuros posibles deterioros
- Proporcionar transferencias de riesgos más seguras entre agentes económicos.

De acuerdo con (Lozano, 2005), estas demandas evidencian el avance hacia Solvencia II cuyo resultado sería cuantificar los recursos que necesita cada entidad aseguradora en función de nivel de riesgo asumidos y su capacidad de gestión.

## <span id="page-15-0"></span>**3.2 Capital Económico y necesidades de capital en Solvencia I**

Teniendo en cuenta el trabajo de (Carrasco, 2016) en lo que respecta a los requisitos de Solvencia I, estos se rigen por dos directrices dependiendo del ramo en el que opere la compañía distinguiendo entre vida y no vida <sup>1</sup>. Estas exigencias de capital basadas en Solvencia I relacionan las necesidades de fondos propios con el volumen de negocio que tiene la entidad aseguradora, el llamado *margen de solvencia* el cual representa el patrimonio neto no comprometido de la compañía cuyo principal objetivo es suavizar la volatilidad del sector asegurador con una visión dinámica o de forma análoga, avalar las obligaciones de sus asegurados en el tiempo. De esta forma, si un asegurador no tuviese activos con los que respaldar las obligaciones comprometidas más que las primas que los asegurados pagan por ello, la compañía podría verse en una situación de insolvencia y no tendría la capacidad de asumir fluctuaciones en los mercados. Por ello, el regulador obligaba la existencia de recursos mínimos con el fin de asegurar los capitales comprometidos de los consumidores de seguros estableciendo un *fondo de garantía* cuya cuantía es la mínima exigida para afianzar la solvencia de las aseguradoras. El fondo de garantía de cada compañía dependerá del ramo en el que opere.

Estas métricas como se señala en (Carrasco, 2016) tratan de absorber resultados de cambios previstos tienen sustento en ratios que relacionan los recursos propios con el volumen de negocio. Por lo tanto, esta relación se podría traducir en ventajas para empresas pequeñas quienes podrían asumir mayores riesgos al tener un volumen de negocio y recursos propios menores a una empresa grande. De esta forma, aquellas entidades con menores volúmenes de negocio, podría posicionarse en estándares de apetito al riesgo altos con menor colchón para amortiguar desviaciones del mercado en comparación con una empresa cuyo volumen de negocio sea superior que, para establecer el mismo nivel de riesgos asumidos, necesitaría un mayor colchón por sus niveles de negocio y de patrimonio neto.

<sup>1</sup> 1 La Directiva 2002/12/CE para el ramo de vida y la Directiva 2002/13/CE para el ramo de no vida.

## <span id="page-16-0"></span>**3.3 Inconvenientes de Solvencia I**

En (Barañano, Peña, & A.Garayeta, 2015) se exponen los atributos e inconvenientes de la regulación de Solvencia I. Una de las ventajas que proporcionaba el margen de solvencia es, por ejemplo, su facilidad de cálculo y la posibilidad de comparar esta métrica con los valores de otras compañías. Sin embargo, está claro que la mayor limitación del margen de solvencia propuesto en Solvencia I es que no evidenciaba el riesgo real en el que incurría una compañía. A modo de ilustración, como se ha resaltado en el ejemplo anterior, se considera el riesgo de la misma forma a todas las empresas con independencia de las características cualitativas de su negocio.

Otras de las implicaciones que existían en el uso de los métodos para cuantificar los requerimientos de capital de Solvencia I se exponen a continuación de acuerdo con (Durán y Otero):

- Se basa sólo en datos financieros sin tener en cuenta otros aspectos como exposición al riesgo de la compañía, el tamaño o estrategias.
- No incentiva métodos de mitigación del riesgo como reaseguro o diversificación del riesgo debido a que no suponen unas ventajas en cuanto al colchón de capital necesario para aquellas entidades que lo lleven a cabo.
- Es un sistema estático y retrospectivo ya que no tiene capacidad de estimar de forma fiable la solvencia futura de la compañía, pero sí en el estudio de estas cifras en el pasado.
- No incentiva que las compañías traten de mejorar la evaluación de riesgos con sistemas de gestión y control interno eficientes puesto que llevarlo a cabo, no supondría reducciones en los requerimientos de capital.

## <span id="page-17-0"></span>**4. MARCO REGULATORIO VIGENTE: SOLVENCIA II**

Atendiendo a lo dispuesto en (Barros & Torre-Enciso, 2010) el objetivo de Solvencia II es la protección del asegurado debido a que la nueva regulación nace en el sector asegurador para mejorar los sistemas de control de riesgos y de solvencia con el fin de que las compañías gestionen de forma más eficiente, el valor de sus fondos propios. Del mismo modo, la regulación de Basilea II tiene unos objetivos similares para el sector bancario y financiero donde se trata de alinear el capital necesario para cubrir pérdidas esperadas con los riesgos asumidos por la entidad. No obstante, entre Solvencia II y Basilea II hay similitudes entre las que cabe destacar la posibilidad de cálculos de capital requerido a través de modelos internos donde se permite que cada entidad se ajuste de acuerdo con su perfil específico y, por tanto, de una forma más eficaz, al capital regulatorio de la compañía. Otro de los objetivos del nuevo marco regulatorio como apunta (Carrasco, 2016) , es la eliminación de las métricas estándares usadas en Solvencia I para dar paso a indicadores específicos de cada compañía donde se analice y converjan activo y pasivo.

El nuevo marco regulatorio europeo tiene presencia en la Directiva de Solvencia  $II^2$  del 25 de noviembre de 2009 donde las indicaciones para una gestión eficiente de riesgos, la previsión de un capital de solvencia y la correcta supervisión de estas métricas toman especial protagonismo. En esta nueva regulación tienen mayor consideración los riesgos no específicos por naturaleza de la aseguradora, es decir, riesgos de mercado y operacionales.

<u>.</u>

<sup>2</sup> Directiva 2009/138/CE del Parlamento Europeo y del Consejo, de 25 de noviembre de 2009, sobre el seguro de vida, el acceso a la actividad de seguro y de reaseguro y su ejercicio (Solvencia II).

## <span id="page-18-0"></span>**4.1 Los tres pilares**

La normativa de Solvencia II se estructura en torno a tres pilares tal y como se presenta en (Romera, 2011):

• Pilar I

De carácter cuantitativo, en este primer pilar se determinan los requerimientos que pide el regulador, es decir, se calculan los requerimientos de capital mínimo y el capital de solvencia obligatorio cuyos conceptos se desarrollan en el siguiente Pilar. También se miden los riesgos en los que puede incurrir la compañía, así como los asociados a los activos y el riesgo operacional. En definitiva, en este pilar se configura el Balance Económico<sup>3</sup> poniendo especial hincapié al riesgo y valorando los elementos del balance<sup>4</sup> a valor de mercado.

• Pilar II

Los requerimientos cualitativos serán determinados en este pilar donde la atención queda fijada en los procesos dinámicos de identificación, medición y gestión de los riesgos de la aseguradora. Todo ello está enfocado a la supervisión de los organismos reguladores y a la consolidación de la solvencia y la estabilidad del sector asegurador.

• Pilar III

<u>.</u>

El desarrollo de los procesos de información dirigidos tanto al supervisor local como al europeo y al mercado en general se encuentran englobados en este pilar. El objetivo es mejorar la transparencia y la estabilidad en términos financieros. Además, se trata de guiar a las compañías hacia la tendencia internacional en cuanto a estabilidad de estas.

<sup>3</sup> Es el balance de situación de una compañía cuyos elementos del balance se estiman a valor de mercado. <sup>4</sup> Activos: son ingresos constituidos principalmente por activos obtenidos a través de la inversión de las primas de los asegurados. Pasivos o provisiones técnicas: valor de las obligaciones contraídas con los asegurados. Fondos propios o capital de los accionistas: excedente generado de la diferencia entre activo y pasivo que puede ayudar a satisfacer las obligaciones cuando los pasivos aumentan o los activos disminuyen.

## <span id="page-19-0"></span>**4.2 Capital Económico y necesidades de capital en Solvencia II**

Como se ha mencionado anteriormente, existen medidas cuantitativas que las aseguradoras deben desarrollar para reforzar la transparencia con los asegurados, así como cumplir con los cómputos exigidos por los reguladores para su supervisión. Una de estas medidas son el Capital de solvencia obligatorio o SCR (*Solvency Capital Requirements*) y Capital mínimo obligatorio o MCR (*Minimum Capital Requirements*).

El capital mínimo obligatorio (Garayeta, Iturricastillo, & Esteban, 2012) hace referencia al capital mínimo de seguridad por debajo del cual no deberían descender los recursos de la compañía ya que se consideran niveles inaceptables de con el que una aseguradora puede operar en el mercado ya que se entiende que no sería capaz de hacer frente a los compromisos contraídos con los asegurados. En el caso en el que se situase por debajo de este valor, el supervisor tendrá que tomar medidas y la retirada de la licencia que permite operar en el sector.

Por otro lado, a través del capital de solvencia obligatorio especificado en el marco regulatorio de Solvencia II (Barros & Torre-Enciso, 2010), se garantiza a los consumidores de seguro que la compañía aseguradora podrá afrontar las obligaciones contraídas con sus asegurados. Este capital requiere que la aseguradora mantenga un nivel de fondos propios necesarios para hacer frente a posibles desviaciones de los pagos esperados. Su cálculo se basa en el concepto de capital económico<sup>5</sup> como medida de estabilidad de la empresa de seguros el cual es el suficiente para cubrir los compromisos contraídos con los asegurados y sólo no será capaz de hacerlo en 1 de cada 200 escenarios. La cantidad de capital de cada compañía será diferente dependiendo del perfil de riesgo de cada compañía y de la utilización de medidas de mitigación del riesgo como la diversificación entre riesgos y el reaseguro.

El concepto de solvencia tiene gran relevancia para una aseguradora en la medida que su situación financiera debe ser capaz de satisfacer los contratos de los asegurados, así como los compromisos con otros grupos de interés. De esta forma, se pretende que las compañías de seguro tengan una gestión de riesgos más eficiente y que la exposición a

<u>.</u>

<sup>5</sup> El capital económico corresponde al percentil 99.5% de la función de distribución de las obligaciones de la compañía aseguradora para hacer frente a las posibles pérdidas esperadas.

estas contingencias quede así reflejada para dar al consumidor de seguros información sobre la capacidad de hacer frente a pérdidas esperadas que tenga la entidad.

Con estas métricas se intenta hacer a todo el sector asegurador homogéneo en cuanto a un indicador de solvencia como apunta (Carrasco J. , Solvencia II: Análisis Teórico y práctico, 2016). Además, con la instauración de estos requisitos, las compañías aseguradoras podrán prevenir futuras crisis gracias a la normativa europea de Solvencia II que impone este colchón económico, promueve la reducción de los altos niveles de riesgo supervisando las tendencias que tomen dichos riesgos y supervisa que todo ello se ponga en práctica.

La idea que persigue el concepto de Capital Económico en (Economic Capital: How it works, and what every manager needs to know, 2009) es que sirve para promover un control de los riesgos de la aseguradora con el objetivo de evitar situaciones de insolvencia. Estas situaciones son puestas de manifiesto en momentos donde el valor de las obligaciones de una compañía es superior al valor de los derechos o activos que tiene. De acuerdo con lo estipulado en el artículo 101 de la Directiva de Solvencia II (Ver Anexo) y dando cumplimiento de este, el concepto de Capital Económico se relaciona con la medida de Valor en Riesgo (VaR) de los fondos propios básicos de una empresa con un nivel de confianza del 99.5% en un horizonte de un año. Este valor según (Garayeta, Iturricastillo, & Esteban, 2012), por tanto, representaría el nivel de fondos propios que necesita la entidad para evitar la insolvencia el 99.5% de los escenarios en un año. Para llevar a cabo su cálculo, la entidad debe disponer de la función de distribución de los pagos que corresponderán con los cambios de valor de los derechos y obligaciones para finalmente proceder al cálculo del percentil 99.5%.

Es necesario señalar que la normativa busca capturar el SCR, es decir, el capital económico puesto que este reflejará la cantidad de recursos necesarios destinados a asumir desviaciones positivas de las obligaciones futuras inesperadas de la aseguradora que, por naturaleza, son contingentes debido a su dependencia de los factores de riesgo (Ilusitración 1). Por tanto, una de las tareas que tiene el sector asegurador es entender cómo pueden cambiar los factores de riesgo en el horizonte temporal de un año ya que de ello dependerá la mayor o menor volatilidad de los elementos del balance ocasionando a su vez, cambios en la volatilidad del importe del capital no comprometido o fondos propios.

<span id="page-21-0"></span>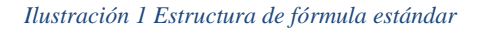

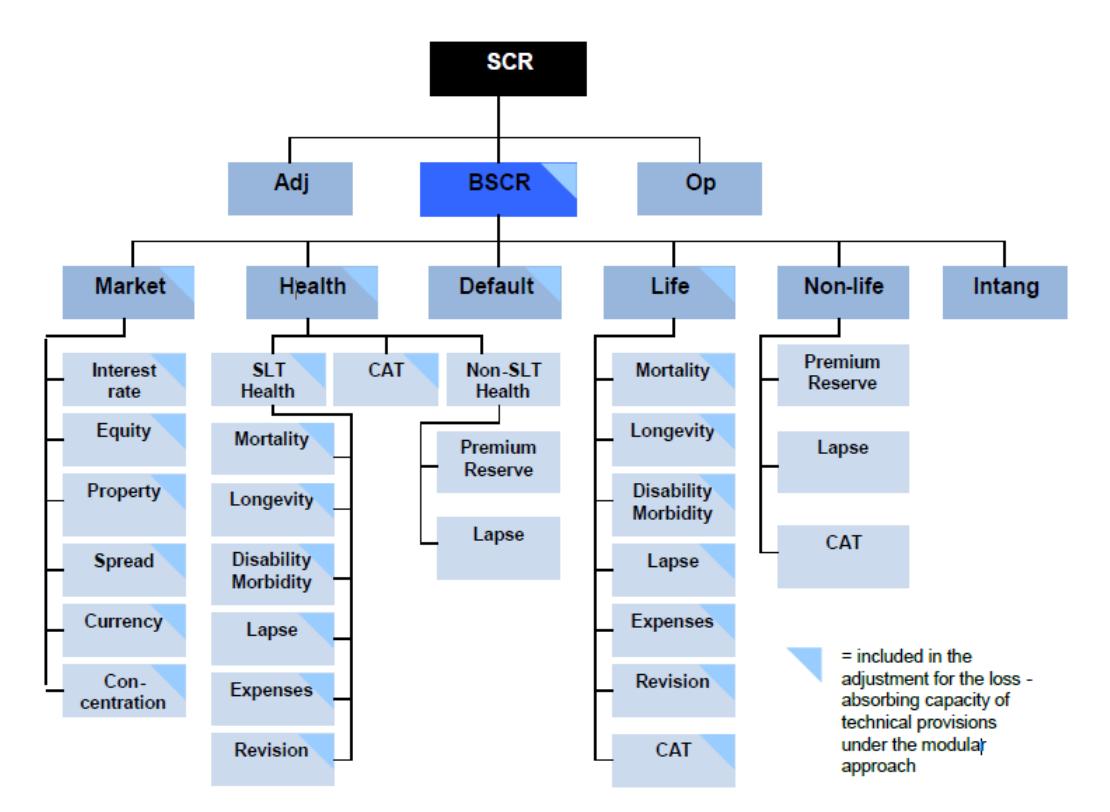

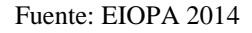

El cálculo del capital de solvencia obligatorio puede llevarse a cabo de varias formas de acuerdo con las directrices del regulador. No obstante, en algunos casos es necesaria la supervisión y aprobación de los órganos reguladores para que el método de cálculo pueda hacerse efectivo.

Modelo interno completo.

Es necesario disponer de la función de distribución de probabilidad de los pagos que debe hacer la compañía en general. Como se ha apuntado anteriormente, la incertidumbre que la compañía asume tras los factores de riesgos que están vinculados a las entidades aseguradoras, genera cambios en el Balance Económico. Por ello, será necesario caracterizar la función de probabilidad de cada uno de los factores de riesgo para después calcular el valor en riesgo de cada distribución y obtener el "peor resultado" en cuanto a pagos de cada factor. El cálculo del valor en riesgo se realiza bajo la propia hipótesis de cada compañía ya que estas se basan en la experiencia y en qué medida impactan los factores de riesgo a su cartera de asegurados. En la práctica tal y como apunta (Ayuso,

Guillén, & Pérez-Marín, 2012), la aprobación de un modelo interno completo por parte del regulador es una labor muy difícil y compleja ya que es necesario justificar las hipótesis mencionadas se ajustan a las normas de calibración, a la vez que la calidad estadística de los datos utilizados, su funcionamiento y estructura, etc. todo ello estipulado en la Directiva sobre el acceso a la actividad de seguro y de reaseguro y su ejercicio (Solvencia II) en los artículos del 116 al 126.

Debido a su complejidad, pocas compañías están autorizadas a reportar cálculos a través de esta metodología. Por ello, el regulador europeo EIOPA<sup>6</sup>, elabora unas directrices<sup>7</sup> sobre el uso de modelos internos. Por lo tanto, no se basa en fórmulas genéricas como otros métodos de valoración de capital económico.

• Fórmula estándar

1

El regulador propone una métrica alternativa al cálculo del modelo interno debido a que obtener la distribución del valor de los compromisos de la compañía de forma completa y asociado a cada factor de riesgo aplicable a la empresa, en muchas ocasiones no resulta una tarea sencilla y es muy costosa. Por ello, esta simplificación es una aproximación al importe de SCR que se obtendría en el caso de calcular el capital económico a través del valor en riesgo de la distribución de pagos completa (modelo interno). El regulador estipula en el Reglamento Delegado la metodología para llevar a cabo la obtención del valor de SCR total reportado, así como en el artículo 103 de la Directiva.

Para cada módulo y submódulo, se determina un porcentaje de aplicación a cada riesgo que puede ser o no, constante a lo largo de la vida del contrato. De ello, se quiere conseguir el mismo resultado que a través del modelo interno: el valor del detrimento de recursos generados de la aplicación del porcentaje específico al factor de riesgo debido a que generaría desviaciones negativas a la mejor estimación<sup>8</sup> de los flujos de caja. El importe de esta pérdida representará el SCR

<sup>6</sup> EIOPA: European insurance and Occupational Pensions authority. Representa el órgano regulador europeo.

<sup>7</sup> Directriz sobre el uso de modelos internos elaborada por EIOPA. EIOPA-BoS-14/180 ES

<sup>8</sup> Mejor estimación (Best Estimate): mejor estimación del valor de las obligaciones de la compañía. Positivo es perdida y negativo beneficio.

asociado al factor de riesgo que se estudia. Además, cada factor de riesgo pertenece a un módulo que pueden ser: vida, no vida, mercado, salud e impago. Atendiendo a la Ilustración 1, los subriesgos serán agregados a través de la Ecuación 1 del Anexo (Ecuación A.1) usando la matriz de correlación para cada módulo y estos, a su vez, serán agregados de nuevo empleando la matriz de correlación entre módulos en la Ecuación 2 del Anexo (Ecuación A.2) para la obtención del SCR básico.

#### • Modelo interno-parcial

Por su parte, las compañías aseguradoras también podrán utilizar modelos internos parciales con el objetivo de calcular el capital de solvencia obligatorio para uno o varios módulos o submódulos, así como para un ramo de actividad concreto o para todo el conjunto de su actividad aseguradora como refleja el artículo 112 de la Directiva (Ver Anexo). En este artículo se expone que el proceso de aprobación de un modelo interno parcial es más laxo que el que se tiene que llevar a cabo para la aprobación de un modelo interno completo, aunque más laboriosa que la aplicación de la metodología de fórmula estándar. Se debe presentar la documentación mencionada anteriormente necesaria en el modelo interno completo para que las autoridades evalúen la idoneidad de la aplicación de esta metodología en la entidad aseguradora que lo presenta.

Además del control de riesgos, en (Barros & Torre-Enciso, 2010) se expone que Solvencia II introduce la supervisión como medida de control de cumplimiento de la regulación, las cuales están dirigidas a fomentar la transparencia en el sector asegurador.

### <span id="page-23-0"></span>**4.3 Rating de capital: Métricas de Capital (RARORAC)**

El sector asegurador está sometido a continuos cambios y por ello, debe tratar de adaptarse a los nuevos entornos y optimizar las unidades de revisión al igual que en el sector financiero (a través de Basilea I y Basilea II). Un ejemplo de ello es la tendencia que sigue la preocupación por la carga de riesgos que, a través de la gestión integral de

estos, se intenta hacer un uso más eficiente del capital y apostar por la creación de valor dentro de estos sectores.

Para gestionar el negocio, (Trigo & Moreno, 2009) tanto en el sector financiero como en el asegurador, ponen atención a la optimización del binomio rentabilidad-riesgo. Algunas de las métricas que ayudan a integrarla son las medidas de rentabilidad ajustadas al riesgo la cual relaciona el beneficio contable que genera una operación de seguros para la aseguradora con la carga de capital necesaria para cubrir las desviaciones provocadas los factores de riesgo. Es decir, se trata de estudiar la relación entre los beneficios respecto a los posibles resultados desfavorables para la compañía, el capital económico. De acuerdo con (Ruiz, Junio 2006), la compañía tendrá que prestar especial atención a la hora de tomar decisiones de inversión tanto en los flujos de caja que subyacen como el capital que consumen los riesgos a los que hace frente implicándose en la inversión. De esta forma, las compañías aseguradoras y en general, las instituciones financieras, hacen cada vez más uso de las medidas de rendimiento ajustadas por el riesgo como se presenta en (RAPM, *Risk Adjustment Performance Measures*) con el fin de evaluar operaciones de negocio limitadas por el riesgo tal y como apunta (Punjabi & Dunsche, Octubre 1998). Los sistemas basados en RAPM vinculan la rentabilidad con la contribución al riesgo o de forma equivalente, calcula cuanto aporta a la rentabilidad cada unidad de riesgo.

Este tipo de rentabilidad supone un vehículo hacia una buena gestión de riesgos debido a que promueve e incentiva que la empresa aseguradora asuma riesgos de calidad resultando una mejora en la tasa de rentabilidad ajustada al riesgo final. A su vez, se reseña la importancia de otros métodos de mitigación de riesgos como son la diversificación o el reaseguro lo que produciría una disminución del capital económico necesario. En general los productos menos rentables tienden a tener más riesgos o mayor carga de capital. Por ello, bajo situaciones igualdad de apetito al riesgo y la implementación de sistemas RAPM en dos aseguradoras, el resultado de rentabilidad ajustada al riesgo será mayor en aquella que asuma unos riesgos de mayor calidad. Sin embargo, ambas podrían tener similares rentabilidades brutas. Por ello, la importancia del cálculo de una medida de riesgo de este tipo.

Es frecuente encontrar interpretaciones y estudios basados en riesgos con especial disposición en tratar de evaluar los riesgos e incluso predecirlos basados en distintas metodologías. Sin embargo, para el sector asegurador el control de riesgos viene pautado por la regulación de Solvencia II por lo que la tendencia de medidas de rentabilidad está en aumento. A continuación, de acuerdo con (Trigo & Moreno, 2009), se exponen algunas valoraciones del riesgo y entre ellas, las que tienen en cuenta los riesgos potenciales las cuales son las de mayor interés para el sector asegurador:

#### • ROA y ROE *(Return on Assets, Return on Equity)*

Generalmente en el entorno financiero, se valora la rentabilidad a través de la información contable como en la rentabilidad sobre los activos y la rentabilidad sobre las acciones o patrimonio neto (Trigo & Moreno, 2009).

La rentabilidad sobre los activos representa la rentabilidad de los beneficios sobre el valor de los activos financieros. Se consideran los beneficios contables como la diferencia entre ingresos y gastos totales antes de impuestos. Por la parte de los activos medido por el valor nominal, precio de emisión o de compra, puede representar desde el valor de la cesta completa de activos financieros hasta la granularidad de un activo en concreto, dependiendo de qué simbolice la rentabilidad que se quiere obtener.

$$
ROA = \frac{\text{Beneficio}}{\text{Activos}} = \frac{(\text{Ingress} - \text{Gastos})}{\text{Activos}} \tag{4.3.1}
$$

La rentabilidad sobre las acciones es el cociente por el que mediríamos la ganancia obtenida de una inversión en relación con el capital no comprometido, capital de los accionistas o valor de las acciones que posee la compañía. Al igual que en la ROA, el beneficio que se considera es el beneficio contable. Esta medida de rentabilidad es la más atractiva para los accionistas de la empresa puesto que podrán evaluar el retorno de su inversión en relación con el valor de las acciones que poseen.

$$
ROE = \frac{Beneficio}{Patrimonio Neto} = \frac{(Ingressos - Gastos)}{Valor acciones}
$$
(4.3.2)

Sin embargo, el sector asegurador debe hacer hincapié en otras medidas de rentabilidad donde se tenga en cuenta el riesgo que asumen al poner en práctica ciertas inversiones debido a los factores de riesgos a los que se someten. Además, en el caso en que una entidad aseguradora hiciera uso de estos ratios como indicadores de rentabilidad estaría suponiéndose de forma implícita que presenta neutralidad ante el riesgo.

Tradicionalmente, según traslada (Punjabi & Dunsche, Octubre 1998), el objetivo de cálculo de los RAPMs era meramente informativo al público. Sin embargo, en la actualidad existe una clara tendencia positiva en la utilización de estas métricas para la selección de proyectos, continuidad de actividades y planificación estratégica. Además, los RAPMS son más eficientes en el largo plazo en evaluaciones de transacciones y cálculo de rendimientos que las medidas convencionales basadas en beneficios contables y capitales no comprometidos. El accionista a su vez siendo retribuido a través de estas medidas, se beneficia de una mayor creación de valor al mejorar la rentabilidad a largo plazo.

## • RAROC *(Risk Adjusted Return on Capital)*

La rentabilidad ajustada al riesgo sobre el capital relaciona los beneficios contables limitados por el riesgo, con el capital no comprometido de la entidad.

$$
RAROC = \frac{(Ingressos - Gastos) - PérdidaEsperada}{Fondos Propios}
$$
 (4.3.3)

El riesgo que produce una reducción de los beneficios contables se determina con el concepto de pérdida esperada. Representa el deterioro del retorno contable generado provocado por los factores de riesgo de la entidad. Su cuantificación se basa en expectativas probabilísticas de recuperación de la inversión en caso de impago o siniestro. Por lo tanto, esta medida de rendimiento ajustada al riesgo reflejaría el valor sin riesgo de los activos. El valor de las pérdidas esperadas dependerá de la probabilidad de impago (PD), de la severidad (LGD) y de la cantidad de dinero que la compañía tiene comprometida o que puede perder en el caso de que se produzca el riesgo (Exposición al riesgo). La severidad o LGD se mide como la pérdida no recuperable cuando acontece el siniestro (Ruiz, Junio 2006). Por tanto, usando esta fórmula de retorno se consigue obtener una rentabilidad deducido de pérdidas esperadas.

o Pérdida Esperada

#### Pérdida Esperada =  $PD * LGD * Exposition$  al riesgo  $(4.3.4)$

La base de esta medida de rentabilidad recae más sobre elementos contables que económicos, aunque se considera el consumo de capital. Otra de sus ventajas es su similitud conceptual con el ROE y que facilita la toma de decisiones de inversión permitiendo establecer comparaciones entre operaciones, así como establecer una rentabilidad mínima común (*hurdle rate*) dentro de un sector, ramo de actividad o tasa objetivo dentro de la propia entidad.

#### • RORAC *(Return On Risk Adjusted Capital)*

A su vez, existen más medidas de rentabilidad en las que tiene protagonismo el riesgo. Una de ellas es la rentabilidad sobre el capital ajustado al riesgo estimado por la relación entre el beneficio contable y el capital ajustado por el riesgo. El denominador se explica por el concepto de SCR o capital regulatorio con el que la compañía hará frente a las pérdidas no esperadas en el horizonte temporal de un año como se apuntaba en el apartado anterior.

$$
RORAC = \frac{(Ingress - Gastos)}{SCR}
$$
 (4.3.5)

Esta tasa, no debe compararse con otras medidas de rentabilidad ajustadas al riesgo debido a que no contemplan los mismos conceptos. Sin embargo, es útil observar su evolución en el tiempo.

## • RARORAC *(Risk Adjusted Return On Risk Adjusted Capital)*

Esta relación vincula el RAROC y RORAC anteriormente descritos ya que es un cociente entre el beneficio contable ajustado por el riesgo y el capital regulatorio, es decir, ajustando el capital no comprometido con los factores de riesgos.

$$
RARORAC = \frac{(Ingress - Gastos) - PérdidaEsperada}{SCR}
$$
 (4.3.6)

El rendimiento ajustado al riesgo resultante de este cociente se puede caracterizar como un "beneficio económico" entendido como las ganancias generadas sobre el riesgo asumido.

Esta medida se considera completa para evaluar la rentabilidad ajustada el riesgo ya que es la única que tiene en cuenta los deterioros de recursos tanto esperados en el numerador como los inesperados en el denominador, ambos asociados a los factores de riesgos que están involucrados en las operaciones.

En la práctica, las empresas utilizan el RAROC como modelo estándar para el cálculo de la rentabilidad debido a las virtudes mencionadas y comprobar si una determinada acción añade valor a la compañía:

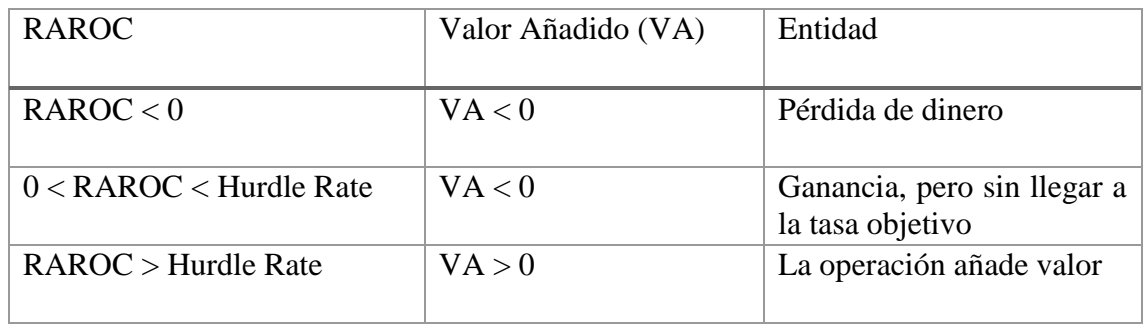

<span id="page-28-0"></span>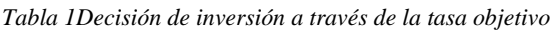

Fuente: Elaboración propia

De esta forma, dada una tasa objetivo comparable, las compañías que tengan un capital económico elevado tendrán penalización en su rentabilidad (Ecuación 4.3.6) haciendo que la entidad esté por debajo del *Hurdle Rate*. No obstante, si se hace una gestión eficiente de los riesgos de la compañía y se consigue un valor de capital económico menor, se puede obtener mejores resultados en cuanto a rentabilidad que la tasa objetivo.

## **5. UN EJEMPLO PRÁCTICO: UNIT LINKED**

### <span id="page-29-1"></span><span id="page-29-0"></span>**5.1 Concepto y funcionamiento de los Unit Linked**

El desarrollo y crecimiento de los seguros vinculados a activos financieros ha estado estancado en España hasta que quedó reflejada su figura en la transposición de las directivas comunitarias al ordenamiento español<sup>9</sup>, tomando importancia en la Resolución de 30 de julio de 1999 de la Dirección General de Tributos. De acuerdo con (González D. H., 2001), los productos Unit Linked surgen del interés de las compañías aseguradoras por reducir sus exposiciones a riesgos inherentes a la vida sin renunciar a la oportunidad de ahorro que se ofrece al cliente.

Los Unit Linked son instrumentos que combinan productos de seguro y de fondos de inversión. Por la parte del seguro vida-ahorro, el tomador de seguro está cubierto por un capital a fallecimiento, siempre que ocurra la contingencia pactada dentro del vencimiento de la póliza. A su vez, por la parte del fondo de inversión, la prima del seguro que constituye las provisiones técnicas para la aseguradora estará invertida generalmente en Instituciones de Inversión Colectiva (ICC) de los que se obtendrán una mayor o menor rentabilidad dependiendo del apetito al riesgo que tenga el partícipe, pues el riesgo de esta inversión será soportado de forma íntegra por el tomador. No obstante, de acuerdo con (González D. H., 2001) una parte de esa aportación será destinada al pago de la obligación por parte de la aseguradora durante la vida del asegurado, las cuales podrían ser invalidez, jubilación y fallecimiento. En este trabajo, este producto no tendrá en cuenta la existencia de una rentabilidad garantizada por la compañía aseguradora, lo cual hace que sea un producto sostenible en el tiempo ante el actual entorno de bajos tipos de interés.

Por su parte, la aseguradora tal y como apunta (Ferruz, Alda, & Muños, 2009), toma el papel de gestora del fondo gestionando las inversiones de las que obtiene beneficios de la rentabilidad que obtenga siempre dentro de las bandas de riesgo soportado por el tomador del seguro. Por lo tanto, la adquisición de un producto Unit Linked conlleva la inversión de la prima del asegurado en un instrumento financiero por parte de la compañía aseguradora, la cual será propietaria de estos activos que designa la póliza adquirida.

<sup>&</sup>lt;u>.</u> <sup>9</sup> Directiva 92/96/CEE, de 10 de noviembre de 1992, sobre el Seguro de Vida y Directiva 91/674/CEE, de 19 de diciembre de 1991, de Cuentas Anuales y Cuentas Consolidadas de las Empresas de Seguros.

En base al trabajo de (Mandal, 2016) las principales características de estos productos son:

- El valor del seguro depende del valor del activo al que esté vinculado puesto que la estructura de flujos que tengan determinará el valor del pasivo.
- Los activos vinculados a este tipo de seguros serán separados de los activos que posea la aseguradora.
- El asegurado es quien sostiene el riesgo de la inversión pudiendo elegir el instrumento al que se vinculan los flujos dependiendo de su apetito al riesgo.
- En general, no tienen un tipo de interés garantizado durante la vida del producto.

En particular, el producto que se estudia en este trabajo garantiza la cobertura por fallecimiento dentro del periodo de vigencia de la póliza. Además, el cliente podrá elegir el fondo de vínculo con la póliza a través de las especificaciones A, B y C (explicados más adelante) crecientes en cuanto al binomio rentabilidad-riesgo. Esta garantía adicional podría hacer más atractiva la idea de la adquisición del producto, ya que, aunque fallezca podrían disfrutar de un capital aquellas personas beneficiarias del seguro.

Para el tomador del seguro, este producto supone más un producto financiero cuyo objetivo es la inversión y el ahorro que un seguro enfocado en la protección, debido a que, en España, se suele ofrecer capitales a fallecimiento pequeños en este tipo de productos. No obstante, estos instrumentos ofrecen otras ventajas que llaman la atención de los clientes, por ejemplo, su fiscalidad.

## <span id="page-30-0"></span>**5.2 Perfil del contratante**

<u>.</u>

Según el estudio realizado por (ICEA, 2015) sobre la composición del ahorro de los hogares, los Unit Linked figuran en la lista de los nueve tipos de activos que las familias mantienen para su ahorro privado más comunes. Además, señala que esta tenencia de seguros de vida ahorro (suponiendo los productos Unit Linked un 3.6% de esta modalidad) ha aumentado levemente un 25.6% a un  $26.5\%$ <sup>10</sup> en 2005 y 2011, respectivamente. El estudio de ICEA nos permite dibujar el perfil del contratante de este tipo de productos, siendo los que más contratan aquellos entre 50 y 60 años (el 35.7%),

<sup>10</sup> Estos valores corresponden al porcentaje de hogares que contrara seguros de vida ahorro (unit-linked o mixtos) y planes de pensiones.

casados o como pareja de hecho, con nivel de educación superior cuya renta total del hogar sean más de 90.000 euros brutos anuales. A su vez, se trata de familias donde el principal sustento monetario proviene de un trabajador por cuenta propia o ajena. Esto podría dar una idea de que estos perfiles tienen mayor incertidumbre sobre sus pensiones futuras y por ello, son más propensos a contratar productos que complementen su jubilación.

Si comparamos estos resultados viendo la evolución que ha tenido la contratación de estos seguros desde 2005 a 2011 (también en base al estudio de ICEA), vemos que la crisis ha generado cambios en la composición del ahorro de los hogares, sensibilizando sobre todo a los más jóvenes en el ahorro a largo plazo.

De acuerdo con (Outreville, 2014), existen dos teorías respecto a la propensión a la aversión al riesgo que tienen los agentes y que influye en las decisiones de inversión. Estas teorías se sustentan en niveles de renta, aunque esto podría extrapolarse a la contratación de seguros de vida y vida-ahorro:

- La primera apunta a que cuando la renta aumenta, se reduce la propensión a asegurarse del individuo
- La segunda, subraya que la aversión del individuo aumenta con la renta.

Sin embargo, viendo el perfil de la persona media que contrata este tipo de seguros y sabiendo que este se encuentra en el percentil de mayor renta de la escala, el estudio de ICEA se decanta por la segunda acepción.

## <span id="page-31-0"></span>**5.3 Fiscalidad de los Unit Linked y ventajas para la aseguradora**

La fiscalidad a la que están sujetos estos tipos de productos es la misma que afecta a los seguros de vida, debido a que la esencia de los Unit Linked es la protección de los asegurados cuando acaece una situación de fallecimiento dentro del periodo del contrato. Por consiguiente, tendrá que regirse por lo dispuesto en el artículo 25, apartado 3 de la Ley IRPF.

No obstante, de acuerdo con lo dispuesto en (Bolsas y mercados españoles, 2000), las ventajas fiscales de un Unit Linked están relacionada con quién soporta el riesgo de la operación y el derecho de los asegurados a elegir el instrumento financiero donde sus

primas serán invertidas. Además, se admiten modificaciones del fondo invertido permitiendo una gestión dinámica de la inversión basada en aportaciones las cuales no están gravadas. Por otro lado, en el momento de vencimiento de la póliza o en el que el cliente tome la decisión de rescindir el contrato, este deberá tributar por lo resultante.

Por tanto, los productos Unit Linked en España, tienen ventajas fiscales debido a que, si el inversor decidiese invertir su dinero en un activo financiero sin estar vinculado a este tipo de seguro, tendría que tributar por ello. En consecuencia, la ventaja fiscal que tiene un producto Unit Linked es el resultado del diferimiento del pago del impuesto.

Atendiendo al trabajo de (Pérez, 2014), el tomador del seguro y/o beneficiario del seguro tendrá que contribuir a la recaudación fiscal a través de una figura fiscal distinta, dependiendo del caso al que se atenga:

- Impuesto sobre la Renta de las Personas Físicas (IRPF) En el caso en el que el beneficiario y tomador del seguro sean la misma persona, la tributación se establece en el momento que recibe del rendimiento de la inversión (diferencia entre la cuantía de primas invertidas y el capital que percibido) cuando ocurre la contingencia de fallecimiento, rescate o término del contrato.
- Impuesto de Sucesiones y Donaciones (ISD)

En el caso en el que el tomador del seguro y el beneficiario no sean la misma persona.

o Sucesiones

El riesgo sujeto a la póliza es el fallecimiento del asegurado. La tributación es única por lo que el pago sólo se produce una vez independientemente de si se percibe en forma de renta o de capital siendo la base imponible el capital recibido o el valor actual de la renta.

o Donaciones

La contingencia sujeta a la póliza es la supervivencia del asegurado.

- Impuesto sobre el Patrimonio (IP)

En el caso en el que beneficiario del seguro y tomador de este sean la misma persona y, además, la contingencia asegurada sea la supervivencia, el impuesto que aplica es el IP.

Los tipos de gravamen que se aplican a los beneficiarios de seguros Unit Linked residentes en España correspondientes a la asignación íntegra estatal y autonómica según la LIRPF en los artículos 66.1 y 76 son:

| Base Liquidable    | <b>Tipo Estatal</b><br>aplicable | Tipo autonómico<br>aplicable | Tipo total |
|--------------------|----------------------------------|------------------------------|------------|
| $< 6.000 \in$      | 9.5%                             | 9.5%                         | 19.00%     |
| De 6.000 a 44.000€ | 10.5%                            | 10.5%                        | 21.00%     |
| $>$ 44.000 €       | 11.5%                            | 11.5%                        | 23.00%     |

<span id="page-33-0"></span>*Tabla 2 Tipos de gravamen aplicables según renta*

Fuente: Ley de Impuesto de las personas físicas (LIRPF), art. 66.1

No obstante, según el artículo 49 de la LIRPF en lo referente a la integración y compensación de rentas positivas y negativas en la base imponible del ahorro, los saldos negativos de los rendimientos de capital mobiliarios podrán compensarse con los positivos derivados de la integración y compensación de ganancias y pérdidas patrimoniales. Estas compensaciones se podrán hacer efectivas hasta un máximo del 25% siendo este el porcentaje aplicable a partir del  $2018<sup>11</sup>$ .

Los regímenes de tributación fiscal por la que se deben adherir estos productos dependen de las condiciones establecidas en artículo 14 apartado 2 letra h de la LIRPF. El más frecuente es el Régimen General, donde se presenta la ventaja de tributar una vez percibida la prestación. El otro régimen tributario es el Régimen Especial donde el beneficiario del producto deberá contribuir con sus impuestos cada vez que se generen rendimientos. Entre las condiciones de más peso están:

• El tomador no tiene potestad de modificar las inversiones

<u>.</u>

 $11$  Este tipo máximo ha tenido una progresión creciente debido a que en 2015 se aplicaba el 10%, en 2016 el 15%, en 2017 el 20% y a partir del 2018, el 25%.

• Las reservas de estos productos están invertidas en: Acciones o instituciones colectivas sujetas a unas condiciones, activos que se reflejan de forma separada en el balance bajo unas restricciones, y que el tomador de la póliza puede elegir entre IIC o activos sin que sea una oferta personalizada para cada cliente de estos instrumentos.

Aquellos beneficiarios de pólizas que no cumplan estos requisitos deberán tributar por los rendimientos del Unit Linked cada vez que se obtengan rendimientos $^{12}$ .

En el artículo 25 apartado 3 de la LIRPF, se indica cuáles son las determinaciones para considerar los rendimientos de capital mobiliario. Cuando se perciba el capital del seguro ya sea por el acontecimiento de la contingencia pactada con la aseguradora o el término del contrato, el beneficiario tendrá que tributar dependiendo de la forma en la que se reciba el montante.

Si lo hace a través de un capital, el rendimiento de capital mobiliario es dispuesto tal y como se establece en el artículo 25, apartado 3.1º) de la LIRPF: la diferencia entre el capital percibido y el importe de las primas satisfechas.

<span id="page-34-0"></span>Si por el contrario se recibe el montante a través de una renta vitalicia inmediata, se aplican distintos factores a las anualidades para la determinación de los rendimientos de capital mobiliario los cuales dependen de la edad que tenga el beneficiario en el momento en el que se constituye la renta y permanecerán constantes durante toda su vigencia:

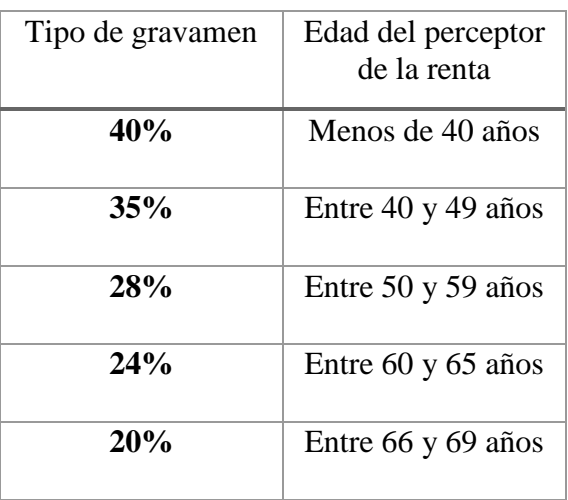

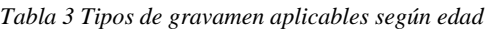

<u>.</u>

<sup>12</sup> El rendimiento se calculará como la diferencia entre el valor liquidativo de los activos donde se realiza la inversión a final de año y el que tenía al inicio.

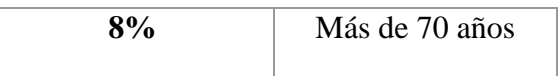

Fuente: Ley de Impuesto de las personas físicas (LIRPF), art. 25.3.3

Si la renta que percibe el beneficiario no es vitalicia sino que es temporal inmediata, según la Ley (LIRPF artículo 25.3.3º) se considera rendimiento de capital inmobiliario al resultante de la aplicación de los siguientes tipos de gravamen a las anualidades vincularas a dicha renta dependiendo de la duración de la misma:

<span id="page-35-0"></span>

| Tipo de  | Duración de la renta temporal              |  |
|----------|--------------------------------------------|--|
|          |                                            |  |
| gravamen |                                            |  |
|          |                                            |  |
| 12%      | Inferior o igual a 5 años                  |  |
|          |                                            |  |
|          |                                            |  |
| 16%      | Superior a 5 e inferior o igual a 10 años  |  |
|          |                                            |  |
|          |                                            |  |
| 20%      |                                            |  |
|          | Superior a 10 e inferior o igual a 15 años |  |
|          |                                            |  |
| 25%      |                                            |  |
|          | Superior a 15 años                         |  |

*Tabla 4 Tipos de gravamen aplicables según temporalidad de la renta*

Fuente: Ley de Impuesto de las personas físicas (LIRPF), art. 25.3.4

Por otro lado y aplicando el artículo 25.3.4º) de la LIRPF, si las rentas se han recibido en forma de donación, será principal la aplicación de los tipos de gravamen descritos anteriormente tanto para rentas vitalicias como temporales. Sin embargo, si la renta se ha recibido sin que provengan de herencias u otro título sucesorio, la cantidad a tributar será el resultado de aplicar a cada anualidad el porcentaje pertinente en cada caso además de un incremento en la rentabilidad que se haya obtenido hasta la constitución de la renta.

Tras el estudio de la fiscalidad de estos productos, se observa una ventaja fiscal para el asegurado con la obtención de un producto Unit Linked (cuya prima puede invertirse en un conjunto de activos) frente a una operación de inversión en el mismo conjunto de activos de forma directa. Cuando finalicen las dos inversiones, los inversores del conjunto de activos tendrán que tributar por un tipo de gravamen entre el 19% y 21% cuando decidan cambiar de IIC y cuando decidan deshacerse de su posición. Sin embargo, si el
inversor opta por la contratación de un producto Unit Linked con el mismo montante de inversión, no tendrá que tributar por el cambio de cesta en la que están invertidas sus primas. Además, si la aseguradora le ofrece la conversión del montante generado en una renta temporal de 15 años, el cliente del producto podría diferir el pago del impuesto (gravado con un 20% según la Tabla 5.3.3) durante el periodo de vigencia de esta renta debido a que tributaría una vez al año (en cada anualidad).

No obstante, tal y como se expone en (Pernoud & Favre-Bonvin, 2003), la entidad aseguradora también obtiene beneficios con la comercialización de estos productos. La ventaja principal es que la aseguradora no asume el riesgo de la inversión de las provisiones del asegurado, sino que el riesgo es trasladado al tomador de la póliza haciéndolo decisor de la cesta de activos en los que invertirá sus capitales. Por ello, la aseguradora no garantizará rentabilidades mínimas ya que su intención es tomar una posición desvinculada de las inversiones y tener un papel meramente gestor. En el caso de que garantizase algún tipo de rentabilidad mínima, estaría sujeta al riesgo del entorno de bajos tipos de interés, lo cual no es muy ventajoso para la compañía en la actualidad. Además, ofreciendo este producto Unit Linked la aseguradora puede favorecerse de la oferta de productos de ahorro más competitivos y flexibles provocando un efecto retención en el cliente o incluso generando otras ventas de seguros al mismo cliente.

## **6. EXPLICACIÓN DEL PRODUCTO**

### **6.1 Estudio objetivo: seguro Unit-Linked**

El objetivo de este trabajo es el estudio de las principales métricas de un producto Unit Linked como es la cuantificación del valor que genera para el accionista, modelar la evolución del producto durante la vida de la póliza, así como calcular las métricas de gestión del riesgo que intervienen en el producto (capital de solvencia obligatorio y margen de riesgo). Además, se podrá conocer todo ello en un momento de valoración distinto al momento de emisión del seguro.

Con el objetivo de conocer el valor que aporta al accionista de esta aseguradora la adquisición de un producto Unit Linked, se han calculado medidas de rentabilidad ajustadas al riesgo (RAROC y RARORAC).

Para la consecución del objetivo del trabajo, se ha hecho uso de la herramienta de programación *Visual Basic for Applications (VBA)*. A través de la programación, se realiza un ejercicio de simulación del lanzamiento de un producto de estas características evaluándolo en el momento inicial, así como todos los flujos de caja a tener en cuenta durante la evolución de una cartera real de seguros. Este ejercicio se basa en un *Model Point*, es decir, la entidad se enfoca en el estudio de estas métricas para ejemplos reducidos. En la práctica, las compañías usan este método de aproximación para evaluar productos previamente a su distribución y oferta al público ya que proporciona una visión simplificada de los resultados futuros.

A lo largo del trabajo, la compañía aseguradora sólo comercializará productos Unit Linked y se toma como punto de partida lo visto en el capítulo anterior sobre el consumidor medio de estos productos donde para ello, se dispone de una cartera de 10.000 asegurados cuya edad es 50 años.

#### **6.2 Garantía por fallecimiento**

En este producto se garantiza al cliente un capital en el caso de acaecimiento del fallecimiento y las reservas serán invertidas en distintas cestas de inversión dependiendo del apetito al riesgo del tomador del seguro. En este trabajo, no se ofrece ningún tipo de garantías financieras en el seguro Unit Linked debido a que ante el entorno de bajos tipo de interés que se experimenta actualmente en la economía, la oferta resultaría del todo ineficiente para la aseguradora. En el caso de que el tomador del seguro fallezca dentro del periodo estipulado en la póliza, se hace entrega al beneficiario del seguro de un capital fijo que consta de 1.000 €.

Existen grandes diferencias entre los montantes que recibe un asegurado de un seguro Unit Linked en comparación con otros seguros de vida tradicionales con los que se pueda relacionar este producto. La principal diferencia entre estas garantías a fallecimiento se justifica a través del propósito principal que tiene cada tipología de producto. Es decir, el principal enfoque que toman los seguros tradicionales es hacer frente a la pérdida que sufriría el beneficiario del seguro por la muerte del asegurado y la cobertura del fallecimiento. Sin embargo, el Unit Linked tiene características enfocadas en el ahorro a un medio o largo plazo y no en la cobertura del seguro de vida. Por ello, en este tipo de seguros el peso de la suma asegurada no tiene un gran peso.

#### **6.3 Inversión de las reservas: Modelo Black-Scholes**

Como se ha mencionado en otros apartados, el seguro Unit Linked se caracteriza por invertir las reservas de los asegurados en un instrumento financiero a elección del cliente en función de su capacidad para absorber el riesgo. Por lo tanto, dependiendo del instrumento elegido, el valor del fondo tendrá una evolución en el tiempo que dependerá del rendimiento y volatilidad esperada de éste.

Para ello, partiendo de un número estipulado de simulaciones, se han generado diversos "caminos aleatorios" haciendo uso de la fórmula de Black-Scholes en los que cada uno de ellos representan una posible evolución del activo subyacente, generando así tantos posibles vectores de rendimientos en el tiempo como número de simulaciones se establezcan.

A continuación, se expone el modelo de Black-Scholes utilizado para la obtención del valor del fondo en cada momento. Para ello, hay que saber que:

 $S_t$  es el valor del activo subyacente  $S_{t-1}$  es el valor del activo subyacente en el periodo anterior  $\mu$  es el rendimiento esperado del fondo  $\sigma$  es la volatilidad esperada del fondo y  $\sigma^2$  la varianza. t es el tiempo ( $\Delta t$  es 1 año)

A largo del apartado, se expone el modelo Back-Scholes utilizado para la valoración de una acción o instrumento financiero, donde hay que asumir una serie de supuestos, de acuerdo con lo expuesto en (C.Hull, 2009):

- El instrumento que se quiere valorar en ese trabajo no paga dividendos y los rendimientos se distribuyen normalmente de acuerdo con el modelo.
- Los rendimientos siguen un proceso de Markov, es decir, las rentabilidades del instrumento  $(\mu)$  son independientes entre periodos y de la misma forma con valores pasados.

Por lo tanto, la media del rendimiento en el intervalo de tiempo  $\Delta t$  será  $\mu \Delta t$  que puede desviarse conforme a √∆. Con ello se puede extraer que la variación de *S* en el tiempo se distribuye como una normal cuya media y varianza es (Ecuación 6.3.1):

$$
\frac{\Delta S}{S} \sim \phi(\mu \Delta t, \sigma^2 \Delta t)
$$
\n(6.3.1)

Cabe destacar que tanto el rendimiento como la desviación típica se suponen constantes en el tiempo.

El hecho de suponer que el rendimiento del fondo se comporta normalmente, hace concluir que el precio o valor del instrumento financiero en cualquier fecha se comportará en base a una distribución logarítmica normal (Figura 6.3.1), la cual es asimétrica con media, moda y mediana distintas en contraste con la distribución normal y cuyos valores sólo pueden tomar valores positivos.

Risk management Unit Linked. Modelo interno-parcial y modelo de lapses dinámicos

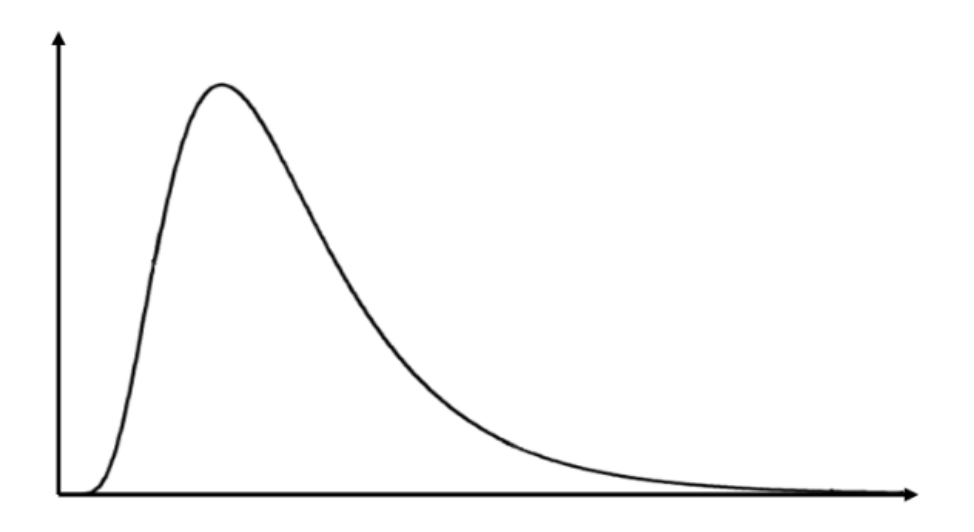

Figura 6.3.1. Distribución logarítmica-normal

A su vez, se supone que el proceso que sigue el activo es el siguiente:

$$
\Delta S = \hat{\mu} S \Delta t + \sigma S \Delta z \tag{6.3.2}
$$

Siendo el logaritmo del activo y reorganizando términos:

$$
S_t = S_{t-\Delta t} \exp\left(\left(\hat{\mu} - \frac{\sigma^2}{2}\right)\Delta t + \sigma \varepsilon \sqrt{\Delta t}\right)
$$
\n(6.3.3)

Donde  $\hat{\mu}$  es el rendimiento esperado del instrumento,  $S_{t-\Delta t}$  es el valor que toma en el periodo anterior, y Є representa una muestra aleatoria de una distribución normal con media cero y desviación típica de 1.

Haciendo uso de este modelo dada una rentabilidad esperada del fondo y una volatilidad asociada al mismo (Ecuación 6.3.3), se puede realizar el cálculo del valor del subyacente en cada momento  $\Delta t$ , en este caso, en cada año. Este ejercicio proporciona valor del activo financiero para cada momento de la vida del seguro Unit Linked lo que permitirá obtener un camino aleatorio formado por este precio en cada momento del tiempo. Si llevamos a cabo este proceso *N* veces, tendremos *N* caminos aleatorios que representarán cada uno de los valores que podría tomar el instrumento.

Una vez que se realiza la valoración de esta información, se podrán obtener la rentabilidad que se consigue en cada uno de los periodos para cada escenario generado que como se

sabe, tendrá un comportamiento normal de media  $\hat{\mu}$  y desviación típica  $\sigma$ . El cálculo de las rentabilidades en cada momento del tiempo será la tasa a la que son invertidas las reservas de cada asegurado del producto Unit Linked. De esta forma, el flujo de caja que se obtiene en cada periodo de tiempo vendrá dado por:

$$
Flujo Inversiónt = No pólizast * Reservast * (1 + Rt)
$$
 (6.3.4)

Es necesario señalar que el número de pólizas que se van manteniendo en el tiempo variará ya que se tienen en cuenta la evolución natural de la cartera en la que hay individuos que saldrán de los cálculos cuando fallecen y cuando deciden rescindir el contrato antes de la fecha de vencimiento de este. Además, no se considerarán incrementos en el número de asegurados. Por otro lado, el valor de las reservas o provisiones técnicas también diferirá entre los periodos debido al cambio de número de pólizas y al efecto de las variables biométricas. Otra variable que variará con el paso del tiempo como se ha apuntado, son los rendimientos del fondo. Es preciso conocer que todo lo expuesto puede extrapolarse a cada uno de los escenarios generados que dependerá del número de simulaciones estipuladas.

Por definición, el valor del fondo es simétrico y al generar caminos aleatorios la media que se obtiene será igual al escenario medio por lo que no sería necesario hacer uso de escenarios estocásticos. Sin embargo, existe la hipótesis de que la tasa de rescates en cada periodo no es un valor constante para todas las etapas futuras, sino que dependan de la tasa de rentabilidad del instrumento financiero. Cuando mantener el producto Unit Linked reporte un rendimiento menor al que existe en el mercado, el cliente tomará la decisión de finalizar el contrato, mientras que, si el interés libre de riesgo es menor al que genera el fondo, el cliente preferirá continuar con el producto. El modelo en el que se basa la dinámica de las tasas de rescate será explicado de forma más extensa en el siguiente apartado.

En la teoría, a través del uso de la ecuación de Black-Sholes, las preferencias por el riesgo no se tienen en cuenta. Esto es debido a que las variables que están implicadas pueden considerarse como neutrales al riesgo mediante la aplicación de rentabilidades libre de riesgo. Sin embargo, en la práctica podrán considerarse como variables vinculadas al riesgo haciendo uso de las rentabilidades reales que ofrece el activo subyacente. En particular, cuando se supone que todos los individuos son neutrales al riesgo, el rendimiento esperado de todos los valores en el tiempo es la tasa libre de riesgo y todos los resultados serán consistentes con una rentabilidad riesgo neutral (*Risk Neutral, RN)* o bajo ausencia de oportunidades de arbitraje. En las Figuras 6.3.2 y 6.3.3 puede verse un ejercicio de generación de escenarios estocásticos neutrales al riesgo con 10 y 250 simulaciones, respectivamente. El procedimiento para el cálculo de los objetivos de este trabajo es:

- Debe suponerse que el rendimiento esperado del activo subyacente es la tasa de interés libre de riesgo.
- Calcular cada flujo de caja esperado en cada momento del tiempo.
- Descontar estos resultados a la tasa libre de riesgo.

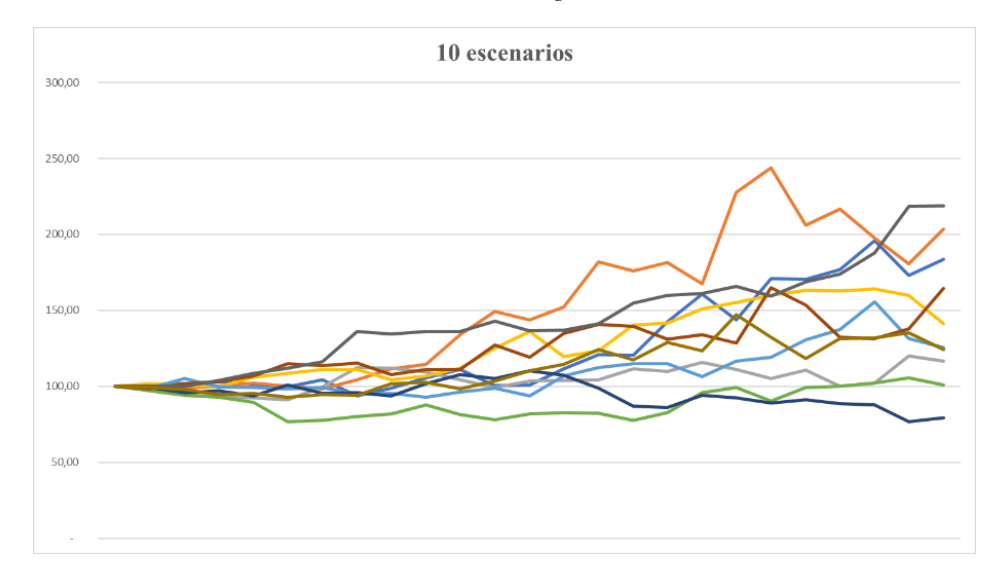

*Ilustración 2 Escenarios estocásticos neutrales al riesgo con 10 escenarios*

Fuente: Elaboración propia

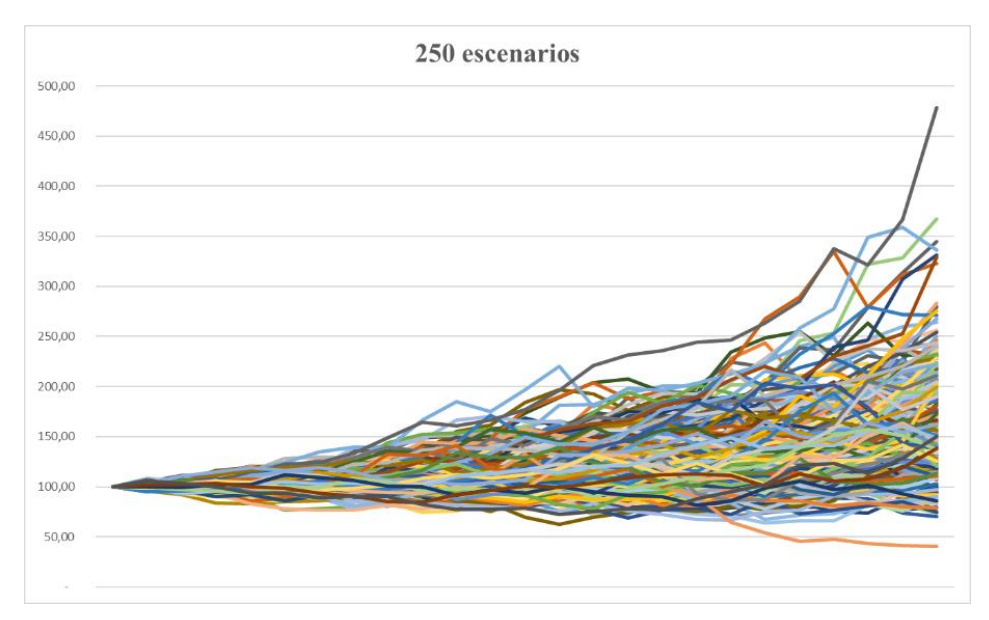

*Ilustración 3 Escenarios estocásticos neutrales al riesgo con 250 escenarios*

Fuente: Elaboración propia

No obstante, la valoración neutral al riesgo puede considerarse artificial y no sería consistente con las métricas coherentes con el riesgo que se tratan de medir: Mejor Estimación (*Best Estimate*), medidas de rentabilidad ajustadas al riesgo o Capital de Solvencia Obligatorio (SCR) de la aseguradora, todo ello explicado más adelante.

Gracias a que las preferencias por el riesgo también tienen cabida en la ecuación de Black-Sholes, es posible lograr el propósito del trabajo. Para ello, hay que tener en cuenta la tasa de crecimiento esperada del precio del instrumento financiero.

En los cálculos llevados a cabo para la obtención de los diferentes caminos aleatorios que tomará el fondo se usa la rentabilidad real del fond. Por lo tanto, el resultado serán los distintos valores del instrumento financiero en el tiempo consistentes con las llamadas rentabilidades mundo real o *Real World (RW)*. En las Figuras 6.3.4 y 6.3.5 puede verse un ejercicio de generación de escenarios estocásticos teniendo en cuenta el riesgo para 10 y 250 escenarios. En este caso, toman una tendencia de acuerdo con la rentabilidad esperada.

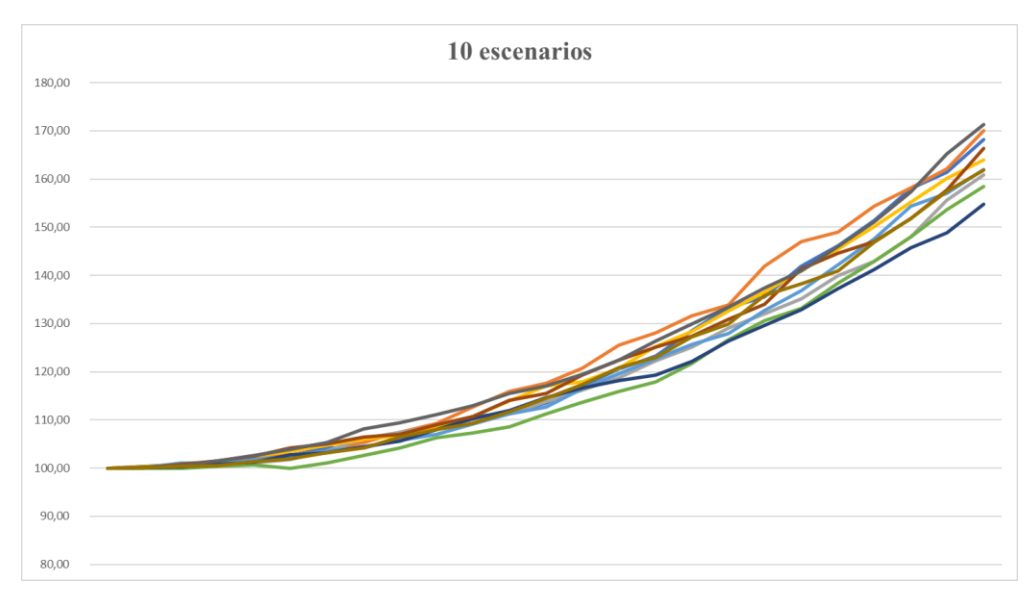

*Ilustración 4 Escenarios estocásticos considerando el riesgo con 10 escenarios*

Fuente: Elaboración propia

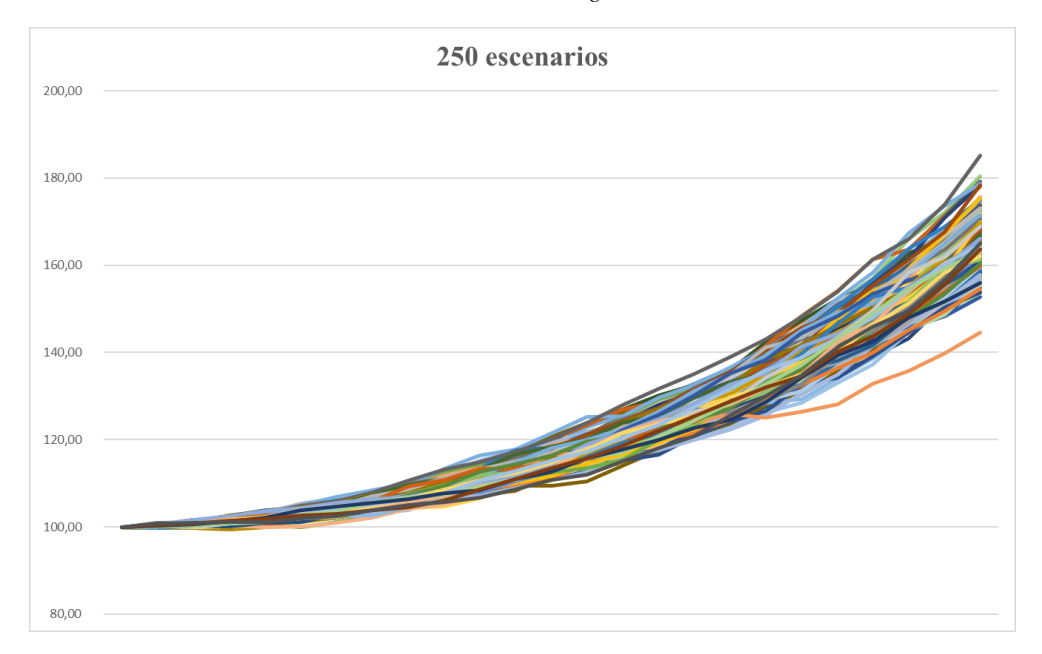

*Ilustración 5 Escenarios estocásticos considerando el riesgo con 250 escenarios*

Fuente: Elaboración propia

En este trabajo, el cliente tiene el derecho de elegir en qué fondo quiere invertir, ofreciéndole la posibilidad de optar entre tres tipos de fondo:

- A. Fondo conservador
- B. Fondo moderado
- C. Fondo arriesgado

En los tres fondos se mantiene la consistencia del binomio rentabilidad-riesgo donde para obtener más rentabilidad es necesario incurrir en un mayor riesgo medido a través de la volatilidad. De esta forma, el fondo A tendrá una rentabilidad- riesgo menores al fondo  $B y C$ .

#### **6.4 Modelo dinámico de lapses**

Como se ha expuesto, es muy importante la consideración de que la compañía cuenta con una composición de la cartera que varía en el tiempo. Además de por razones naturales como el fallecimiento de los tomadores de las pólizas, existe el derecho a rescatar la póliza en cada periodo antes de su vencimiento, en cuyo caso, el tomador del seguro tendrá el derecho al 5% de la inversión en ese momento. En el caso en el que se decida continuar con la póliza y no fallezca, el asegurado pertenecerá al número de pólizas en vigor en el periodo siguiente.

Respecto a la tasa de rescates (*lapses*) que subyacen al contrato, se ha propuesto un modelo dinámico de rescates con el propósito de tener en cuenta el comportamiento dinámico del tomador en un entorno donde existen distintas opciones de inversión. Se tiene en cuenta que el tomador del seguro tiene un amplio conocimiento de la situación de tipos de interés que subyacen en el mercado. En consecuencia, existirá la posibilidad de adquisición de títulos gubernamentales que ofrecen una rentabilidad libre de riesgo y la operación con riesgo que ofrece el producto de seguro Unit Linked.

De esta forma, el modelo propuesto capturará los retornos libres de riesgo y del instrumento financiero donde se invierta las reservas del cliente que será diferente para cada periodo y escenario simulado. Con estas tasas, se realiza una comparación de la que cuyo resultado, dependerá la tasa de rescates que se realice en el ejercicio en ese periodo lo que tendrá efectos en la evolución del número de pólizas de cada escenario.

Por tanto, las proyecciones de las rentabilidades del fondo en cada momento de tiempo como resultado de la ecuación de Black-Scholes, proporcionarán distintas estructuras futuras de cartera de asegurados. Esto provoca que el pago que tenga que realizar la aseguradora sea asimétrico debido al comportamiento dinámico del tomador, lo que justifica el deber de proyectar distintos escenarios en el tiempo. En lo sucesivo, las

explicaciones serán enfocadas por simplicidad a un solo camino aleatorio pudiendo ser todo ello extrapolado al conjunto de escenarios estocásticos.

Como anteriormente se ha expuesto, el seguro contratado permite que el asegurado ejerza el derecho de rescindir el contrato de forma anticipada al momento de finalización de éste. De esta forma, el tomador de seguro recibirá la cantidad estipulada en el contrato, es decir, el valor de rescate que consta del 5% de las inversiones en ese momento.

En el caso de que la compañía aseguradora pudiese saber con anterioridad el momento en el que el asegurado desea finalizar el contrato podría prever este comportamiento en sus estimaciones. Sin embargo, son numerosas las razones por las que el cliente quisiera ejercer el derecho a rescatar la póliza y esto, suma incertidumbre a los flujos de caja de la compañía. Es por ello, que el rescate de una póliza supone una variable difícil de predecir puesto que se trata del propio comportamiento dinámico del tomador de seguro cuyas tasas de rescate dependen en muchos casos, de variables que no puede controlar la aseguradora.

En este trabajo, se toma por hipótesis que el comportamiento del tomador dependerá de los tipos de interés que existan en la economía (tipos de interés libres de riesgo), tratando de enfocarlo como el coste de oportunidad de su inversión. Es decir, en un entorno en el que los tipos de interés sin riesgo que exista en el mercado ofrezcan una mayor tasa que la que obtiene de las inversiones al contratar un producto Unit Linked, el asegurado deseará poner fin a su relación con la aseguradora para llevar su importe del valor de rescate al mercado donde obtendría un montante mayor.

Con el propósito de establecer un patrón de comportamiento de los asegurados de la cartera, se estima el porcentaje de rescates que tendrán lugar en cada periodo a través de la aplicación de una función dinámica de tasas de rescates.

Se considerará una tasa histórica de lapses la cual se tomará de referencia ante las transformaciones de mercado que generen variabilidad en los porcentajes de rescisión de contratos. Sabiendo esto, pueden suceder tres situaciones:

• Rentabilidad de las inversiones > tipo de interés sin riesgo del mercado En este caso, el tomador de seguro obtiene una mayor rentabilidad si continúa manteniendo la inversión en el producto de seguros que invirtiendo su capital en bonos gubernamentales. Por ello, el cliente entenderá que tiene un producto de alta calidad y optará por no rescatar el producto. La tasa de rescate que resultará será la tasa histórica de *lapses* menos la diferencia de rentabilidad existente entre la rentabilidad del fondo y el tipo de interés sin riesgo, es decir, la prima de riesgo de la inversión. Cabe señalar, que, en el caso de que esta tasa de rescate tome valores iguales o inferiores a cero, la mínima tasa de rescate que se tendrá en cuenta será 0 correspondiendo con la situación en la que ninguna póliza se vaya de la cartera por la decisión de cancelación anticipada.

Tasa de rescate<sup>t</sup> = Tasa histórica − ABS(R<sup>t</sup> − RFRt) <sup>13</sup> (6.4.1)

• Rentabilidad de las inversiones = tipo de interés sin riesgo del mercado Debido a que la rentabilidad que resulta de la tenencia del producto Unit Linked y lo que reporta el mercado es equivalente, el asegurado ejercerá su derecho a rescindir el contrato de la misma forma que se ha comportado la cartera en el pasado. Por lo tanto, la tasa de rescate que aplicará será la histórica.

$$
Tasa de rescate = Tasa história
$$
\n
$$
(6.4.2)
$$

• Rentabilidad de las inversiones < tipo de interés sin riesgo del mercado Cuando el mercado ofrece mayor rendimiento que lo que conseguiría el tomador si continuase con la póliza, este tiene un coste de oportunidad permaneciendo activa el contrato Unit Linked. Por eso ante esta situación, los asegurados rescatarían sus pólizas aumentando con ello la tasa de rescate que se hace efectiva en ese momento. El resultado sería el aumento de la tasa histórica de lapses en un porcentaje correspondiente a la diferencia entre el tipo de interés sin riesgo y la rentabilidad que ofrece el fondo. Es importante destacar, que, en el caso de que este valor supere la unidad, la máxima tasa de rescate aplicada será 1 lo que corresponde a que toda la cartera de asegurados cancele su contrato.

$$
Tasa de rescatet = Tasa histórica + ABS(Rt - RFRt)
$$
 (6.4.3)

<sup>&</sup>lt;u>.</u> <sup>13</sup> ABS= valor absoluto; R= rentabilidad que ofrece el fondo; RFR= Rentabilidad libre de riesgo (*risk free rate, RFR*).

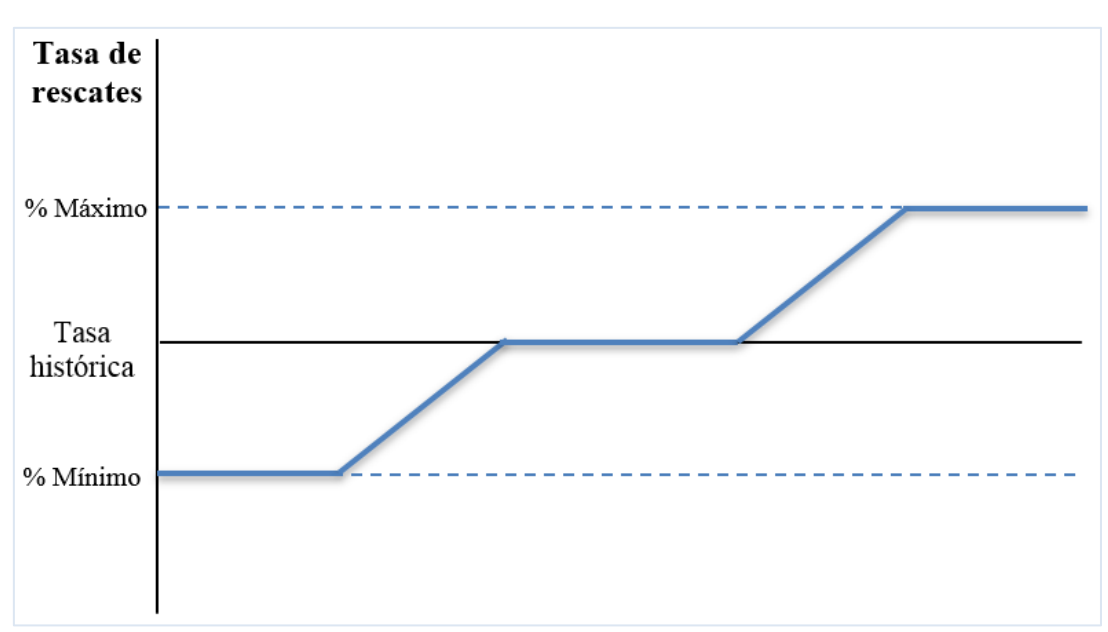

*Ilustración 6 Modelo dinámico de rescates*

Fuente: Elaboración propia

#### **6.5 Cálculo de los flujos de caja para la compañía**

Para entender cómo funciona un tipo de seguro, es necesario conocer primero sus flujos de caja puesto que ello dará una visión amplia de la evolución de las ganancias potenciales que tendrá la compañía. El propósito que se busca es comprender el funcionamiento de los seguros Unit Linked y, aunque presentan similitudes con los seguros de vida tradicional, es importante comparar los flujos de caja para contemplar las grandes diferencias que no son evidentes con sólo conocerlos conceptualmente.

La Ilustración 8 presenta un breve resumen de la estructura de los flujos de caja que tendría una compañía que sólo comercialice seguros tradicionales de vida a prima única:

*Ilustración 7 Flujos de caja de un Seguro de vida*

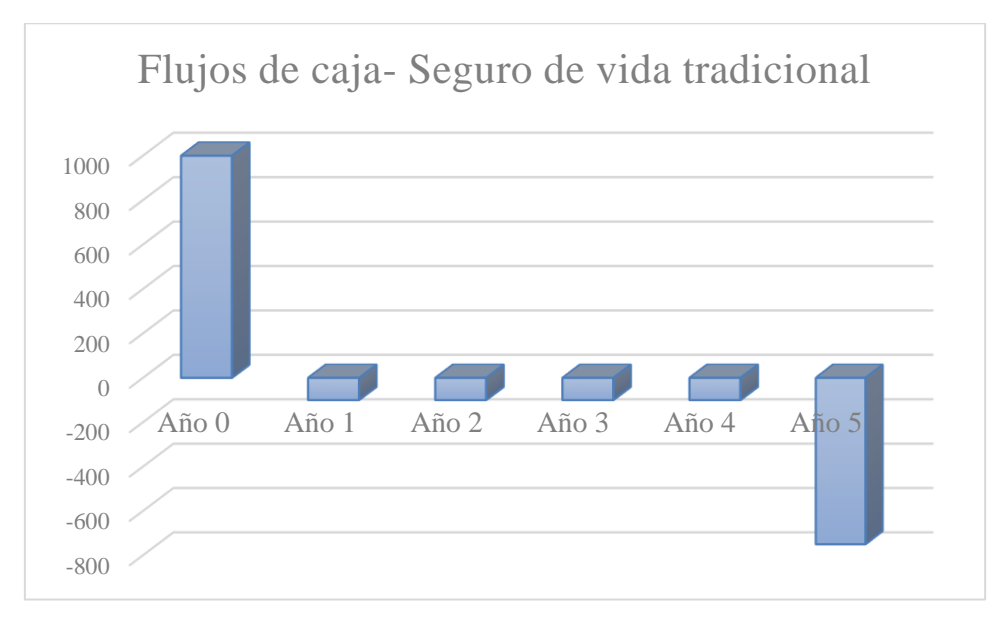

Fuente: Elaboración propia

En un seguro de vida, la aseguradora recibirá una prima única en el periodo de constitución del contrato, la cual será suficiente para que la entidad aseguradora cubra la contingencia de fallecimiento en el caso de que se produzca dentro de la duración del contrato. En los periodos sucesivos, la compañía no recibirá más primas y sólo efectuará los pagos correspondientes a la actividad usual de la compañía. Es decir, en el transcurso de la vida de la póliza debe hacerse frente a costear los gastos internos de la aseguradora como: salarios, gastos de gestión de las pólizas, etc. Si al final del periodo fallece el tomador del seguro, la aseguradora deberá pagar el capital estipulado en la póliza, generando así un flujo de caja negativo.

Por otro lado, se reduce otro ejemplo donde existe una compañía aseguradora cuyo único negocio es la venta de productos Unit Linked. El seguro Unit Linked tiene características específicas como las ya mencionadas en el apartado 5.1 de este trabajo. No obstante, cabe destacar una particularidad involucrada en las principales métricas que se calculan de un seguro: las provisiones técnicas.

A causa de que el riesgo lo tiene el tomador, la aseguradora no tendrá que tener contempladas las provisiones técnicas (implicadas en contratos de seguro Unit Linked) en su balance económico. Por lo tanto, es importante tener una visión de la estructura de flujos de caja que tendrá el sector asegurador con la venta de estos productos:

Risk management Unit Linked. Modelo interno-parcial y modelo de lapses dinámicos

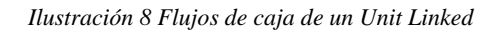

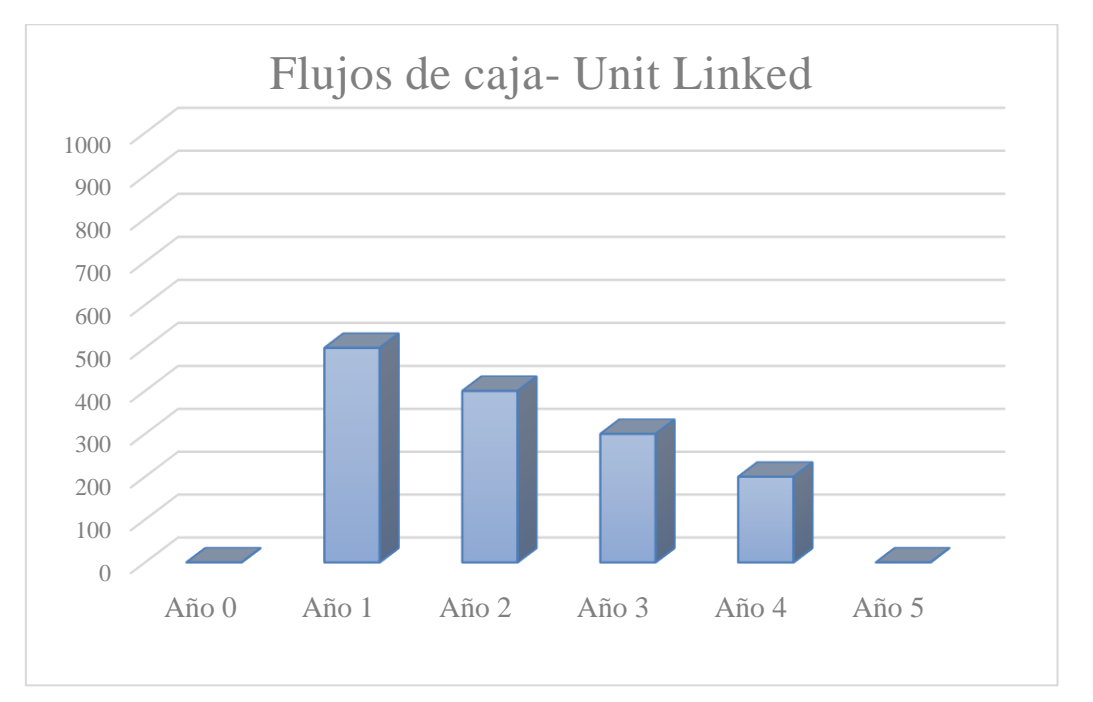

Fuente: Elaboración propia

El hecho de que las inversiones no pertenecen a la aseguradora como se ha mencionado anteriormente, no se tendrá en cuenta el flujo en el año de institución de la póliza ni en el periodo final de la misma. Sólo se tendrán en cuenta los ingresos que se especifican a continuación.

Cabe destacar, que lo mencionado en este subapartado son estructuras ejemplo al no contemplarse otros flujos de caja como los rescates y las penalizaciones por el rescate de la póliza, siendo la realidad más compleja.

6.5.1 Ingresos variables: prima única y comisiones sobre instrumentos financieros.

Uno de los principales elementos del seguro es la prima. Según (Hernández, 2013), se define como el importe que el asegurado debe hacer efectivo a la aseguradora, con el objetivo de que ésta, se haga cargo de la cobertura de riesgo contratada en el instante de acaecimiento de la contingencia. Es decir, es el precio que el tomador del seguro pagará por transferir el riesgo a la compañía aseguradora.

Tal y como se ha diseñado el producto en este trabajo, se ha propuesto que los ingresos de la aseguradora se correspondan con los siguientes dos elementos:

- La prima única que subyace de la parte del producto vinculada a la contingencia de fallecimiento.
- Los beneficios que obtiene la compañía por la gestión de los activos del cliente.

Como se observa la Ilustración 9, la compañía sólo tendrá flujos positivos en los periodos que no pertenecen al año de constitución del seguro hasta la finalización del contrato. Esto contrasta con los flujos de caja de la Ilustración 8 correspondiente a seguros tradicionales ya que, en nuestro caso, en el momento de emisión del seguro, la aseguradora recibirá la prima única que abona el cliente que corresponde a cubrir el fallecimiento que destinará íntegramente a la constitución de las provisiones técnicas. No obstante, como es un seguro vinculado a la unidad, las provisiones serán invertidas en la cesta de activos, acciones o fondo estipulado en el contrato quedando excluida la propia aseguradora de la responsabilidad de esa inversión. Por ello, no se deben reflejar este flujo de caja ya que no pertenece a la entidad. En los periodos consecutivos, la aseguradora obtendrá pagos que provienen de la actividad de gestión de los activos donde se invierten las provisiones técnicas. Estos honorarios de la gestión de las inversiones son tarifas estipuladas con antelación en el contrato entre el asegurado y entidad aseguradora que serán un porcentaje de la rentabilidad del fondo o cesta de activos.

• Cálculo prima del seguro

A partir de la prima pura (P), prima de inventario ( $P<sup>i</sup>$ ) y prima comercial ( $P<sup>c</sup>$ ) se compone la prima total $14$  del asegurado. Para obtener la prima total, se supone que los gastos de inventario son modelados como un porcentaje de la prima de inventario y que los gastos comerciales se modelizan como porcentaje de la prima comercial. El método utilizado para el cálculo de la prima total se obtiene a través de un Principio de Equivalencia entre el valor actual esperado de las obligaciones que tiene la aseguradora (obligaciones y gastos) y el valor actual de los derechos de prima que tiene la aseguradora. Para ello, se ha utilizado la esperanza matemática como aproximación de valor actual esperado.

<sup>1</sup> <sup>14</sup> Suponer que no existen impuestos (prima antes de impuestos). En el caso de que existiesen, habría que añadir el porcentaje aplicable a las primas de seguro para convertirla en el importe final que pagaría el cliente.  $P^{total} = P^{c}$ 

En el comienzo del contrato (momento actual) la diferencia entre las obligaciones y los derechos de la aseguradora deben ser cero con la aplicación del principio de equivalencia (Ecuación 6.5.1.1). En consecuencia, se despeja el valor de la prima total única (Ecuación 6.5.1.4):

$$
E[\begin{array}{cc} 0 & L_x^i \end{array}] = 0 \rightarrow E[\begin{array}{cc} 0 & B_x \end{array}] + E[\begin{array}{cc} 0 & L_x^i \end{array}] - E[\begin{array}{cc} 0 & L_x^i \end{array}] \rightarrow P^i \tag{6.5.1.1}
$$

$$
E\left[\begin{array}{cc} 0 & B \\ 0 & S \end{array}\right] + E\left[\begin{array}{cc} 0 & G_x^i \\ 0 & G_x^c \end{array}\right] + E\left[\begin{array}{cc} 0 & G_x^c \\ 0 & S \end{array}\right] - E\left[\begin{array}{cc} 0 & I_x^c \\ 0 & S \end{array}\right] \rightarrow P^c \tag{6.5.1.2}
$$

$$
P^{i} = \frac{E\left[0B_{x}\right]}{(1 - \frac{96^{i}}{2}x a^{i} x_{\text{in}})}
$$
(6.5.1.3)

$$
P^{c} = \frac{E\left[0B_{x}\right]}{(1 - \frac{9}{6})^{i} x \ddot{a}_{x:n} - \frac{9}{6}^{c} x \ddot{a}_{x:n}^{c}} \qquad (6.5.1.4)
$$

 $\overrightarrow{a}$   $_{x:n}$ ] es el valor actual actuarial de una renta temporal de n términos. Como en este caso es una prima única, el valor que toma esta renta será 1.

Para modelar la evolución del fondo de los activos, en este trabajo se usa un modelo basado en el movimiento browniano (Modelo Black-Scholes) como se ha mencionado anteriormente. Sin embargo, debido a que tanto el fondo como el valor de las inversiones pertenecen al asegurado, la aseguradora no podrá tener en cuenta estos flujos de caja en sus cálculos. No obstante, sí debe reflejar los ingresos subyacentes de la gestión activa de estas inversiones los cuales no serán constantes al depender de variables que se mueven en el tiempo y además son diferentes en los distintos escenarios estocásticos. El porcentaje retenido por la entidad aseguradora de la operación será establecido en el contrato por ambas partes. Los ingresos variables que resultan de las inversiones serán los que deba considerar la compañía para la aplicación de la comisión de gestión o *fee* (estipulados en la Ecuación 6.5.1.5):

Ingresos Variables<sub>t</sub> = Comisión \* (Nº pólizas<sub>t</sub> \* Reservas<sub>t</sub> \*  $(1 + R_t)$ ) (6.5.1.5)

#### 6.5.2 Gastos: gastos fijos

Además de en los ingresos, las compañías aseguradoras ponen especial vigilancia en la regulación y supervisión de los gastos debido a las tendencias de control y gerencia de riesgos presentes en la actualidad. El principal propósito es mantener una gestión eficiente de los recursos para mejorar los resultados obtenidos. Existen numerosos estudios que fijan su atención en el control eficiente de gastos como menciona (Picazo, 1995), donde se apunta que se consiguen mejoras en la competitividad dentro del sector asegurador a través del creciente tamaño de las aseguradoras, generando así unos resultados más eficientes. Por lo tanto, existe una evidencia de relación entre las variables tamaño de la aseguradora y nivel de eficiencia conseguido a través de la gestión.

En este trabajo se toma por hipótesis de partida que la compañía objeto de estudio tiene gastos, los cuales se consideran fijos para todos los periodos y los distintos escenarios estocásticos, ya que harán referencia al alquiler de oficinas, salario de sus trabajadores, etc. En definitiva, serán gastos corrientes necesarios para llevar a cabo la actividad cotidiana de la empresa aseguradora y su comportamiento será constante en el tiempo y con cualquier estructura de cartera que pueda originarse.

Por esta razón, una entidad que tenga esta estructura de costes fijos e ingresos variables tendrá que soportar la indecisión que supone tener unos flujos de caja futuro inciertos cuyo valor depende del valor de un instrumento financiero y que este a su vez atenderá a otras variables las cuales no pueden ser controladas desde la gerencia de las aseguradoras.

# **7. CONFIGURACIÓN DEL BALANCE ECONÓMICO**

En esta sección se constituye el Balance Económico de la compañía a través del enfoque de Solvencia II. Esta metodología, de acuerdo con (Escudero, 2008), establece que la valoración de activos y pasivos debe hacerse a valor de mercado. Para dar cumplimiento a la ley según (González & Álvarez, Julio 2013), las compañías aseguradoras deben calcular el balance al finalizar el ejercicio en cuestión. De esta forma, el regulador tendrá información detallada de las partidas que componen la entidad aseguradora para llevar a cabo las tareas de revisión y control de las mimas.

La configuración del Balance Económico de Solvencia II tiene la siguiente estructura:

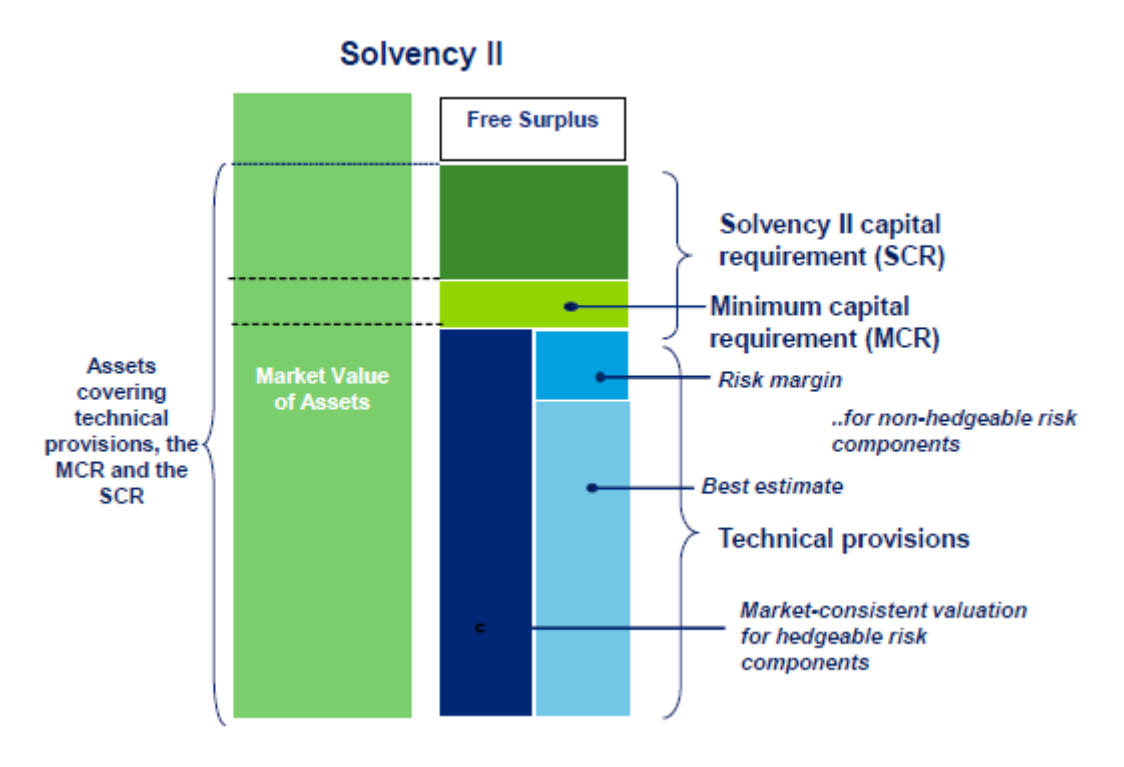

*Ilustración 9 Balance Económico*

Fuente: EIOPA

Como se ha mencionado, las magnitudes deben ser calculadas a valor de mercado y reflejar la información necesaria a fecha de valoración. En primer lugar, se examinan los

conceptos de los volúmenes que deben ser integrados en el balance económico según las  $NIC<sup>15</sup>$ :

• Activos

Este elemento patrimonial recogerá los recursos que pertenecen a la entidad en cuestión que pueden provenir de ejercicios pasados o del mismo ejercicio objeto de estudio. Con los activos, la compañía aseguradora tratará de hacer frente a sus pasivos y de ellos podrá obtener beneficios en el futuro. Según (González & Álvarez, Julio 2013) los activos más comunes son: Efectivo y otros activos líquidos, inversiones financieras, inmovilizado intangible, inmovilizado material, saldos que provienen de reaseguro, etc.

De acuerdo con (González & Marqués, 2013), las decisiones de inversión de las entidades aseguradoras están siendo enfocadas hacia activos con bajo nivel de liquidez y a adquirir niveles de riesgo mayores debido al entorno de bajos tipos de interés que se están dando en la actualidad. Esto provoca un cambio en la combinación de inversiones que realiza apostando por composiciones de cartera menos líquidas y más arriesgadas. De la misma forma, para cubrir sus posiciones de pasivo, (Escudero, 2008) apunta que es frecuente que las compañías adopten instrumentos de cobertura con un alto grado de sofisticación y dificultad.

**Pasivos** 

<u>.</u>

Representan las obligaciones que la aseguradora ha contraído en el ejercicio estudiado o en ejercicios anteriores. Para liquidar estos pasivos, posiblemente la empresa deba desprenderse de volúmenes de activo. Según (González & Álvarez, Julio 2013) los pasivos más comunes en las aseguradoras son: pasivos financieros, provisiones técnicas, pasivos fiscales, débitos y partidas a pagar, etc.

Las entidades aseguradoras realizan tareas de análisis exhaustivas a sus magnitudes de obligaciones ya que es importante mantener un control de estos en relación con los activos que posee la empresa para que el nivel de solvencia de la compañía no se vea

<sup>15</sup> NIC: Normas Internacionales de Contabilidad cuyo objetivo es garantizar la transparencia de las métricas y ofrecer la suficiente información a los inversores para tomar decisiones.

afectado. Atendiendo a (Escudero, 2008), la valoración de los pasivos tiene dos pasos cuyos conceptos serán explicados en el siguiente apartado:

- o Cálculo de la mejor estimación o *Best Estimate*
- o Cálculo del margen de riesgo o *Risk Margin*
- Capital Regulatorio

Como se ha expuesto anteriormente, los reguladores locales y europeos exigen que las aseguradoras mantengan un capital en su balance con el que hacer frente a posibles futuras pérdidas. Con esto se trata de establecer firmeza y seguridad a los asegurados, así como a futuros inversores. Dentro de este capital requerido se establece un mínimo (MCR, Minimum Capital Requirement) por debajo del cual, la compañía no podría continuar con su actividad aseguradora ya que se considera el mínimo para operar en el mercado de seguros según (UNESPA, 2015).

De acuerdo con (Trigo & Moreno, 2009), la magnitud del Capital Regulatorio vendrá marcada por la capacidad de absorción de los riesgos que tenga la compañía. Es por ello, que existe una tendencia hacia una gestión eficiente e integral de los riesgos de la aseguradora con el objetivo de disminuir la cantidad de Capital económico y con ello, mejorar su posición de solvencia. A su vez, las entidades podrán ajustar este volumen a las características particulares de cada compañía en relación a sus riesgos a través de los diferentes métodos de cálculo del capital requerido por los reguladores.

• Fondos Propios

Según las NIC, los Fondos Propios representan el exceso de recursos o activos que posee la compañía aseguradora respecto de sus pasivos. Representarán el capital no comprometido y que pertenece al accionista.

No obstante, en relación con lo expuesto en (UNESPA, 2015), existen distintos tipos de fondos propios dependiendo de en qué medida podrían hacerse líquidos. Es decir, en el caso en que se dieran escenarios adversos para la compañía, esta podrá hacer frente a estas situaciones a través del traspaso de fondos propios. La clasificación que proporciona Solvencia II se basa en la calidad o facilidad para transformarlos en líquidos siendo Tier 1 (más calidad), Tier 2 (calidad media) y Tier 3 (peor calidad). La regulación de Solvencia II establecerá qué porcentajes mínimos de los fondos propios deben ser invertidos en cada tipo.

Como antes se ha mencionado, el margen o ratio de solvencia representa una métrica muy importante debido a que relaciona los fondos propios con el capital requerido (UNESPA, 2015). Si se pone atención al capital no comprometido, el objetivo de las entidades aseguradoras estará en maximizar dicha magnitud. La razón recae en que un ratio por encima del 100% tendría el significado de que la compañía tiene un exceso de capital lo cual es positivo ya que daría señales al mercado y a inversores de que la empresa es solvente.

### **7.1 Cálculo de la Best Estimate**

Como se ha señalado, un elemento clave dentro del Balance Económico de una aseguradora es el valor de la "mejor estimación" o comúnmente llamado *Best Estimate*. Según (Soley, S.F) de acuerdo con su definición, la Best Estimate es el valor actual actuarial de la media de los flujos de caja futuros que tiene la compañía, lo que implica el uso de la estructura temporal de los tipos de interés sin riesgo. Además, se usarán tablas de mortalidad donde se exprese la probabilidad de que una persona de determinada edad muera en el periodo siguiente para la población a la que pertenezca nuestra cartera.

Por otro lado, de acuerdo con (Escudero, 2008), los flujos deben ser proyectados en el futuro durante toda la vida de la póliza basándose a la hipótesis realista que determine la entidad aseguradora. Esto quiere decir que la compañía aplicará como hipótesis un porcentaje definido sobre la tasa de mortalidad establecida en las tablas cuya justificación se fundamenta en su experiencia pasada.

Como se ha apuntado en el apartado anterior, la suma de los importes de la *Best Estimate* y de *Risk Margin* configurarán el valor de las provisiones técnicas que la compañía aseguradora debe mantener en la parte de pasivo del balance para posibles acaecimientos de las contingencias que subyacen de los riesgos suscritos a las pólizas.

En este trabajo, se han realizado simulaciones estocásticas de estructuras de cartera cuya composición cambia dependiendo del escenario en cuestión debido a que el número de pólizas depende de la tasa de caída que se produzca en cada periodo. A su vez, esta

dependerá del rendimiento futuro que proporcione el instrumento financiero al que va asociado el producto Unit Linked. No obstante, la compañía reflejará en su Balance Económico el valor del escenario medio de todos los caminos aleatorios que existan.

Para proceder con el cálculo del escenario medio, se han establecido los siguientes pasos:

- 1. Se estiman los flujos de caja futuros que están involucrados con las obligaciones de seguro durante la vida de este que tiene la compañía en cada una de las simulaciones.
- 2. Se diferencian los flujos de entrada y de salida para posteriormente realizar el cálculo del *Best Estimate* en cada uno de los caminos aleatorios. Como resultado, se configurará una matriz de dimensiones *mxn* (Ecuación 7.1.1) donde *m* será el número de simulaciones llevadas a cabo y *n* el número de periodos a proyectar que, en caso de que el año de emisión coincida con el año de valoración, *n* corresponderá con la temporalidad del seguro.

$$
\begin{pmatrix}\nBE_{1,0} & BE_{1,1} & \cdots & BE_{1,n-1} & BE_{1,n} \\
BE_{2,0} & \ddots & & \vdots \\
\vdots & & \ddots & & \vdots \\
BE_{m-1,0} & & & \cdots & BE_{m,n-1} \\
BE_{m,0} & \cdots & \cdots & BE_{m,n-1} & BE_{m,n}\n\end{pmatrix}_{mxn}
$$
\n(7.1.1)

3. Se descontarán los valores esperados de los flujos en cada momento del tiempo a través de la curva de interés libre de riesgo (proporcionada por EIOPA). De esta forma, se obtendrá un vector donde cada posición refleje el valor actual actuarial (VAA) de la proyección de cada camino aleatorio vinculado a las diferentes estructuras de cartera (Ecuación 7.1.2).

$$
\begin{pmatrix}\nVAA \, BE_1 \\
VAA \, BE_2 \\
\vdots \\
VAA \, BE_{m-1} \\
VAA \, BE_m\n\end{pmatrix}_{mx1}
$$
\n(7.1.2)

4. Finalmente, a través de la media aritmética, se establecerá el valor actual actuarial de los flujos de caja que representa los posibles pagos futuros de todas las composiciones de cartera generadas.

Haciendo referencia a la definición de Best Estimate, hay que separar los flujos de caja que suponen una salida de dinero para la aseguradora y cuales suponen una entrada. Teniendo en cuenta lo dispuesto en los apartados 6.5.1 sobre los Ingresos variables de la compañía y en el 6.5.2 de los Gastos fijos, serán necesarios considerar otros *cash flows*:

- Obligaciones: Son los compromisos que están involucrados con la garantía de fallecimiento que ofrece este producto.
- Rescates: Es el montante que recuperaría el asegurado en caso de que decida cancelar el contrato de forma anticipada a la fecha de vencimiento de este.
- Gastos: Son otros gastos considerados por la gestión de la prima y otros gastos vinculados.

Es importante destacar que se están calculando pasivos de la empresa. Por esta razón, en el caso en que los flujos resultantes tengan un valor positivo, significará que representa una pérdida mientras que uno negativo se considerará como un beneficio.

De esta forma y de acuerdo con el cálculo del *Best Estimate*, en cada proceso estocástico se aplicarán las siguientes ecuaciones:

- Si el momento de valoración es el año de emisión:
- $BE_{m,n} = (Obligaciones_{m,n} + Rescates_{m,n} + GastosFijos_{m,n} + Gastos_{m,n})$ − (IngresosVariables<sub>mn</sub> + PrimaÚnica<sub>mn</sub>) (7.1.3)
	- Si el momento de valoración es distinto del año de emisión:

$$
BE_{m,n} = (Obligaciones_{m,n} + Rescates_{m,n} + GastosFijos_{m,n})
$$
\n
$$
- IngressVariables_{m,n}
$$
\n(7.1.4)

Debido a que la prima única sólo se paga en el primer año, no se tendrá en cuenta en otros posibles años de valoración.

Posteriormente como se ha apuntado, deben descontarse estos flujos a la tasa libre de riesgo y determinar la media aritmética.

### **7.2. Cálculo del Capital Económico**

De acuerdo con lo descrito en (Pozuelo de Gracia, 2008) el SCR o Capital de Solvencia Requerido, hace referencia a la cuantía que debe tener la compañía para hacer frente a las pérdidas esperadas o el "colchón" necesario para reducir a una probabilidad muy pequeña el riesgo de que quiebre la aseguradora en el horizonte de un año.

Estas posibles pérdidas vendrán determinadas por los riesgos que asume la aseguradora que busca minimizar este capital puesto que supone un coste de oportunidad pudiendo invertirlo y generar rentabilidades. Para ello, la aseguradora tratará de hacer uso de medidas de diversificación como el reaseguro, donde la reaseguradora se hace con parte del riesgo al que hará frente en lugar de la aseguradora a cambio de una prima; o uso de la matriz de correlaciones entre riesgos (Ver Anexo) para obtener un menor capital económico. De esta forma, aquellas compañías que sean multiramo, podrían tener menores cargas de capital que las que sólo operan en un ramo.

Haciendo hincapié en el estudio del producto Unit Linked, los riesgos a los que debe hacer frente la compañía aseguradora son (Ver la definición de estos shocks en Anexo):

- Mortalidad: Hace referencia a cambios en la estructura demográfica de la población que haga que la probabilidad de fallecimiento aumente. Se esperan impactos en el seguro Unit Linked debido a que se produzcan más fallecimientos haría aumentar el pago por fallecimientos, así como dejar de percibir los ingresos que provienen de las comisiones del instrumento financiero, quedando menos volumen de ingresos para hacer frente a unos costes fijos.
- Catástrofe: Representará el riesgo de acontezca una catástrofe natural que haga aumentar las probabilidades de fallecimiento. Por parte de este riesgo, también se

esperan impactos al igual que mortalidad, pero en menor medida puesto que el shock aplicado a las probabilidades de muerte es menor.

- Lapses: Es necesario apuntar que el riesgo de tasa de caídas puede ser de dos tipos, de los cuales, cada producto estará afectado por uno o ninguno de ellos:
	- o *Up* o aumento de tasa de caída. Supondrá estudiar el efecto en el balance económico de un aumento en las tasas de caídas
	- o *Down* o disminución de las tasas de caídas. Supondrá estudiar el efecto adverso en el balance cuando las tasas de caída disminuyen.

En el ejemplo del producto Unit Linked, el escenario adverso en el balance estará en el shock del aumento de lapses. Esto significaría que los clientes deciden rescatar sus pólizas con una tasa de rescates aumentada haciendo que el valor de las obligaciones por parte de los rescates aumente y al igual que ocurre en los shocks de mortalidad y catástrofe, los ingresos variables de la aseguradora se verían perjudicados en gran medida.

- Gastos: El shock que se aplicará será un aumento de los gastos relacionado con la póliza de seguro.
- Valor de las acciones: Debido a que los ingresos de la compañía se basan en una comisión que se le cobrará al cliente por el valor de las inversiones que se produzcan ese periodo, la exposición de la compañía a los riesgos del mercado de capitales es muy elevada por el hecho de que el valor de sus ingresos dependerá casi en su totalidad del valor del activo financiero donde invierte el fondo.

Como se expuso en el apartado 4.2, las metodologías para llevar a cabo el cálculo del SCR pueden ser: a través de la fórmula estándar, con modelo interno o modelo interno parcial. La aplicación de la fórmula estándar supone una forma de actuación sencilla y económica mientras que los modelos internos y modelos internos-parciales, necesita ser aprobado por el regulador lo que supone, en numerosas ocasiones, un despliegue de costosos recursos. Por otro lado, proporcionan ventajas entre las que se sobresalen:

- Medición de riesgos según la propia composición de la cartera y experiencia de la compañía.

- Debido a esto, supondrá la obtención de resultados eficientes.
- Menores exigencias de capital de solvencia obligatorio al tratarse de un procedimiento más eficaz.

Detrás de estos métodos de cuantificación está el concepto de Valor en Riesgo o *Value at Risk (VaR)* que tratará de medir, según (Pozuelo de Gracia, 2008), la pérdida que supondría que el escenario adverso de produzca con cierta probabilidad. También existen otras métricas como el Tail-Var propuestas para la cuantificación del capital de solvencia requerido que dan la seguridad de ser una medida de riesgo con numerosas propiedades como la coherencia y subaditividad. Sin embargo, no se aplica de cara a lo reportado al regulador debido a que su cálculo resulta complejo por la necesidad de dominar cómo se distribuyen las variables en la cola (Pozuelo de Gracia, 2008).

Para la cuantificación de los riesgos que atañan al seguro Unit Linked se ha usado un modelo interno-parcial por el hecho de que para unos riesgos se empleará la fórmula estándar y para otros el uso de una calibración basada en datos específicos de la entidad aseguradora.

Los riesgos a los que se le aplicarán shocks que aproxima el regulador por la fórmula estándar son: gastos, catástrofe, mortalidad y lapses. Las sensibilidades asignadas son:

- Para los riesgos de catástrofe y mortalidad, un aumento en la probabilidad de fallecimiento del 0.15% y 15% respectivamente.
- Para el riesgo de gastos, un aumento de estos en un 10%.
- Para el riesgo de lapses, un aumento en la tasa de caídas del 50%.

Por su parte, el riesgo de que el instrumento financiero cambie de valor y los ingresos que obtenga la compañía sean insuficientes para compensar los gastos fijos que tiene, será medido con metodología de modelo interno. Para este último, se hará uso de la distribución completa de los posibles valores del instrumento a la que se calculará el valor en riesgo al 99.5% a través del percentil 0.995 para obtener el resultado.

De esta forma, para el cálculo del Capital Económico se aplica un modelo interno parcial puesto que, para evaluar el impacto de unos subriesgos, se calcula el SCR a través de fórmula estándar y otros mediante la metodología de modelo interno.

### **7.3. Margen de Riesgo**

El margen de riesgo se define según (González & Lozano, 2008) y (UNESPA, 2015) como un volumen que haga que la configuración de los compromisos de la compañía sea más seguro. En términos de Balance Económico el valor de las Provisiones Técnicas de la compañía se representa por el valor del Margen de Riesgo y la cuantía de *Best Estimate*. Sin embargo, la Mejor estimación no deja de ser una esperanza matemática de los pagos futuros los cuales dependen de los riesgos asociados que debe afrontar la aseguradora. Por ello, para calcular las Provisiones Técnicas, debe sumarse un margen comprendido como la cantidad de dinero que captura la volatilidad del valor esperado de los flujos de caja futuros asociados a la compañía aseguradora. Por lo tanto, podría entenderse como una prima de riesgo.

Este valor, de acuerdo con (Bui & Cummings, 2008) supondría una forma de absorber o protegerse ante variaciones en las estimaciones de la Best Estimate cuyo valor es contingente de los riesgos no cubribles como son los que afectan a la compañía. Estos son los riesgos no financieros como serían los riesgos de mortalidad, de tasa de caída, etc. Se considerarán no cubribles ya que en el momento de valoración no se conoce el valor futuro que podrán tomar estas variables.

Para su valoración existen dos enfoques: el método de los cuantiles donde se calcula como la diferencia entre los pasivos valorados en un percentil determinado y la Mejor estimación; y el método del coste de capital a través del valor de transferencia.

La metodología que usa la regulación de Solvencia II para medir el Margen de riesgo es la del Coste de capital. Este método se explica a través de un escenario donde la compañía transferirá sus pasivos a otra compañía. En ese caso, debido a la inexistencia de un mercado externo al que acudir para valorar las obligaciones de la compañía, la empresa que se hace cargo de estas hará una valoración y pedirá una compensación o margen por realizar la compra de pasivos llamada coste de capital. Por lo tanto, el margen de riesgo se interpreta como un valor de trasferencia.

Es importante diferenciar los conceptos de Margen de riesgo y Capital Económico o SCR ya que puede parecer que recogen la misma incertidumbre futura. Por un lado, el SCR hace referencia a la cantidad de dinero que la empresa debe guardar para hacer frente a incertidumbre en los pagos futuros a un nivel específico de probabilidad. Sin embargo,

además de ser una referencia de "precio o valor de transferencia", el margen de riesgo forma parte de la estimación coherente a valor de mercado del balance económico de la compañía aseguradora.

En este trabajo el cálculo del margen de riesgo se ha llevado a cabo a través del enfoque del Coste de capital:

$$
RM_{t} = CoC x \sum_{t \ge 0} \frac{SCR_{t}}{(1 + r_{t+1})^{t+1}}
$$
(7.3.1)

*r* representa la curva de interés libre de riesgo.

 $SCR_t$  es el SCR en cada momento del tiempo calculado a través de una aproximación que consiste en suponer que el SCR (de los riesgos no cubribles) en los momentos futuros será un porcentaje fijo del valor de la mejor estimación. Esto se conoce como *driver.* 

*CoC* hace referencia a la compensación del comprador de pasivos por el uso de su capital que se supone superior a la tasa libre de riesgo, puesto que esta es una trasferencia con riesgo. En Solvencia II se estima que es un 6%.

#### **7.4 Cálculo del Ratio de Solvencia**

El ratio de Solvencia no pertenece como tal al Balance Económico, pero es uno de los cálculos que se obtiene de él debido a la necesidad de reportar esta magnitud al regulador. Como anteriormente se ha mencionado, este ratio pone en relación según (UNESPA, 2015) el valor de los Fondos Propios con el SCR. Es decir, daría una idea de cuanto es capaz de hacer frente la compañía al SCR a través de los recursos que posee.

Esta métrica se usa para informar a los clientes, accionistas y potenciales inversores sobre la solvencia de la compañía. De esta forma, se considerará aceptable cuando este valor esté por encima del 100% ya que en ese caso tendría un excedente de capital que en el caso de que ocurran las contingencias recogidas en el SCR, seguiría en posesión de ciertos recursos no comprometidos con el que continuar la actividad de la compañía. Además de relacionar el valor de los Fondos Propios con el capital de solvencia requerido, también se reporta el valor de estos en relación con el capital mínimo de solvencia (MCR). El ratio que se obtiene cuando se calcula en base al MCR será siempre superior al resultante del cociente basado en el SCR. En este trabajo, solo se realizará el computo del ratio basado en el SCR.

La ecuación con la que se obtiene este cálculo es:

Ratio de Solvencia = 
$$
\frac{\text{Fondos Propios}}{\text{SCR}}
$$
 (7.3.2)

Resultarán implicaciones positivas en el caso de que se obtenga un ratio mayor al 100% debido a que indica que los Fondos Propios son suficientes en gran medida respecto a los riesgos asociados. Estos efectos positivos pueden ser que: la compañía tiene productos muy rentables que hacen aumentar el valor de sus Fondos Propios, lleva a cabo buenas gestiones que permiten una diversificación de riesgos o existen otras razones como el escaso reparto de dividendos a sus accionistas que hace acumular mayores recursos en el Balance. Por otro lado, será una señal negativa que este ratio sea menor al 100% ya que la entidad aseguradora estaría asumiendo un nivel muy elevado en sus riesgos.

## **8. MANUAL DE CALCULADORA**

#### **8.1 Explicación del uso de la aplicación**

El propósito de este capítulo es ofrecer una guía sencilla del uso de la aplicación creada para el cálculo de diversas métricas relacionadas con la gestión del riesgo. De manera visual, el usuario podrá obtener las principales conclusiones a las que se han llegado a través de este aplicativo. De tal forma, no será necesario que la persona objetivo de esta información conozca la programación que hay detrás de cada cálculo y los diferentes modelos matemáticos en los que se sustenta.

La interfaz del aplicativo tiene la siguiente estructura:

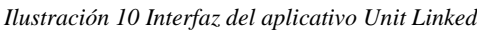

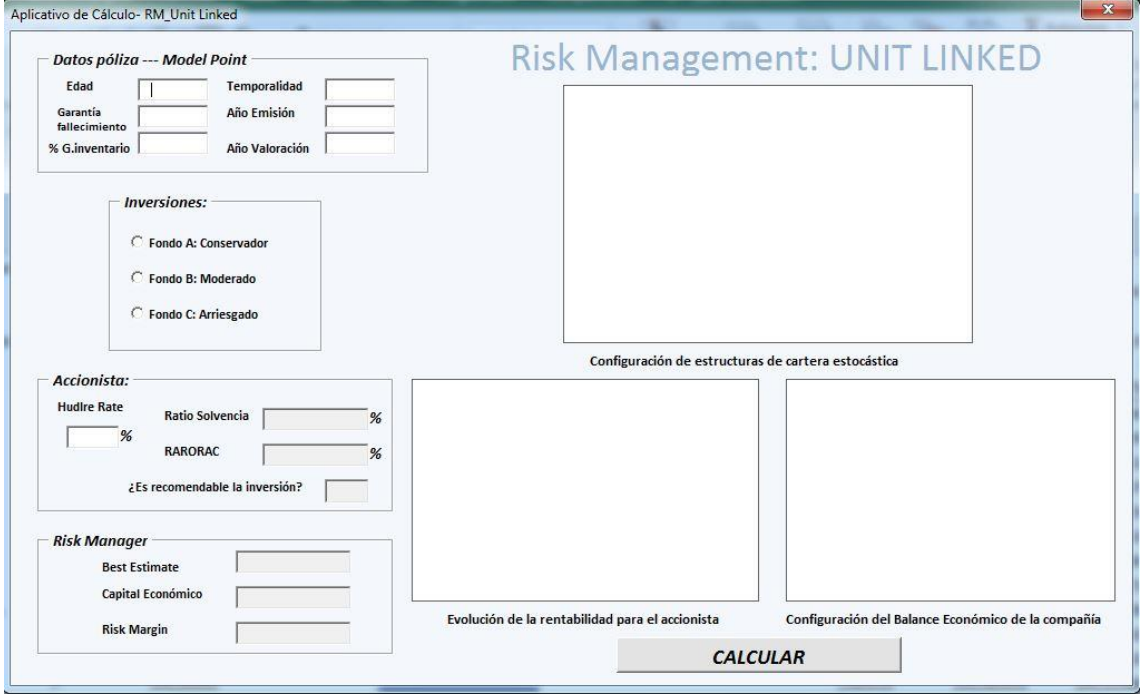

Fuente: Elaboración propia

• En el cuadro "Datos póliza" deberán completarse todos los campos que necesita conocer la compañía aseguradora para la comercialización del seguro. Con el uso de estos datos, el aplicativo calculará las probabilidades de fallecimiento que existen para una persona de una edad determinada y sus sucesivas, las obligaciones vinculadas al seguro de vida del producto, las reservas que estarían

vinculadas al mismo y la prima única a pagar por el asegurado. Existe la oportunidad de realizar el estudio de este producto en un momento distinto al año de valoración. Independientemente de si se hace uso de esta posibilidad, todos los cálculos están estimados a momento de valoración.

- En el campo "Inversiones" debe seleccionarse el tipo de fondo al que estará vinculado el seguro con el objetivo de ofrecer flexibilidad al cliente. Solo podrá optar por una de las alternativas que esté alineada con el apetito al riesgo del cliente.
- En cuanto a la zona reservada a la atención del accionista ("Accionista"), se tiene en cuenta las principales métricas a las que prestará atención para tomar la decisión sobre sus inversiones. Los cálculos que se muestran en este cuadro son el Ratio de Solvencia y la rentabilidad ajustada al riesgo para el socio (RARORAC). A través de comparación de esta rentabilidad con la tasa objetivo que se ofrezca en el mercado correspondiente otras inversiones comparables, aparecerá en el último recuadro la recomendación al beneficiario.
- En el espacio reservado para el gestor de riesgos ("*Risk Manager*") se podrán visualizar la evaluación en términos de Balance Económico basado en Solvencia II que se lleva a cabo a lo largo de todo el trabajo. El objetivo es obtener el valor actual de la Mejor Estimación (*Best Estimate*), el Capital Económico que será el requerimiento de capital que demandarán los reguladores calculado a través de un modelo interno parcial y el valor de las desviaciones de los riesgos no cubribles (*Risk Margin*). Será importante tener en cuenta estas métricas para conocer cómo afectaría este producto al Balance Económico de la compañía.

A su vez, la parte de la derecha está reservada a un espacio visual tanto para los accionistas como para los gestores de riesgos:

• En el primer gráfico se presentará una representación de los posibles valores que tomará el instrumento financiero vinculado al producto Unit Linked. De esta forma, es fácilmente observable la aleatoriedad de cada escenario.

- En el segundo, se ofrece una visión de la rentabilidad ajustada al riesgo que se genera durante toda la vida del producto donde podrá verse la evolución desde el momento de valoración hasta el término del contrato, aunque la fecha de valoración sea distinta al año de emisión. El propósito es dotar una visión global del producto.
- El tercer gráfico muestra la configuración final del Balance Económico de la compañía en el momento de la valoración. Estas magnitudes son estimaciones de los escenarios medios resultantes de la aleatoriedad previamente mencionada.

#### **8.2 Ejemplos propuestos**

Para llegar al objetivo del trabajo, se presentan una serie de ejemplos los cuales sirven para obtener resultados tanto gráficos como cuantitativos en relación al producto Unit Linked estudiado. Los ejemplos están basados en pólizas que se toman como representativas ya que están basadas en el perfil del contratante medio de seguros vinculados como se expuso en el capítulo 5.

El primer ejemplo (Figura 8.2.1), se muestra una póliza cuyo tomador tiene 50 años, que contrata un producto Unit Linked con garantía de fallecimiento de 1000 € que está vinculado a un fondo de inversión moderado y una temporalidad de 25 años. El propósito es la valoración de esta póliza en el momento de emisión.

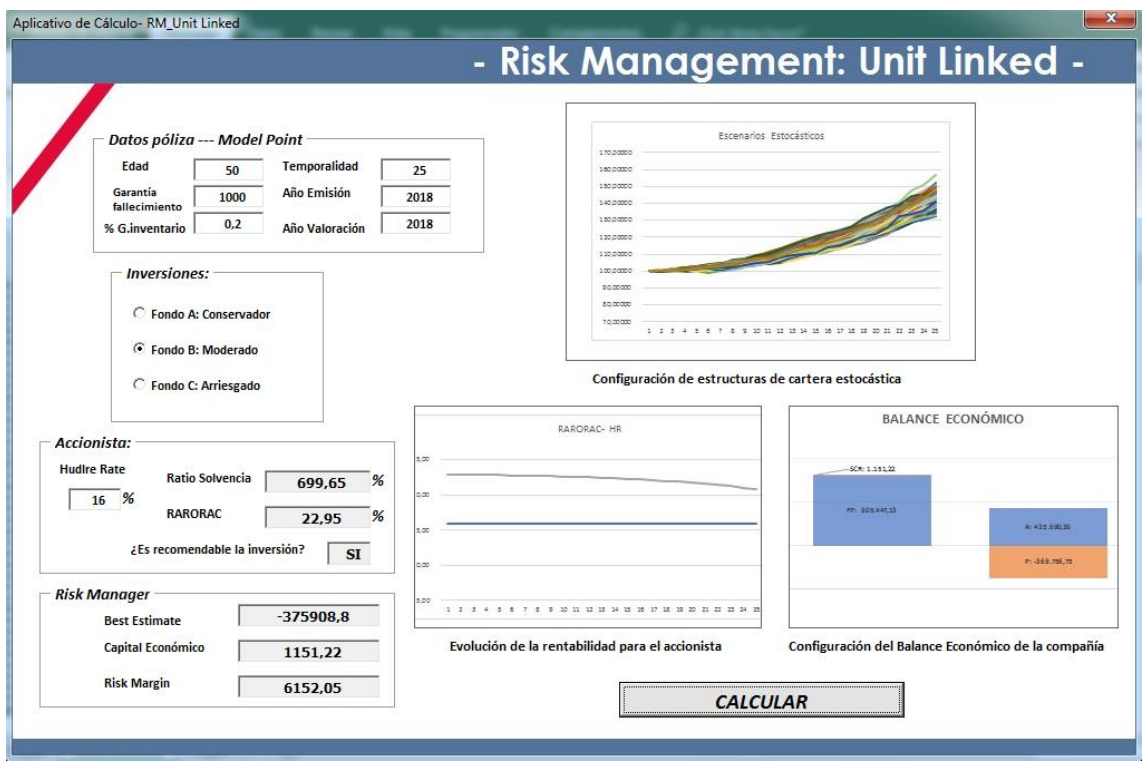

*Ilustración 11 Ejemplo 1 de cálculo*

A través de la Figura 8.2.1, puede entenderse que los resultados que se obtienen serán de carácter aleatorio debido a que todas las métricas de basan en escenarios estocásticos contemplados en la imagen superior del centro. Esta aleatoriedad genera estructuras de carteras diferentes en cada escenario por la implicación directa que tiene el número de pólizas con la tasa de lapses estudiada en este trabajo como un modelo dinámico.

Además, se puede observar las principales magnitudes del Balance Económico las cuales deberán ser reportadas al regulador (Best Estimate, Capital Económico o SCR calculado a través de modelo interno y el Margen de Riesgos). La imagen de la configuración del Balance puede verse en la parte derecha inferior del aplicativo.

Por su parte, el accionista puede conocer que la rentabilidad actual ajustada al riesgo se sitúa en un 22,95%. Este retorno puede ser comparable con la tasa objetivo del mercado (16% a modo de ejemplo) por lo que se le recomienda la inversión en esta compañía. A su vez, puede tener una imagen de cuál sería la rentabilidad en cada año durante toda la vida de la póliza. Este resultado se encuentra en el gráfico inferior de la izquierda donde

Fuente: Elaboración propia

la rentabilidad de cada año se calcula fijando el año de emisión en el estipulado y variando con el paso del tiempo el momento de valoración.

Por otro lado, también se puede conocer el ratio de solvencia de esta compañía ficticia. Como puede observarse este porcentaje está muy por encima del 100% exigido, lo cual es muy positivo y puede derivarse por distintas razones entre las que se encuentran:

- El beneficio por diversificación y el uso de un modelo interno parcial que hace disminuir la cantidad de capital exigido a la compañía (denominador de este ratio).
- Se trata de un producto muy rentable como puede corroborarse con la cifra negativa de Best Estimate. Esto hace que los pasivos de la compañía se comporten como activos en la compañía aumentando el valor de los Fondos Propios (numerador de esta métrica).

En segundo lugar en el caso de lo expuesto en la (Figura 8.2.2), se hace un cambio del fondo vinculado al producto Unit Linked de la cual el accionista obtiene un 21,5%. Por otro lado, el ratio de solvencia se sitúa en un 878% que podrá ser el efecto de que en este caso, el producto es más rentable (BE es más negativo). En esta muestra, se ha supuesto que la rentabilidad de inversiones de este tipo se sitúa en un 20% y continúa siendo aconsejable la inversión en el momento actual de valoración. Sin embargo, el accionista puede observar en el gráfico que la rentabilidad que obtiene corta la línea de la tasa objetivo en los últimos años de la póliza.

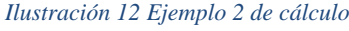

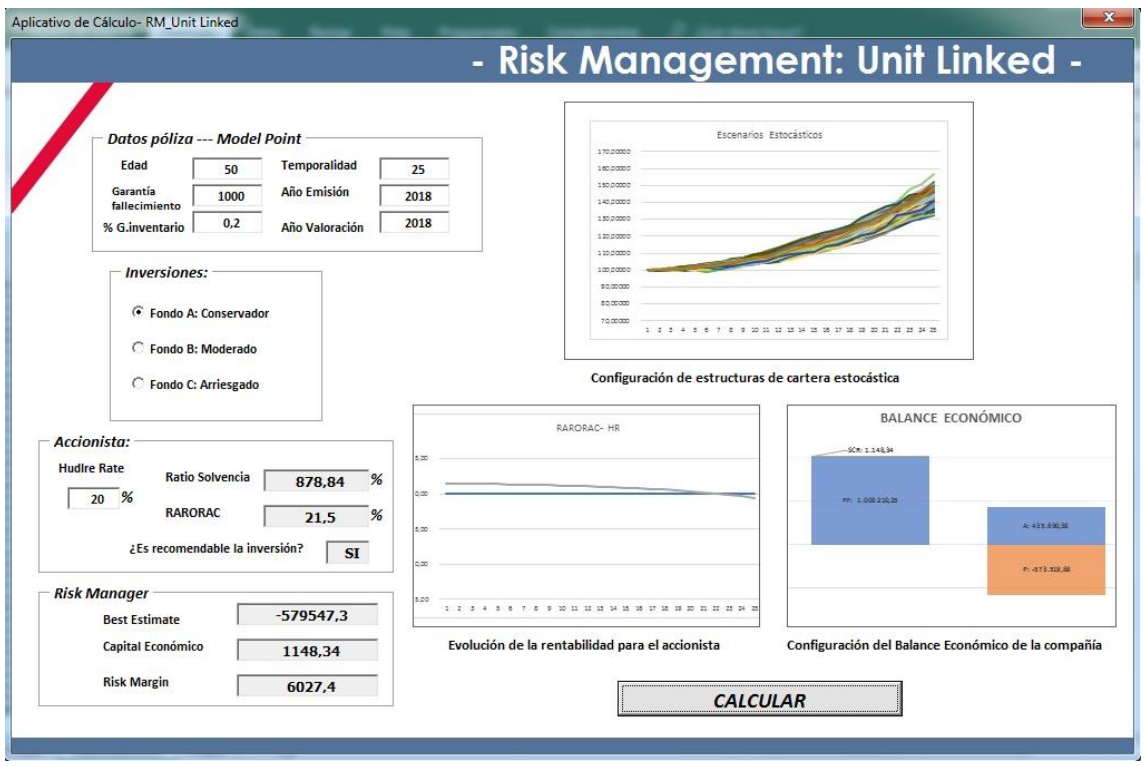

Fuente: Elaboración propia

En el tercer ejemplo (Figura 8.2.3), se propone un cambio en el momento de valoración. La póliza se emite en el año 2030 y se evaluarán los resultados cuatro años más tarde, en el año 2034. El fondo al que irá vinculada la póliza será el conservador. Debido a la gran rentabilidad que se obtiene de la póliza (Best Estimate), el ratio de solvencia es muy elevado. En la práctica, las compañías tienen más pólizas que no generan valores negativos en sus pasivos haciendo que sus Fondos propios se constituyan por una diferencia entre el valor positivo de los activos y pasivos. En este caso, la rentabilidad ajustada al riesgo que obtiene el accionista será de un 20,12% la cual se sitúa por encima de la rentabilidad objetivo (*hudle rate*) en algunos periodos y otros por debajo. En el gráfico donde se observa la evolución de la medida de rentabilidad ajustada al riesgo, se presentan rentabilidades igual a cero ya que no se tiene el cuenta cualquier magnitud anterior en la fecha de valoración aunque la póliza estuviese en vigor en esos periodos.
## *Ilustración 13 Ejemplo 3 de cálculo*

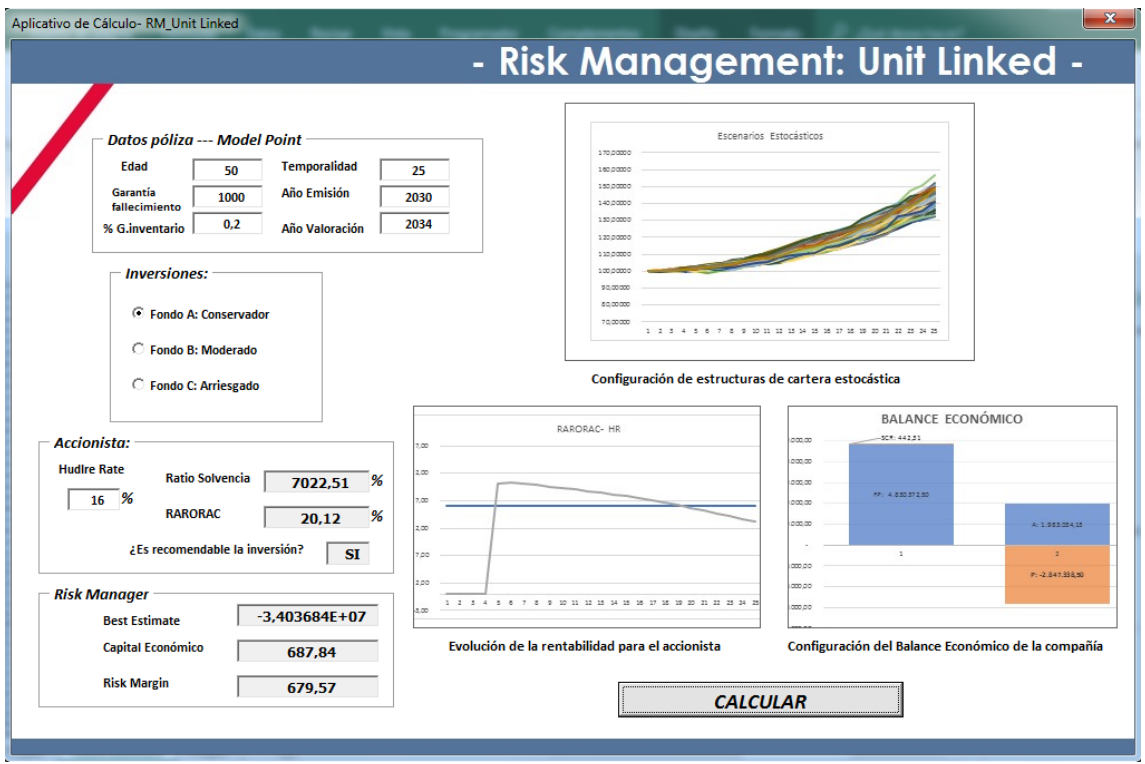

En el cuarto ejemplo (Figura 8.2.4) se hace un cambio en cuanto a la edad (de 50 a 55 años) y un cambio en el momento de emisión y valoración, siendo ahora los años 2020 y 2024 respectivamente.

Fuente: Elaboración propia

# *Ilustración 14 Ejemplo 4 de cálculo*

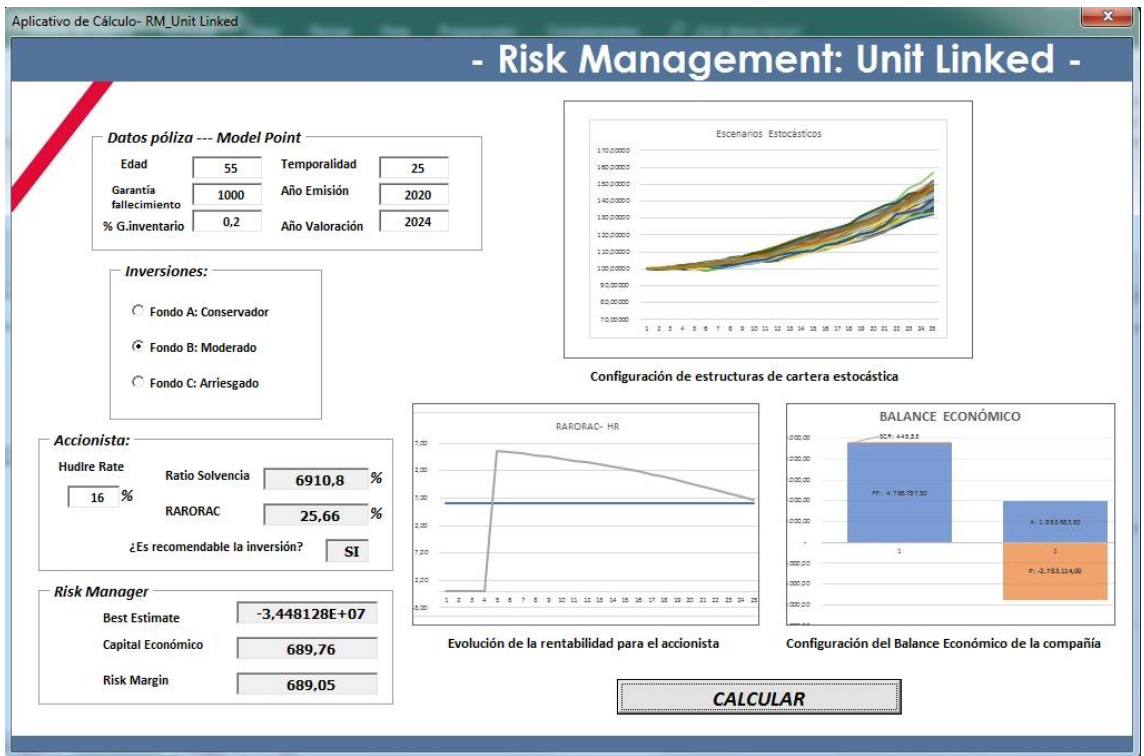

Fuente: Elaboración propia

# **9. CONCLUSIONES**

Durante el desarrollo de este trabajo se ha puesto en práctica el desarrollo de un producto Unit Linked a través de la metodología de Solvencia II. Este enfoque requiere el cálculo de numerosas métricas con el objetivo de controlar la solvencia de la compañía y dotar al mercado asegurador de un nivel mayor de transparencia.

La población está cada vez más concienciada de la importancia y necesidad del ahorro privado, por lo que productos como los Unit Linked son gradualmente más demandados. Estos productos están diseñados para satisfacer las necesidades de ahorro a medio o largo plazo en función del apetito al riesgo de los clientes, quienes elegirán el tipo de fondo a invertir.

Desde el punto de vista de la compañía, la comercialización de los Unit Linked supone numerosas ventajas. La principal es que la aseguradora no tiene que asumir el riesgo de las inversiones que van vinculadas a estos productos puesto que la decisión de inversión recae completamente en el asegurado, lo que supondrá que la entidad tampoco deberá hacerse cargo de las reservas pertenecientes al cliente. A su vez, este producto en su conjunto presenta una serie de riesgos que enlazan con las contingencias futuras que podrían ir a favor de la entidad aseguradora, permitiendo obtener beneficios de diversificación a través de la matriz de correlaciones entre subriesgos. Los riesgos a los que una compañía que comercializa este tipo de productos estaría expuesta son: riesgo de catástrofe, riesgo de mortalidad, riesgo de aumento de tasa de caídas, riesgo de gastos y riesgo de valor del fondo (vinculado al producto).

Es importante destacar que la estructura de ingresos de la compañía objeto de estudio es variable y depende de forma directa de una comisión fija que recauda de las inversiones del cliente, así como unos costes fijos correspondientes a la actividad continua de la compañía. Uno de los resultados que obtenemos con dicho estudio se basa en que las principales pérdidas en el balance de la compañía vendrán dadas por el aumento de la tasa de caídas y los cambios de valor del instrumento financiero, lo que tendrá consecuencias directas en los ingresos variables de los que se nutre la compañía estudiada.

Debido a la importancia de estos subriesgos, se ha tenido especial consideración en las hipótesis tomadas en relación con estas contingencias serían determinantes en sus resultados. En primer lugar, se ha elaborado un modelo dinámico de tasas de caídas cuyo

porcentaje de lapses depende de la tasa de rentabilidad que exista actualmente en el mercado. Con este resultado, se ha estimado la estructura de cartera futura en cada uno de los escenarios económicos para poder establecer el valor medio de los flujos de caja futuros con mayor efectividad.

A su vez para el riesgo de cotizaciones del instrumento financiero y con la metodología de cálculo de Capital Económico de modelo interno, se ha conseguido capturar con un nivel de eficiencia mayor el nivel de capital requerido de solvencia que se necesita para este subriesgo. De esta forma, con la disminución de provisiones técnicas que esto supone y la necesidad de menores magnitudes en cuanto a SCR, la compañía conseguirá liberar un mayor volumen de fondos propios que podrá destinar a otras inversiones.

Desde el punto de vista del accionista, es importante que aquellos que demanden una mayor rentabilidad, elijan tomar sus decisiones de inversión en el momento de emisión de los productos debido a que la rentabilidad obtenida es mayor. No obstante, es importante estudiar las rentabilidades ajustadas al riesgo desde un punto de vista comparativo puesto que dependiendo de la tasa objetivo que fije el mercado, la inversión podrá tener un mayor nivel de atractivo o incluso estar en desventaja con el mercado.

# **10. FUTURAS LÍNEAS DE INVESTIGACIÓN**

El Trabajo Fin de Máster realizado se trata del estudio de las métricas que están involucradas en una compañía real trasladado a un escenario acotado por varias hipótesis. Por tanto, los resultados obtenidos pueden considerarse extrapolables a una compañía ficticia teniendo en cuenta las simplificaciones llevadas a cabo tanto del funcionamiento de una compañía aseguradora como de las condiciones del contrato expuestas en el trabajo.

Como futuras vías de mejora, así como líneas de desarrollo de este ejercicio, sería la incorporación instrumentos financieros vinculados al producto Unit Linked cuya base no sea únicamente la elección de tres tipos de fondo. En el entorno de una aseguradora real, las inversiones vinculadas a este tipo de seguros tienen varios productos de diversos niveles de complejidad, ofreciendo al cliente una mayor oferta adecuada a sus preferencias sobre el riesgo. En ese caso, para el cálculo del retorno de las inversiones debería hacerse uso de matrices de correlaciones a través de métodos matemáticos. Además, de acuerdo con los fondos considerados en el trabajo, se ha usado la hipótesis de que los posibles futuros valores que tomará el instrumento tendrán un rendimiento esperado y una volatilidad esperada fijos. En la realidad, se usan estructuras futuras estimadas tanto de rentabilidades futuras como de variabilidad del fondo.

Por otro lado, sería interesante el estudio de modelos internos para otros riesgos con el fin de obtener un resultado más ajustado a la realidad debido a que sólo se ha realizado el cálculo de SCR a través de modelo interno para el valor del fondo. Tendría gran interés considerarlo para el riesgo de lapses por la dependencia del producto a esta contingencia.

Finalmente, dado que la nueva normativa de IFRS 17 tendrá un gran impacto en el sector asegurador, se propone como futura línea de desarrollo el estudio de los efectos provocados por esta norma en los cálculos implicados en los productos de seguro Unit Linked y sus efectos en el balance de la compañía.

# **11. BIBLIOGRAFÍA**

- (2009). En P. Klaassen, & V. Idzard Eeghen, *Economic Capital: How it works, and what every manager needs to know* (págs. 1-11).
- Ayuso, M., Guillén, M., & Pérez-Marín, A. M. (2012). Modelos internos en Solvencia II: Su aplicación al cálculo del coeficiente de caída de cartera. *Gerencia de Riesgos y Seguros. Fundación Mapfre. nº112*, 38-48.
- Barañano, A., Peña, J. D., & A.Garayeta. (2015). De solvencia I al modelo interno bajo solvencia II: una aplicación al riesgo de suscripción. *ASEPUMA nº23*, 1-21.
- Barros, R. H., & Torre-Enciso, M. I. (2010). La nueva regulación europea de seguros privados: Solvencia II. *Boletín de estudios económicos*, 75-91.
- Bolsas y mercados españoles. (2000). *Comercialización de productos financieros óptimos para cada inversor: el ejemplo de los Unit-linked.*
- Bui, H., & Cummings, B. (2008). Risk margins for Life Insurance Liabilities. *Institute of Actuaries of Australia*.
- C.Hull, J. (2009). *Introducción a los Mercados de futuros y opciones (sexta edición).* Pearson.
- Carrasco, J. (2016). *Solvencia II: Análisis Teórico y práctico.*
- Directiva Solvencia II. (2009/138/CE). Directiva 2009/138/CE del Parlamento Europeo y del Consejo, de 25 de noviembre de 2009, sobre el seguro de vida, el acceso a la actividad de seguro y de reaseguro y su ejercicio (Solvencia II).
- Durán y Otero. (s.f.). Capítulo 1- Solvencia de las compañías aseguradoras.
- Escudero, M. (2008). *Solvencia II. Aplicación práctica en una entidad de vida.*
- Ferruz, L., Alda, M., & Muños, F. (2009). *Planes y Fondos de pensiones privados en España: características, ventajas y evolución de sus principales magnitudes.*
- Garayeta, A., Iturricastillo, I., & Esteban, I. D. (2012). Evolución del capital de solvencia requerido en las aseguradoras españolas hasta Solvencia II. *Anales del Instituto de Actuarios Españoles*, 111-150.
- González, C. I., & Marqués, J. M. (2013). Las entidades de Seguros ante el nuevo entorno financiero. *Banco de España. Estabilidad Financiera nº25*, 127-139.
- González, D. H. (2001). *La solvencia, la rentabilidad y la trasferencia de riesgos entre asegurador y tomador de la operación de seguro de vida a través de las alternativas al entorno clásico: Los seguros en unidades de cuenta.*
- González, N. A., & Álvarez, E. S. (Julio 2013). *Análisis Económico y financiero del sector asegurador.*
- González, P. A., & Lozano, I. A. (2008). Análisis del riesgo en seguros en el marco de Solvencia II: Técnicas estadísticas avanzadas Monte Carlo y Bootstrapping. *Fundación Mapfre*.
- Hernández, M. (2013). *Tarificación en seguros de vida con la medidad de riesgo esperanza distorsionada.*
- IAA. (s.f.). *Directrices de la AIA para la práctica actuarial.*
- IAA. International Actuarial Association. (2009). *A global framework for insurer Solvency Assesment.*
- ICEA. (2014). *Cultura financiera y sus implicaciones en las decisiones de ahorro a largo plazo.*
- ICEA. (2015). *Vulnerabilidad Financiera y otros determinantes de la demanda de seguros de vida y planes de pensiones a lo largo del ciclo vital.*
- ICEA. (2018). Informe sobre Impactos de los bajos tipos de interés .
- ICEA. (Octubre 2017). *Enterprise Risk Management: Análisis de los factores determinantes de la rentabilidad y la creación de valor en el sector asegurador. Documento nº 275.*
- Lozano, R. (2005). *Las implicaciones de Solvencia II en el sector asegurador español.*

Mandal, S. (2016). *Unit Linked insurance plans and theis applications in India.*

- Mapfre. (1990). *Manual de introducción al seguro.*
- Outreville, J. F. (2014). Risk Aversion, Risk Behavior, and Demand for Insurance: A Survey. *Journal of Insurance Issues*, 158-186.
- Pérez, J. S. (2014). *Fiscalidad de los productos financieros.*
- Pernoud, F., & Favre-Bonvin, T. (2003). Maturity Guarantees embedded in Unit-Linked contracts valuation and risk management. *Bulletin français D'Actuariant, Vol.6, Nº11*, 167-183.
- Picazo, A. J. (1995). La eficiencia en los seguros. *Revista de Economía Aplicada, nº8, Vol. III*, 197-215.
- Pozuelo de Gracia, E. (2008). Solvencia II: Capital Económico en Aseguradoras. *Revista Economía Financiera*, 78-110.
- Punjabi, S., & Dunsche, O. (Octubre 1998). Effective Risk-Adjusted Performance Measurement for Greater Shareholder Value. *The Journal of Lending & Credit Risk Management*, 18-24.
- Romera, S. (2011). Solvencia II, una oportunidad única que conviene aprovechar. *Trébol*, 14-21.
- Ruiz, P. C. (Junio 2006). La medida de la rentabilidad ajustada al riesgo. *Estrategia Financiera nº299*, 22-28.

Soley, J. (S.F). *Nota técnica de Solvencia II de VidaCaixa Grupo.*

- Swiss Re. (2013). *World insurance in 2012: Progressing on the long and winding road to recovery.*
- Trigo, E., & Moreno, R. (2009). Medidas de rentabilidad ajustadas al riesgo en el ámbito de las entidades bancarias. *AECA*.

UNESPA. (2015). *Solvencia II. De un vistazo.*

# **12. ANEXO**

• Matriz de correlaciones del módulo de vida: Conforme al Reglamento Delegado de Solvencia II:

$$
SCR módulo = \sqrt{\sum_{i,j} Corr_{i,j} x SCR_i x SCR_j}
$$
 (A.1)

Gastos del Catástrofe Discapa-<br>cidad del seguro<br>del vida Mortalidad Longevidad seguro de Revisión Caída  $\mathbf i$ vida Mortalidad  $\mathbf{1}$  $\bf{0}$  $-0,25$  $0,25$  $0,25$  $\pmb{0}$  $0,25$ Longevidad  $-0,25$  $\mathbf{1}$  $\bf{0}$  $0,25$  $0,25$  $0,25$  $\bf{0}$ Discapacidad  $0,25$  $\bf{0}$  $\mathbf 1$  $0, 5$  $\bf{0}$  $\bf{0}$  $0,25$ Gastos del seguro de vida  $0,25$  $0,25$  $0,25$  $0,5$  $\mathbf{1}$  $0,5$  $0, 5$  $\pmb{0}$  $0,5$  $\bf{0}$ Revisión  $\pmb{0}$  $0,25$  $\mathbf 1$  $\bf{0}$ Caída  $\pmb{0}$  $0,25$  $\pmb{0}$  $0, 5$  $\pmb{0}$  $0,25$  $\mathbf{1}$ Catástrofe del seguro de vida  $0,25$  $\pmb{0}$  $0,25$  $0,25$  $\pmb{0}$  $0,25$  $\mathbf 1$ 

Donde i, j pertenecen a la clasificación de riesgos como submódulos

• Matriz de correlaciones de módulos: Conforme a la Directiva de Solvencia II:

$$
SCR Básico = \sqrt{\sum_{i,j} Corr_{i,j} \times SCR_i \times SCR_j}
$$
 (A.2)

Donde i, j pertenecen a la clasificación de riesgos como módulos

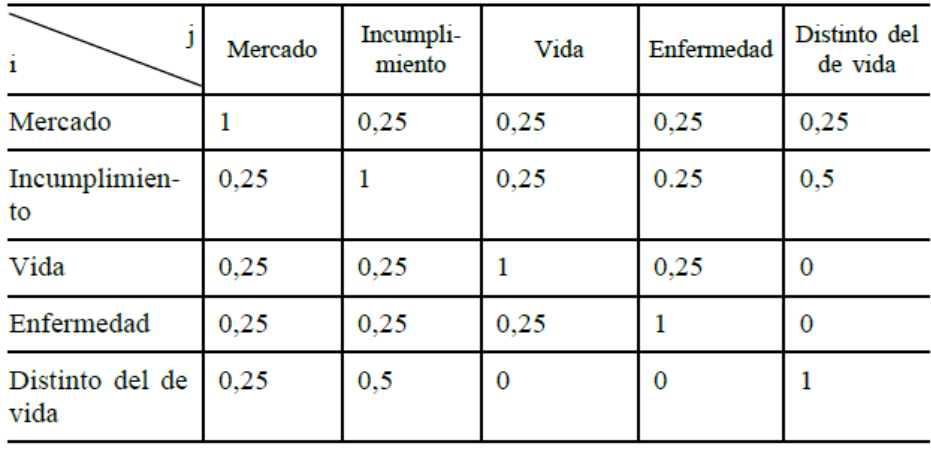

# • Artículo 101 de la Directiva de Solvencia II*:*

*"El capital de solvencia obligatorio se calibrará de tal modo que se garantice que todos los riesgos cuantificables a los que una empresa de seguros o de reaseguros está expuesta se tengan en cuenta. Cubrirá las actividades existentes y las nuevas actividades que se espere realizar en los siguientes doce meses. En relación con la actividad existente, deberá cubrir exclusivamente las pérdidas inesperadas."*

• Artículo 112 de la Directiva de Solvencia II:

# *Disposiciones generales para la aprobación de modelos internos completos y parciales*

*1. Los Estados miembros velarán por que las empresas de seguros o de reaseguros puedan calcular el capital de solvencia obligatorio utilizando un modelo completo o parcial en los términos autorizados por las autoridades de supervisión.* 

*2. Las empresas de seguros y de reaseguros podrán utilizar modelos internos parciales para el cálculo de uno o varios de los siguientes elementos:* 

*a) uno o varios módulos o submódulos de riesgo del capital de solvencia*

• Definiciones de los shocks respectivos a la fórmula estándar:

# Mortalidad

*"El capital obligatorio frente al riesgo de mortalidad a que se refiere el artículo 105, apartado 3, letra a), de la Directiva 2009/138/CE será igual a la pérdida de fondos propios básicos de las empresas de seguros y reaseguros que resultaría de un incremento* 

# *instantáneo permanente del 15 % en las tasas de mortalidad utilizadas para calcular las provisiones técnicas."*

## Gastos

*"El capital obligatorio frente al riesgo de gastos del seguro de vida a que se refiere el artículo 105, apartado 3, letra d), de la Directiva 2009/138/CE será igual a la pérdida de fondos propios básicos de las empresas de seguros y reaseguros que resultaría de la combinación de las siguientes modificaciones instantáneas permanentes: (a) un incremento del 10 % en el importe de los gastos que se tenga en cuenta en el cálculo de las provisiones técnicas; (b) un incremento de 1 punto porcentual en la tasa de inflación de los gastos (expresada como porcentaje) utilizada para el cálculo de las provisiones técnicas."*

## Catástrofe

*"El capital obligatorio frente al riesgo de catástrofe en el seguro de vida a que se refiere el artículo 105, apartado 3, letra g), de la Directiva 2009/138/CE será igual a la pérdida de fondos propios básicos de las empresas de seguros y reaseguros que resultaría de un incremento instantáneo de 0,15 puntos porcentuales en las tasas de mortalidad (expresadas como porcentajes) utilizadas en el cálculo de las provisiones técnicas para reflejar la experiencia en materia de mortalidad en los doce meses siguientes."*

## Tasas de caída

*"El capital obligatorio frente al riesgo de caída a que se refiere el artículo 105, apartado 3, letra f), de la Directiva 2009/138/CE será igual al mayor de los siguientes capitales obligatorios: (a) el capital obligatorio frente al riesgo de incremento permanente en las tasas de caída; (b) el capital obligatorio frente al riesgo de disminución permanente de las tasas de caída; (c) el capital obligatorio frente al riesgo de caída masiva."*

## Acciones

*" El capital obligatorio frente a las acciones de tipo 1 a que se refiere el artículo 168 del presente Reglamento será igual a la pérdida de fondos propios básicos que resultaría de las siguientes disminuciones instantáneas: (a) una disminución instantánea igual al 22* 

*% del valor de las inversiones en acciones de tipo 1 en empresas vinculadas, según se definen en el artículo 212, apartado 1, letra b), y apartado 2, de la Directiva 2009/138/CE, cuando estas inversiones sean de carácter estratégico"*

• Código programado en VBA (Visual Basic for Applications) para la realización del aplicativo que se calcula.

### • Módulo I\_FUN\_SUB\_PRINCIPALES

'1)\_\_''' FUNCIONES DE PROBABILIDADES DE FALLECIMIENTO Y SUPERVIVENCIA '''\_\_

' Función px\_: Genera el valor de las 1px con el cociente entre las personas vivas en ese año y el anterior. Probabilidad de que una persona de x años viva en el año siguiente

Function px\_(ByRef lx\_h() As Single, ByRef lx\_m() As Single, ByVal edad As Integer, ByVal sexo As String) As Single

 $px_ = 1x_h(edad + 1) / 1x_m(edad)$ 

End Function

' Función qx\_: Genera el valor de las 1qx como (1-px). Probabilidad de que una persona de x años muera al año siguiente

Function qx\_(ByRef lx\_h() As Single, ByRef lx\_m() As Single, ByVal edad As Integer, ByVal sexo As String) As Single

 $qx = 1 - px_1(x_h(), 1x_m(), 10d, sexo)$ 

End Function

```
' Función npx_: Probabilidad de que una persona de x años sobreviva n años más (esté viva 
a los x+n años)
```
Function npx\_(ByRef lx\_h() As Single, ByRef lx\_m() As Single, ByVal edad As Integer, ByVal n As Integer, ByVal sexo As String) As Single

```
 Dim i As Long
 Dim productorio As Single
 productorio = 1
For i = 0 To n - 1If i = 0 Then
      productorio = 1
   Else
     productorio = productorio * px_{1}(lx_{n}), lx_{m}), edad + i, sexo) End If
 Next i
 npx_ = productorio
```
#### End Function

Function n\_qx(ByRef lx\_h() As Single, ByRef lx\_m() As Single, ByVal n As Integer, ByVal edad As Integer, ByVal sexo As String) As Single

 Dim a, b As Double If  $i = 0$  Then  $n_qx = qx_1lx_h()$ ,  $lx_m()$ , edad, sexo) Else  $a = npx_{-}(lx_{-}h()$ ,  $lx_{-}m()$ , edad, i, sexo)  $b = qx_-(1x_h(), 1x_m(), 1d + 1, sex0)$  $n_qx = a * b$ End If

End Function

#### • Módulo II\_RANGES

'\_\_''' TRANSFORMACIONES DE RANGOS DE EXCEL A VECTORES '''\_\_

#### '1)\_\_''' PRINCIPAL: RANGE TO ARRAY'''\_

'Subrutina RangeToArray: Tiene funcionalidad genérica haciendo que cualquier rango extraído de Excel se convierta en Vector

Sub RangeToArray(ByRef output() As Single, ByVal input\_ As Range)

```
 Dim inter As Variant
     Dim i As Long
    inter = input ReDim output(1 To UBound(inter, 1))
   For i = 1 To UBound(inter, 1)
       output(i) = inter(i, 1) Next i
End Sub
'2)__''' NÚMERO DE PERSONAS '''__
' Subrutina numero_personas: Transformamos el rango del número de personas en cada momento 
en vector.
```
Sub numero\_personas(ByRef lx\_h() As Single, ByRef lx\_m() As Single) ReDim lx\_h(1 To 126)

```
ReDim lx_m(1 To 126)
Dim rango 1x h As Range
Dim rango_lx_m As Range
Set rango_lx_h = Hoja2.Range(Hoja2.Cells(4, 13), Hoja2.Cells(4, 13).End(xlDown))
Set rango_lx_m = Hoja2.Range(Hoja2.Cells(4, 13), Hoja2.Cells(4, 13).End(xlDown))
RangeToArray lx_h(), rango_lx_h
RangeToArray lx_m(), rango_lx_m
End Sub
'3)__''' SUBRUTINAS PARA LOS TIPOS DE INTERÉS '''__
  Subrutina forward: se transforman en vectores los tipos de interés sin riesgo
(forward).También se obtienen los tipos de interés aplicando ajuste de volatilidad
Sub forward(ByRef tipos_vola() As Single, ByRef tipos_sinvola() As Single)
    Dim i As Long
    ReDim tipos_vola(1 To 150)
    ReDim tipos_sinvola(1 To 150)
    Dim rango_tipos As Range
    Dim rango_tipos_ As Range
         Set rango_tipos_ = Hoja2.Range(Hoja2.Cells(4, 3), Hoja2.Cells(4, 3).End(xlDown))
         Set rango_tipos = Hoja2.Range(Hoja2.Cells(4, 6), Hoja2.Cells(4, 6).End(xlDown))
         RangeToArray tipos_vola(), rango_tipos
         RangeToArray tipos_sinvola(), rango_tipos_
End Sub
```

```
'Subrutina gen_descuentos: Transforma los tipos de interés sin riesgo en tipos de 
descuento. Nos devuelve: Descuentos sin aplicación de ajuste de volatilidad y con su 
aplicación.
```
Sub gen\_descuentos(ByRef tipos\_vola() As Single, ByRef tipos\_sinvola() As Single, ByRef descuentos\_vola() As Single, ByRef descuentos\_sinvola() As Single, ByRef shock\_tiposup() As Single, ByRef shock\_tipodown() As Single, ByVal tiposhock As Single)

```
 'ReDim descuentos_sinvola(1 To 150)
```

```
 n = UBound(descuentos_vola())
```
For  $i = 1$  To n

If tipos\_vola(i)  $< -0.99$  Then

```
descuentos_vola(i) = 0descuentos_sinvola(i) = 0 Else
    descuentos_vola(i) = (1 / (1 + tipos_vola(i)) \wedge i)descuentos_sinvola(i) = (1 / (1 + tipos_sinvola(i)) \wedge i)
```
End If

Next i

End Sub

#### • Módulo III\_OBLIGACION\_RENTA\_Temp\_Finan

'1)\_\_''' OBLIGACIONES POR PARTE DEL SEGURO DE VIDA '''\_\_

'Subrutina seguro\_vida: Calcula las obligaciones de un seguro de vida que tiene la aseguradora con un cliente. Este resultado se extrapolará al número de personas que tengamos en cartera en otra subrutina (ver Módulo VIII\_BE).

Sub seguro\_vida(ByRef obligacion() As Single, ByRef lx\_h() As Single, ByRef lx\_m() As Single, \_

ByVal tiposhock As Single, ByVal cuantia As Single, ByVal edad As Integer, ByVal n As Integer, ByVal sexo As String)

'# Definición de variables/vectores intermedios

 Dim i As Long Dim inter() As Single Dim inter2() As Single Dim npx() As Single Dim qx() As Single

 ReDim inter(0 To n - 1) ReDim inter2(0 To  $n - 1$ ) ReDim  $npx(0$  To  $n - 1$ ) ReDim  $qx(0$  To  $n - 1)$ 

'#

```
sum = 0For i = 0 To (n - 1)
```
'Calculamos inter(i): probabilidad de que viva n años y muera al siguiente año

 $inter_1 = qx_1/x_h()$ ,  $lx_m()$ ,  $edad + i + 1$ ,  $sexo) * npx_1/x_h()$ ,  $lx_m()$ ,  $edad, i$ ,  $sexo)$ 

 $sum = suma + inter_1$ 

obligacion(i) = cuantia \* suma

Next i

End Sub

'1) ''' RENTAS QUE SE USAN EN EL MÓDULO IV DERECH Y PRIMA '''

'#################FUNCIÓN RENTA FINANCIERA################################

'##Rentafinan\_nterminos es una funcion que calcula el valor actual de una renta de n términos

Function rentafinan\_nterminos(ByVal tipo\_tecnico As Single, ByVal n As Integer, ByVal prepagable As Integer) As Single

```
Dim j As Long 'j\rightarrow es un contador para el bucle
 Dim suma As Single 'suma-> acumula los valores calculados en el bucle
 'Dim v() As Single
 'ReDim v(1 To n)
 'v-> es el factor de actualización financiero
```
If prepagable = 1 Then 'con If conseguimos abordar la posibilidad de que el usuario pueda calcular una renta prepagable

```
sum = 0For j = 1 To n
           suma = suma + (1 / (1 + tipo_t) ) \wedge j Next j
        rentafinan_nterminos = suma
     Else
      suma = 0For j = 2 To n + 1suma = suma + (1 / (1 + tipo_ttecnico)) \wedge j Next j
       rentafinan_nterminos = suma
     End If
 End Function
```
'#################FUNCIÓN RENTA TEMPORAL################################

'##Esta función calcula el valor actual actuarial de una renta que se pagará mientras la persona sobreviva y como máximo n años

Function renta\_temporal(ByRef lx\_h() As Single, ByRef lx\_m() As Single, ByVal cuantia As Single, ByVal edad As Integer, ByVal n As Integer, ByVal tipo\_tecnico As Single, ByVal sexo As String, ByVal prepagable As Integer) As Single

'Abrimos la posibilidad a que el cliente elija si quiere una renta prepagable o postpagable.

 Dim i As Long Dim suma, suma1, a, b, inter1, inter2 As Single suma  $= 0$ If prepagable  $= 1$  Then For  $i = 1$  To n

```
 a = rentafinan_nterminos(tipo_tecnico, i, 1)
          b = n_qx(1x_h), 1x_m), i - 1, 1 edad, sexo)
          suma1 = suma + a * b Next i
     inter1 = rentafinan_nterminos(tipo_tecnico, n, 1)
    \text{inter2} = \text{npx}(l \times h(), \, l \times m(), \, \text{edad}, \, n, \, \text{sexo})suma = sum1 + inter1 * inter2 Else
     For i = 0 To n - 1 a = rentafinan_nterminos(tipo_tecnico, i, 0)
          b = n_qx(lx_h(), lx_m(), i, edad, sexo)suma = suma + a * b Next i
      inter1 = rentafinan_nterminos(tipo_tecnico, n, 0)
     inter2 = npx_{1x-h()}, lx_{m()}, edad, n, sexo)
     suma = suma + \text{inter1} * \text{inter2} End If
```
renta temporal = suma  $*$  cuantia

End Function

#### • Módulo IV\_DERECH\_Y\_PRIMA

'1)\_''' DERECHO DE COBRO DE PRIMAS POR PARTE DE LA ASEGURADORA '''

' Función derechos\_primainventario: calcula los derechos de cobro por parte de la aseguradora del pago de las primas que realizan los asegurados. En estos derechos, están incluidos los gastos de gestión interna. El cálculo refleja el valor actual de las primas que quedan por cobrar al cliente. Se modelizan con una renta actuarial ya que el pago está sujeto a la supervivencia del asegurado (sólo paga si está vivo).

Function derechos\_primainventario(ByRef lx\_h() As Single, ByRef lx\_m() As Single, ByVal prima\_inventario As Single, ByVal edad As Integer, ByVal n As Integer, ByVal tipo\_tecnico As Single, ByVal sexo As String) As Single

'La forma de pago de primas siempre será prepagable. Por eso, en los argumentos de la renta hay un 1 fijo. Además, son el valor actual de 'una renta temporal prepagable unitaria por lo que hay un 1 en el argumento de mensualidad de la renta temporal.

Dim inter As Single

 $inter = renta_ttemporal(lx_h(), lx_m(), 1, edad, n, tipo_tecnico, sexo, 1)$ 

derechos\_primainventario = prima\_inventario \* inter

End Function

'Función derechos\_primacomercial: calcula los derechos de cobro por parte de la aseguradora del pago de las primas que realizan los asegurados. En estos derechos, están incluidos los gastos de gestión interna y las comisiones de venta. El cálculo refleja el valor actual de las primas que quedan por cobrar al cliente. Se modelizan con una renta

actuarial ya que el pago está sujeto a la supervivencia del asegurado (sólo paga si está vivo).

Function derechos\_primacomercial(ByRef lx\_h() As Single, ByRef lx\_m() As Single, ByVal prima\_comercial As Single, ByVal edad As Integer, ByVal n As Integer, ByVal tipo\_tecnico As Single, ByVal sexo As String) As Single

'La forma de pago de primas siempre será prepagable. Por eso, en los argumentos de la renta hay un 1 fijo.Además son el valor actual de una renta temporal prepagable unitaria por lo que hay un 1 en el argumento de mensualidad de la renta temporal.

Dim inter As Single

inter = renta\_temporal(lx\_h(), lx\_m(), 1, edad, n, tipo\_tecnico, sexo, 1)

derechos\_primacomercial = prima\_comercial \* inter

End Function

'2)\_\_''' GASTOS DE INVENTARIO Y COMERCIAL DE LA ASEGURADORA '''\_\_

'Función gastos\_inventario\_Pi: calcula los gastos de gestión interna de la aseguradora cuando éstos se definen como un porcentaje de la prima de inventario. Éstos se modelizan con una renta actuarial ya que los gastos dependen de la prima de inventario y ésta está sujeta a la probabilidad de fallecimiento.

Function gastos\_inventario\_Pi(ByRef lx\_h() As Single, ByRef lx\_m() As Single, ByVal prima\_inventario As Single, ByVal porcentaje\_i As Single, ByVal edad As Integer, ByVal n\_i As Integer, ByVal tipo\_tecnico As Single, ByVal sexo As String) As Single

Dim inter As Single

inter = derechos\_primainventario(lx\_h(), lx\_m(), prima\_inventario, edad, n\_i, tipo\_tecnico, sexo)

gastos\_inventario\_Pi = porcentaje\_i \* inter

End Function

' Función gastos\_inventario\_Pc: calcula los gastos de gestión interna de la aseguradora cuando éstos se definen como un porcentaje de la prima comercial.

' Éstos se modelizan con una renta actuarial ya que los gastos dependen de la prima comercial y ésta está sujeta a la probabilidad de fallecimiento.

Function gastos\_inventario\_Pc(ByRef lx\_h() As Single, ByRef lx\_m() As Single, ByVal prima\_comercial As Single, ByVal porcentaje\_i As Single, ByVal edad As Integer, ByVal n\_c As Integer.

ByVal tipo\_tecnico As Single, ByVal sexo As String) As Single

Dim inter As Single

inter = derechos\_primacomercial(lx\_h(), lx\_m(), prima\_comercial, edad, n\_c, tipo\_tecnico, sexo)

gastos\_inventario\_Pc = porcentaje\_i \* inter

End Function

' Función gastos\_comercial\_Pc: calcula los gastos de gestión interna de la aseguradora cuando éstos se definen como un porcentaje de la prima comercial.

' Éstos se modelizan con una renta actuarial ya que los gastos dependen de la prima comercial y ésta está sujeta a la probabilidad de fallecimiento.

Function gastos\_comercial\_Pc(ByRef lx\_h() As Single, ByRef lx\_m() As Single, ByVal prima\_comercial As Single, ByVal porcentaje\_c As Single, ByVal edad As Integer, ByVal n\_c As Integer, ByVal tipo\_tecnico As Single, ByVal sexo As String) As Single

Dim inter As Single

inter = derechos\_primacomercial(lx\_h(), lx\_m(), prima\_comercial, edad, n\_c, tipo\_tecnico, sexo)

gastos\_comercial\_Pc = porcentaje\_c \* inter

End Function

'2) ''' CALCULO DE PRIMAS DEL SEGURO DE VIDA: PURA, INVENTARIO, COMERCIAL '''

' Subrutina calculo\_prima: Devuelve un vector (y()) con tres valores de primas: prima pura, prima de inventario y prima comercial.

'En esta subrutina participan las funciones descritas anteriormente ya que el método utilizado para su cálculo se basa en un principio de equivalencia entre el valor presente de las obligaciones de la aseguradora (obligaciones + gastos) y los derechos de cobro de primas. Se utiliza la esperanza matemática como método de aproximación entre prestaciones y contraprestaciones.

'Por tanto, como argumentos de la subrutina tenemos un vector y() que entra vacío y saldrá completado con los valores de las primas

'INPUTS:

'depende\_i -> Variable de texto. Nos indicará cómo están configurados los gastos de inventario. Si dependen de la prima de inventario, (="inventario") o si dependen de la prima comercial (="comercial").

'depende\_c -> Variable de texto. Nos indicará cómo están configurados los gastos de comisiones. Si dependen de la prima de inventario, (="inventario") o si dependen de la prima comercial (="comercial").

'porcentaje\_i -> Variable numérica. Es el porcentaje que se aplica a los derechos de cobro de prima comercial para calcular los gastos de comisiones.

'n i -> Variable numérica. Temporalidad de la renta actuarial que modeliza los derechos de prima de inventario.

'porcentaje\_c -> Variable numérica. Es el porcentaje que se aplica a los derechos de cobro de prima comercial para calcular los gastos de comisiones.

'n\_c -> Variable numérica. Temporalidad de la renta actuarial que modeliza los derechos de prima comercial.

Sub calculo\_prima(ByRef obligacion() As Single, ByRef lx\_h() As Single, ByRef lx\_m() As Single, ByRef primas\_vector() As Single, ByVal depende\_i As String, ByVal depende\_c As String, ByVal edad As Single, ByVal n As Integer, ByVal tipo\_tecnico As Single, ByRef descuentos\_vola() As Single, ByVal sexo As String, ByVal prepagable As Integer, ByVal porcentaje\_i As Single, \_ByVal n\_i As Integer, ByVal porcentaje\_c As Single, ByVal n\_c As Integer)

'# Definición de variables/vectores intermedios

Dim prima\_inventario As Double

Dim prima\_comercial As Double

Dim Y() As Single

 ReDim Y(1 To 3) ' Creamos uno vector intermedio y() donde se almacenarán los resultados de primas.

Dim suma(), a() As Single

```
 Dim obligaciones, renta_i, renta_c As Single
 Dim gastos_i, gastos_c As Single
Dim gastos inv inv As Single
ReDim a(0 To n - 1)ReDim suma(0 To n - 1)
 '#
```

```
 'Hacemos que cada variable intermedia corresponda a una función determinada
   \text{vaa} = 0For i = 0 To n - 1a(i) = (1 + tipo_t) \wedge (-i)suma(i) = obligacion(i) * a(i)obligaciones = sum(a - 1)
```
vaa =  $((lx_h(edad) / lx_h(edad)) * (1 + tipo_t(ed) / (-0))$ 

Next i

' Usamos un Select Case para contemplar los diferentes casos en los que:

 ' - Los gastos de gestión interna dependen de la prima de inventario y las comisiones dependen de la prima comercial.

 ' - Tanto los gastos de gestión interna como las comisiones dependen de la prima comercial.

' Es necesario separar los cuatro casos ya que el cálculo de las primas difiere de un caso a otro.

'Para el cálculo de la prima de inventario sólo tenemos en cuenta las obligaciones, los gastos de gestión interna y los derechos de cobros de prima de inventario.

'Para el cálculo de la prima comercial añadimos al anterior los gastos de comisiones y los derechos de cobro de prima comercial.

 Select Case depende\_i & depende\_c Case "inventario" & "comercial"

prima\_pura = obligaciones / vaa

prima\_inventario = obligaciones /  $((1 -$  porcentaje\_i) \* vaa)

gastos\_inv\_inv = gastos\_inventario\_Pi(lx\_h(), lx\_m(), prima\_inventario, porcentaje\_i, edad, n\_i, tipo\_tecnico, sexo)

prima\_comercial = (obligaciones + (gastos\_inv\_inv)) / ((1 - porcentaje\_c) \* vaa)

 $Y(1) = prima_pura$  Y(2) = prima\_inventario  $Y(3) = \text{prima\_commercial}$ Case "comercial" & "comercial"

'Los gastos de inventario no afectan al cálculo de la prima comercial por lo que van en el numerador. Los gastos de inventario tienen prima de inventario por lo que en el argumento ponemos inventario para que en su función, vaya a la primera parte del if

'El cálculo de la prima de inventario depende de la prima comercial por lo que para calcularla, es necesario calcular primero la prima comercial.

prima\_comercial = obligaciones / (((1 - porcentaje\_i) \* renta\_i - porcentaje\_c \* renta\_c)) gastos\_inv\_com = gastos\_inventario\_Pc(lx\_h(), lx\_m(), prima\_comercial, porcentaje\_i, edad, n\_c, tipo\_tecnico, sexo)

prima\_inventario = (obligaciones + gastos\_inv\_com) / renta\_i

 $Y(1) = prima_pura$ 

Y(2) = prima\_inventario

 $Y(3) = \text{prima\_connection}$ 

End Select

ReDim primas\_vector(1 To 3)

primas\_vector() = Y()

End Sub

#### • Módulo V\_RESERVAS '1)\_\_'''CÁLCULO DE RESERVAS A PRIMA DE INVENTARIO\_\_

Sub reservas\_pinventario(ByRef reservas() As Single, ByRef obligacion() As Single, ByRef primas\_vector() As Single, ByRef descuentos\_vola() As Single, ByRef lx\_h() As Single, ByRef lx\_m() As Single, ByVal edad As Single, ByVal tipo\_tecnico As Single, ByVal n As Integer, ByVal depende\_i As String, ByVal depende\_c As String, ByVal porcetaje\_i As Single, ByVal n\_i As Integer, ByVal porcentaje\_c As Single, ByVal n\_c As Integer, ByVal sexo As String)

 '# Definición de variables/vectores intermedios Dim px() As Single ReDim  $px(0$  To  $n - 1)$  Dim prima\_inventario() As Single ReDim prima\_inventario(0 To n - 1) '# For  $i = 0$  To  $n - 1$  prima\_inventario(i) = primas\_vector(2)  $px(i) = (lx_h(edad + i + 1) / lx_h(edad + i))$  $Tf_i = 0$  Then reservas(i) = prima\_inventario(i) Else

```
reservas(i) = prima_inventario(i) + reservas(i - 1) * (1 / px(i)) * (1 + tipo_tecnico)
        End If
```
Next i

End Sub

## • Módulo VI\_DYNAMIC\_LAPSES

'1)\_''' CÁLCULO DEL MODELO DINÁMICO DE LAPSES '''\_

'Subrutina dynamic\_lapses: Calcula el valor de la tasa de rescates que va cambiando con el tiempo. El valor dependerá del tipo de interés sin riesgo de ese momento.

' Si el valor de este RFR es mayor a la rentabilidad del fondo, los clientes rescatarán más ya que el fondo va mal. Si la rentabilidad de referencia es menor que la rentabilidad del fondo, disminuyen.

Sub dynamic\_lapses(ByRef lapses() As Single, ByRef rentabilidad() As Single, ByVal num\_simulaciones As Single, ByRef tipos\_sinvola() As Single, ByVal ano\_emision As Single, ByVal ano\_valoracion As Single, ByVal temporalidad As Single)

 '# Definición de variables/vectores intermedios Dim i As Long Dim rentabilidad\_floor As Single Dim tiempo\_pasado As Single '#

tiempo\_pasado = ano\_valoracion - ano\_emision

For  $k = 1$  To num simulaciones

For  $i =$  tiempo\_pasado To temporalidad - 1 rentabilidad\_floor = tipos\_sinvola(tiempo\_pasado + i + 1)  $X = \text{rentabilidad}(k, i) - \text{rentabilidad}$ 

```
If i = tiempo_pasado Or rentabilidad(k, i) = rentabilidad_floor Then
'El primer valor del vector lapses será siempre el mismo
               lapses(k, i) = 0.05
```

```
ElseIf rentabilidad(k, i) > rentabilidad_floor Then
'Cuando el fondo da más rentabilidad de la que hay en el mercado, los clientes no rescatan
               If Abs(X) > 0.05 Then
                 lapses(k, i) = 0 Else
                  lapses(k, i) = 0.05 - Abs(X)
```

```
 End If
            ElseIf rentabilidad(k, i) < rentabilidad_floor Then
'Cuando el fondo da menos rentabilidad de la que hay en el mercado, los clientes siempre 
rescatan a una tasa mayor a 0.05
                If 0.05 + Abs(X) >= 1 Then
                  lapses(k, i) = 1 Else
                  lapses(k, i) = 0.05 + Abs(X) End If 
             End If
         Next i
    Next k
End Sub
```
### • Módulo VII\_BROWNIAN\_EQUITY

```
'1) _''' CÁLCULO DE PROYECCIONES DEL ÍNDICE '''
```
'De esta sub obtenemos los caminos aleatorios de los posibles valores del fondo

'Además de las rentabilidades mundo real (rendimientos del fondo en cada camino)

'Subrutina stock\_projections: Calcula el valor que tomará el índice desde el momento de valoración hasta el término del contrato. Los caminos aleatorios generados (a través de la función LogNormal) se repiten: num\_simulaciones veces

Sub stock\_projections(ByRef stock\_projection() As Single, ByRef rentabilidad() As Single, ByVal num\_periodos As Single, ByVal precio\_subyacente As Single, ByVal precio\_strike As Single, ByVal mu As Single, ByVal sigma As Single, ByVal num\_simulaciones As Single, ByRef graf As ChartObject)

'# Definición de variables/vectores intermedios

 Dim i, j As Long Dim randoms() As Double ReDim randoms(1 To num\_simulaciones)

 Dim t() As Single ReDim t(1 To num\_periodos)

 Dim numeros() As Single ReDim numeros(0 To num\_periodos)

 ReDim stock\_projection(1 To num\_simulaciones, 0 To num\_periodos) ReDim rentabilidad(1 To num\_simulaciones, 0 To num\_periodos)

```
 Dim stock() As Single
 ReDim stock(1 To num_periodos)
 Dim inv_distr_lognorm() As Single
 ReDim inv_distr_lognorm(1 To num_simulaciones)
 '#
```

```
For i = 1 To num_simulaciones
   For j = 0 To num_periodos
   numeros(j) = jIf i = 0 Then
            stock\_projection(i, j) = precio\_subyacenterentabilidad(i, j) = 0 Else
            t(j) = j / num\_periodos'Cada periodo se divide en una proporción del total de num_periodos
            randoms(i) = Rnd() inv_distr_lognorm(i) = WorksheetFunction.NormInv(randoms(i), mu, sigma) 
             'Black-Scholes:
stock_projection(i, j) = stock_projection(i, j - 1) * Exp((mu - (sigma ^ 2) / 2) * t(j)
+ (sigma * (t(j)) ^ (1 / 2) * inv_distr_lognorm(i)))
            stock(j) = stock\_projection(i, j)rentabilidad(i, j) = stock_projection(i, j) / stock_projection(i, j - 1) - 1
         End If
    Next j
```
Next i

End Sub

#### • Módulo VIII\_BE

'1)\_\_''' CÁLCULO DE: VAA Best Estimate, VAA Best Estimate con shock, BEST ESTIMATE(t), BEST ESTIMATE CON SHOCK(t), VECTOR SCR(t) '''\_

'Subrutina be\_scr: Calcula el valor del BE (con y sin shock) así como sus vectores en el tiempo y el vector de SCR en cada momento del tiempo (diferencia entre shock- sin shock)

La variable TIPOSHOCK se usa para seleccionar el shock que queremos que se calcule: '1:catastrofe, 2: mortalidad, 3:lapses, 4:gastos

Sub be\_scr(ByRef polizas\_finales() As Single, ByRef polizas\_vivas() As Single, ByRef polizas\_muertas() As Single, ByRef polizas\_caidas() As Single, ByRef lx\_h() As Single, ByRef lx\_m() As Single, ByVal edad As Single, ByVal sexo As String, ByVal polizas\_iniciales As Integer, ByVal hyp\_qx As Single, ByRef lapses() As Single, ByVal cuantia As Single, ByVal temporalidad As Single, ByRef obligacion() As Single, ByRef obligaciones\_cartera() As Single, ByRef gastos\_cartera() As Single, ByRef reservas() As Single, ByVal tiposhock As Integer, ByRef rescate() As Single, ByRef best\_estimate() As Single, ByRef best\_estimate\_shock() As Single, ByRef stock\_be() As Single, ByRef stock\_scr\_medium() As Single, ByRef stock\_be\_shock() As Single, ByRef primas\_vector() As Single, ByRef primas() As Single, ByRef acq\_comm() As Single, ByRef acq\_exp() As Single, ByRef renew\_comm() As Single, ByRef renew\_exp() As Single, ByRef costes\_fijos() As Single, ByVal costesfijos As Single, ByRef comision As Single, ByRef ingresos\_variables() As Single, ByVal num\_simulaciones As Single, ByRef flujo\_ulk() As Single, ByRef rentabilidad() As Single, ByVal porcentaje\_i As Single, ByVal inflacion As Single, ByVal ano\_emision As Integer, ByVal ano\_valoracion As Integer, ByRef shock\_longevidad() As Single, ByRef shock\_catastrofe() As Single, ByRef shock\_mortalidad() As Single, ByRef shock\_gastos() As

Single, ByRef shock\_lapsesup() As Single, ByRef shock\_lapsesdown() As Single, ByRef shock\_tiposup() As Single, ByRef shock\_tiposdown() As Single, ByRef descuentos\_sinvola() As Single, ByRef vaa\_be As Single, ByRef vaa\_be\_shock As Single)

'#### Definición de variables/vectores intermedios

 Dim i As Long Dim Y() As Single Dim polizas\_caidas2() As Single Dim polizas\_muertas2() As Single Dim polizas\_vivas2() As Single Dim polizas\_finales2() As Single Dim flujo\_ulk2() As Single Dim rescate2() As Single Dim obligaciones\_cartera2() As Single Dim gastos\_cartera2() As Single Dim primas2() As Single Dim inter() As Single Dim inter2() As Single Dim sum As Single Dim sum2 As Single Dim tiempo\_pasado As Integer Dim lapses2() As Single Dim porcentaje\_i2 As Single Dim acq\_comm2() As Single Dim acq\_exp2() As Single Dim renew\_comm2() As Single Dim renew\_exp2() As Single Dim costes\_fijos2() As Single Dim ingresos\_variables2() As Single Dim stock\_scr\_t() As Single

tiempo\_pasado = ano\_valoracion - ano\_emision

```
 ReDim stock_be(1 To num_simulaciones)
 ReDim stock_be_shock(1 To num_simulaciones)
 ReDim stock_scr_medium(1 To num_simulaciones)
 ReDim stock_scr_t(1 To num_simulaciones, tiempo_pasado To temporalidad - 1)
```

```
 ReDim acq_comm2(1 To num_simulaciones, tiempo_pasado To temporalidad - 1)
 ReDim acq_exp2(1 To num_simulaciones, tiempo_pasado To temporalidad - 1)
 ReDim renew_comm2(1 To num_simulaciones, tiempo_pasado To temporalidad - 1)
 ReDim renew_exp2(1 To num_simulaciones, tiempo_pasado To temporalidad - 1) 
 ReDim costes_fijos2(tiempo_pasado To temporalidad - 1)
```
 ReDim ingresos\_variables2(1 To num\_simulaciones, tiempo\_pasado To temporalidad - 1) ReDim inter(tiempo\_pasado To temporalidad - 1) ReDim inter2(tiempo\_pasado To temporalidad - 1) ReDim primas(1 To num\_simulaciones, tiempo\_pasado To temporalidad - 1) ReDim primas2(1 To num\_simulaciones, tiempo\_pasado To temporalidad - 1) ReDim obligaciones\_cartera(1 To num\_simulaciones, tiempo\_pasado To temporalidad - 1) ReDim obligaciones\_cartera2(1 To num\_simulaciones, tiempo\_pasado To temporalidad - 1) ReDim gastos\_cartera2(1 To num\_simulaciones, tiempo\_pasado To temporalidad - 1) ReDim lapses2(1 To num\_simulaciones, tiempo\_pasado To temporalidad - 1) ReDim polizas\_caidas2(1 To num\_simulaciones, tiempo\_pasado To temporalidad - 1) ReDim polizas\_muertas2(1 To num\_simulaciones, tiempo\_pasado To temporalidad - 1) ReDim polizas\_vivas2(1 To num\_simulaciones, tiempo\_pasado To temporalidad - 1) ReDim polizas\_finales2(1 To num\_simulaciones, tiempo\_pasado To temporalidad - 1) ReDim flujo\_ulk2(1 To num\_simulaciones, tiempo\_pasado To temporalidad - 1) ReDim rescate2(1 To num\_simulaciones, tiempo\_pasado To temporalidad - 1) ReDim gastos\_carteras2(1 To num\_simulaciones, tiempo\_pasado To temporalidad - 1) ReDim vector\_scr(1 To num\_simulaciones, tiempo\_pasado To temporalidad - 1) '#####

```
sum = 0sum2 = 0
```
For  $k = 1$  To num\_simulaciones

```
'El bucle comienza con el tiempo que ha pasado desde que se emitió la póliza ya que ese 
será nuestro momento 0
```

```
For i = tiempo_pasado To (temporalidad - 1)
```
 $inter(i) = qx_{1}x_{h}(), \, 1x_{m}(), \, 1x_{m}(), \, 1x_{m}(), \, 1x_{m}(), \, 1x_{m}(), \, 1x_{m}(), \, 1x_{m}(), \, 1x_{m}(), \, 1x_{m}(), \, 1x_{m}(), \, 1x_{m}(), \, 1x_{m}(), \, 1x_{m}(), \, 1x_{m}(), \, 1x_{m}(), \, 1x_{m}(), \, 1x_{m}(), \, 1x_{m}(), \, 1x_{m}(), \, 1x_{m}(), \, 1x_{m}(), \, 1x_{m}(), \, 1x_{m}(),$ 

If tiposhock = 1 Then '--> Catástrofe

```
inter2(i) = qx_{1x_h)(, lx_m(), edad + i, sexo) * hyp_{1x *} shock_catastrofe(i) 'shock
                   lapses2(k, i) = lapses(k, i)porcentaje_i2 = porcentaje_i *(1 + inflection)ElseIf tiposhock = 2 Then '-> Mortalidad
                   inter2(i) = inter(i) * shock_mortalidad(i)
```

```
lapses2(k, i) = lapses(k, i)porcentaje_i2 = porcentaje_i *(1 + inflection)
```

```
ElseIf tiposhock = 3 Then '-> Lapses
```

```
inter2(i) = inter(i)lapses2(k, i) = lapses(k, i) * shock_lapsesup(i) 'shockporcentaje i2 = porcentaje i * (1 + inflection)ElseIf tiposhock = 4 Then '--> Gastos
                    inter2(i) = inter(i)porcentaje_i2 = porcentaje_i * (1 + infl.) * shock_gastos(i)
'Shock
                    lapses2(k, i) = lapses(k, i) End If
                 If i = tiempo_pasado Then
                       polizas_vivas(k, i) = polizas_iniciales
                      polizas_muertas(k, i) = inter(i) * polizas_vivas(k, i) polizas_caidas(k, i) = polizas_vivas(k, i) * lapses(k, i)
polizas_finales(k, i) = polizas_vivas(k, i) - polizas_muertas(k, i) - polizas_caidas(k, 
i)
              'Cuando seleccionemos shock, la dinámica del número de pólizas será diferente
                       polizas_vivas2(k, i) = polizas_iniciales
                      polizas_muertas2(k, i) = inter2(i) * polizas_vivas2(k, i)
                      polizas_caidas2(k, i) = polizas_vivas2(k, i) * lapses2(k, i)i) = polizas_vivas2(k, i) - polizas_muertas2(k, i)polizas_finales2(k,<br>polizas_caidas2(k, i)
                         Else
                       polizas_vivas(k, i) = polizas_finales(k, i - 1)
                       polizas_muertas(k, i) = inter(i) * polizas_vivas(k, i) polizas_caidas(k, i) = polizas_vivas(k, i) * lapses(k, i)
 polizas_finales(k, i) = polizas_vivas(k, i) - polizas_muertas(k, i) - polizas_caidas(k, 
i)
              'Cuando seleccionemos shock, la dinámica del número de pólizas será diferente
                     polizas_vivas2(k, i) = polizas_finales2(k, i - 1) polizas_muertas2(k, i) = inter2(i) * polizas_vivas2(k, i)
                      polizas_caidas2(k, i) = polizas_vivas2(k, i) * lapses2(k, i)
polizas_finales2(k, i) = polizas_vivas2(k, i) - polizas_muertas2(k, i) -
polizas_caidas2(k, i)
```
End If

flujo\_ulk(k, i) = reservas(i) \* polizas\_vivas(k, i) \* (1 + rentabilidad(k, i))

 'Cuando seleccionemos shock, la dinámica del número de pólizas será diferente flujo\_ulk2(k, i) = reservas(i) \* polizas\_vivas2(k, i) \* (1 + rentabilidad(k, i))

```
 If ano_valoracion = ano_emision Then
    acq_{comm}(k, timepo_{passado}) = 0acq_exp(k, tiempo_pasado) = 0
    renew_comm(k, i) = comision * flujo_ulk(k, i)
    renew_exp(k, i) = 0 * flujo_ulk(k, i)
```
'Cuando seleccionemos shock, la dinámica del número de pólizas será diferente

```
acq_{comm2}(k, timep_{opas}acq_exp2(k, tiempo_pasado) = 0
renew_comm2(k, i) = comision * flujo_ulk2(k, i)
renew_exp2(k, i) = 0 * flujo_ulk2(k, i)
```
Else

 $acq_{comm}(k, i) = 0$ acq  $exp(k, i) = 0$  $r$ enew\_comm(k, i) = comision \* flujo\_ulk(k, i) renew\_exp(k, i) =  $0 *$  flujo\_ulk(k, i)

```
 'Cuando seleccionemos shock, la dinámica del número de pólizas será diferente
```

```
acq_{comm2}(k, timep_{opas}acq_exp2(k, tiempo_pasado) = 0
    renew\_comm2(k, i) = comision * flujo_ulk2(k, i)
    renew_exp2(k, i) = 0 * flujo_ulk(k, i)
 End If
```

```
costes_fijos(i) = costesfijos * (1 + inflacion)ingress\_variables(k, i) = acq_{comm}(k, i) + acq_{exp}(k, i) + renew_{comm}(k, i) +renew_exp(k, i)
```

```
 'Cuando seleccionemos shock, la dinámica del número de pólizas será diferente
   ingress\_variables2(k, i) = acq_{comm2}(k, i) + acq_{dev2}(k, i) + renew_{comm2}(k, i) +renew_exp2(k, i)
```

```
If i = tiempo pasado And tiempo pasado = 0 Then
 primas(k, i) = primas_vector(2) * polizas_vivas(k, i)
  'Cuando seleccionemos shock, la dinámica del número de pólizas será diferente
    primas2(k, i) = primas_vector(2) * polizas_vivas2(k, i)
 Else
    primas(k, i) = 0
```

```
primas2(k, i) = 0 End If
' Si el asegurado fallece, le daré la cuantía del seguro de vida 
obligaciones_cartera(k, i) = obligacion(i) * polizas_muertas(k, i) 
gastos_cartera(k, i) = porcentaje_i * primas(k, i) + costes_fijos(i)
' Si rescata, le daré el 5% de las reservas
rescate(k, i) = 0.05 * reservas(i) * (1 + rentabilidad(k, i)) * polizas_caidas(k, i)
'Cuando seleccionemos shock, la dinámica del número de pólizas será diferente
obligaciones_cartera2(k, i) = obligacion(i) * polizas_muertas2(k, i) + maximo
 gastos_cartera2(k, i) = porcentaje_i2 * primas2(k, i) + costes_fijos(i)
 rescate2(k, i) = 0.05 * reservas(i) * (1 + rentabilidad(k, i)) * polizas_caidas2(k, i)
If tiposhock = 5 Then
 best_estimate(k, i) = obligaciones_cartera(k, i) + gastos_cartera(k, i) + rescate(k, 
i) - primas(k, i) - ingresos_variables(k, i)
 best_estimate_shock(k, i) = obligaciones_cartera2(k, i) + gastos_cartera2(k, i) + 
rescate2(k, i) - primas2(k, i) - (ingresos_variables2(k, i) * 0.78)
Else
         'CÁLCULO DE VECTORES:
 best_estimate(k, i) = obligaciones_cartera(k, i) + gastos_cartera(k, i) + rescate(k, 
i) - primas(k, i) - ingresos_variables(k, i)
 best_estimate_shock(k, i) = obligaciones_cartera2(k, i) + gastos_cartera2(k, i) + 
rescate2(k, i) - primas2(k, i) - ingresos_variables2(k, i)
   vector\_scr(k, i) = best\_estimate\_shock(k, i) - best\_estimate(k, i) End If
  sum = sum + (best estimate(k, i) * descuentos sinvola(i - tiempo pasado + 1))
   sum2 = sum2 + best_estimate_shock(k, i) * descuentos_sinvola(i - tiempo_pasado + 1)
           'CÁLCULO DEL VALOR ACTUAL ACTUARIAL DE LOS CASH FLOWS (BE)
                vaa_be = sum
               vaa_be_shock = sum2
             Next i
   stock\_be(k) = vaa\_be stock_be_shock(k) = vaa_be_shock
   stock\_scr_medium(k) = stock\_be\_shock(k) - stock\_be(k)
```
Next k

End Sub

#### ' En esta subrutina se calcula el escenario medio de los estocásticos

Sub escenario\_medio(ByRef stock\_be() As Single, ByRef stock\_be\_shock() As Single, ByRef stock\_scr\_medium() As Single, ByRef beneficio\_contable() As Single, ByRef ingresos As Single, ByRef escenario\_medio\_be As Single, ByRef escenario\_medio\_scr As Single, ByRef RARORAC\_v0 As Single, ByVal num\_simulaciones As Single, ByRef descuentos\_sinvola() As Single, ByVal tiempo\_pasado As Single, ByVal temporalidad As Single, ByRef ingresos\_variables() As Single, ByRef scr\_t() As Single, ByVal corr\_longcat As Single, ByVal corr\_longmort As Single, ByVal corr\_longlap As Single, ByVal corr\_longgast As Single, ByVal corr\_catmort As Single, ByVal corr\_lapcat As Single, ByVal corr\_gastcat As Single, ByVal corr\_mortlap As Single, ByVal corr\_mortgast As Single, ByVal corr\_gastlap As Single, ByVal corr\_vida\_mercado As Single)

```
Dim suma As Single
Dim suma1 As Single
```
Dim suma2 As Single

Dim inter As Single

Dim scr\_cat\_mort As Single

Dim scr\_cat\_lap As Single

Dim scr\_cat\_gast As Single

```
Dim scr_mort_lap As Single
```

```
suma = 0
```
suma\_stock\_be = 0

suma\_stock be\_shock =  $0$ 

For  $k = 1$  To num\_simulaciones

suma\_stock\_be = suma\_stock\_be + stock\_be(k)

```
 suma_stock_be_shock = suma_stock_be_shock + stock_be_shock(k)
```

```
For i = tiempo_pasado To temporalidad - 1
```

```
 suma_beneficios = suma_beneficios + beneficio_contable(k, i) * 
descuentos_sinvola(tiempo_pasado + 1)
      suma_ingresos = suma_ingresos + ingresos_variables(k, tiempo_pasado) * 
descuentes_sinvola(tiempo_pasado + 1)
      suma_prueba = suma_prueba + (0.79 * ingresos_variables(k, tiempo_pasado)) * 
descuentos_sinvola(tiempo_pasado + 1)
```
Next i

```
'queremos saber el SCR medio de cada subriesgo
```

```
suma_scr1 = suma_scr1 + scr_t(1, k) 'catástrofe
suma_scr2 = suma_scr2 + scr_t(2, k) 'mortalidad
sumc<sub>1</sub> s = suma_csc<sub>1</sub> + scr_t(3, k) 'lapses
suma_scr4 = suma_scr4 + scr_t(4, k) 'gastos
```
Next k

#### ' resultados

 escenario\_medio\_be = suma\_stock\_be / num\_simulaciones escenario medio be shock = suma stock be shock / num simulaciones ingresos = suma\_ingresos / num\_simulaciones beneficios\_medio = suma\_beneficios / num\_simulaciones

#### 'Para SCR:

 scr\_cat = suma\_scr1 / num\_simulaciones scr\_mort = suma\_scr2 / num\_simulaciones scr\_lap = suma\_scr3 / num\_simulaciones scr\_gast = suma\_scr4 / num\_simulaciones scr\_cat\_mort = scr\_cat \* scr\_mort \* corr\_catmort scr\_cat\_lap = scr\_cat \* scr\_lap \* corr\_lapcat scr\_cat\_gast = scr\_cat \* scr\_gast \* corr\_gastcat scr\_mort\_lap = scr\_mort \* scr\_lap \* corr\_mortlap scr\_mort\_gast = scr\_mort \* scr\_gast \* corr\_mortgast scr\_lap\_gast = scr\_lap \* scr\_gast \* corr\_gastlap

 $scr_i$  = (scr\_cat\_mort + scr\_cat\_lap + scr\_cat\_qast + scr\_mort\_lap + scr\_mort\_qast + scr\_lap\_gast)  $\land$  (1 / 2)

scr\_equ = WorksheetFunction.Percentile(ingresos\_variables(), 0.995)

#### 'COMPARACIÓN FORMULA ESTÁNDAR CON MODELO INTERNO

 ratio = scr\_equ / ingresos 'Para el Fondo B, el ratio es 0.3644, lo que quiere decir que para que contemplase el mismo valor de SCR el M.I y la SF, tendría q ser el shock de disminuir las acciones un 63.56% en vez de un 22%

formula\_estandar =  $(1 - 0.22)$  \* ingresos sobre\_proteccion = formula\_estandar - scr\_equ otra = WorksheetFunction.Percentile(ingresos\_variables(), 1) scr\_equ2 = suma\_prueba / num\_simulaciones escenario\_medio\_scr\_prueba =  $((scr_vvi + scr\_equ) * corr\_vida_mercado) \wedge (1 / 2)$ escenario\_medio\_scr =  $((scr_vvi + scr\_equ) * corr\_vida_mercado) \wedge (1 / 2)$ 

'PARA RARORAC

 $pe = 0.03 * 0.5 * in a$ 

RARORAC\_v0 = (beneficios\_medio - pe) / escenario\_medio\_scr

End Sub

Sub calcular\_PT(ByRef valor\_PT As Single, ByRef PT() As Single, ByRef reservas() As Single, ByVal tiempo\_pasado As Single, ByVal temporalidad As Single, ByRef descuentos\_sinvola() As Single)

```
suma = 0For i = tiempo_pasado To temporalidad - 1
PT(i) = reservas(i) * descuentos_sinvola(i - tiempo_pasado + 1)suma = suma + PT(i) Next i
```

```
 valor_PT = suma
```
End Sub

'Subrutina que calcula el balance económico a través de los datos disponibles: BE, activos y Risk margin.

Sub balance\_economico(ByRef Fondos\_Propios As Single, ByVal valor\_PT As Single, ByVal risk\_margin\_value As Single, ByVal escenario\_medio\_scr As Single, ByVal escenario\_medio\_be As Single, ByVal ingresos As Single)

```
 pasivos = escenario_medio_be + risk_margin_value 
  Hoja7.Cells(17, 3) = pasivos
   Hoja7.Cells(17, 2) = escenario_medio_scr
 activos = ingresos 
  Hoja7.Ce11s(16, 3) = activos Fondos_Propios = activos - pasivos
 Ratio_Solvencia = Fondos_Propios / escenario_medio_scr
   Hoja7.Cells(16, 2) = Fondos_Propios
```
End Sub

#### • Módulo VIV\_SCR\_RISK\_MARGIN

'1)\_\_''' CREAR VECTORES CON LOS VALORES DE CADA SHOCK '''\_\_

'Subrutina vectores\_valores\_shock: Para cada shock, creamos un valor compuesto por el impacto que se aplicará a las distintas variables

Sub vectores\_valores\_shock(ByRef shock\_longevidad() As Single, ByRef shock\_catastrofe() As Single, ByRef shock\_mortalidad() As Single, ByRef shock\_gastos() As Single, ByRef shock\_lapsesup() As Single, ByRef shock\_lapsesdown() As Single, ByRef shock\_tiposup() As Single, ByRef shock\_tiposdown() As Single, ByVal tiempo\_pasado As Single, ByVal temporalidad As Single)

```
Dim i As Long
```

```
For i = tiempo_pasado To temporalidad - 1
```

```
 'Shock catastrofe(qx*1,0015)
```
 $shock\_catastrofe(i) = 1.0015$ 

'Shock mortalidad(qx\*1.015)

 $shock_mortalidad(i) = 1.015$ 

'Shock gastos(gastos\*1,1)

 $shock_g$ astos $(i) = 1.1$ 

'Shock lapses

 $shock_l$ apsesup $(i) = 1.5$ shock lapsesdown(i) =  $0.5$ 

Next i

#### End Sub

'2)\_\_''' FUNCIÓN QUE CALCULA EL SCR BÁSICO EN BASE A LA MATRIZ DE CORRELACIONES (DIVERSIFICACIÓN DE RIESGOS) '''\_\_

'SUBRUTINA basic\_scr: calcula el valor del SCR de vida (con fórmula estándar), el valor del SCR de que mis ingresos variables sean menor a mis gastos fijos (con VaR(99,5%)) y el valor del SCR total.

Sub basic\_scr(ByRef scr\_basic() As Single, ByRef scr\_t() As Single, ByRef ingresos\_variables() As Single, ByVal corr\_longcat As Single, ByVal corr\_longmort As Single, ByVal corr\_longlap As Single, ByVal corr\_longgast As Single, ByVal corr\_catmort As Single, ByVal corr\_lapcat As Single, ByVal corr\_gastcat As Single, ByVal corr\_mortlap As Single, ByVal corr\_mortgast As Single, ByVal corr\_gastlap As Single, ByVal corr\_vida\_mercado As Single, ByVal tiempo\_pasado As Single, ByVal temporalidad As Single, ByVal num\_simulaciones As Single)

'#### Definición de variables/vectores intermedios

```
 Dim scr_cat_mort() As Single
 Dim scr_cat_lap() As Single
 Dim scr_cat_gast() As Single
 Dim scr_mort_lap() As Single
 Dim scr_mort_gast() As Single
 Dim scr_lap_gast() As Single
 Dim suma() As Single
 Dim scr_equity() As Single
 Dim scr_mercado() As Single
Dim scr_vida() As Single
 Dim exposicion()
 ReDim exposicion(tiempo_pasado To temporalidad - 1)
 ReDim scr_cat_mort(1 To num_simulaciones)
 ReDim scr_cat_lap(1 To num_simulaciones)
 ReDim scr_cat_gast(1 To num_simulaciones)
 ReDim scr_mort_lap(1 To num_simulaciones)
 ReDim scr_mort_gast(1 To num_simulaciones)
 ReDim scr_lap_gast(1 To num_simulaciones)
 ReDim suma(1 To num_simulaciones)
 ReDim scr_equity(1 To num_simulaciones)
 ReDim scr_mercado(1 To num_simulaciones)
 ReDim scr_vida(1 To num_simulaciones)
 '###
```
For  $k = 1$  To num\_simulaciones

```
' 1:catastrofe, 2: mortalidad, 3:lapses, 4:gastos
scr_cat_mort(k) = scr_t(1, k) * scr_t(2, k) * corr_cat_mortscr_cat_lap(k) = scr_t(1, k) * scr_t(3, k) * corr_lapcatscr_cat_gast(k) = scr_t(1, k) * scr_t(4, k) * corr_gastcatscr_mort\_lap(k) = scr_t(2, k) * scr_t(3, k) * corr_mortlap
```

```
scr_mort\_gast(k) = scr_t(2, k) * scr_t(4, k) * corr_mortgastscr_lap_gast(k) = scr_lt(3, k) * scr_lt(4, k) * corr_gastlap
' corr_longcat=0
' corr_longmort=-0.25
' corr_longlap=0.25
' corr_longgast=0.25
' corr_catmort=0.25
' corr_lapcat=0.25
' corr_gastcat=0.25
' corr_mortlap=0
' corr_mortgast=0.25
' corr_gastlap=0.5
    sum(a(k) = scr\_cat\_mort(k) + scr\_cat\_lap(k) + scr\_cat\_qast(k) + scr\_mort\_lap(k) +scr_mort_gast(k) + scr_lap_gast(k)
   scr_vida(k) = suma(k) \wedge (1 / 2)
     'Riesgo de equity pertenece al subriesgo de mercado. Correlacion: 0,25
   For i = tiempo_pasado To temporalidad - 1
    exposicion(i) = ingresos_variables(k, i)
    Next i
    scr_equity(k) = WorksheetFunction.Percentile_Inc(exposicion(), 0.995)
    scr_mercado(k) = scr_mequity(k)
    scrscr_basic(k) = ((scr_vida(k))) ' + scr_mercado(k)) * corr_vida_mercado) ^ (1 / 2)
```
#### Next k

#### End Sub

'3)\_\_''' RISK MARGIN '''\_\_

' Función risk\_margin: Calcula el Risk Margin usando un DRIVER: (Suponemos que el SCR evoluciona a una tasa: Proporción entre SCR y BE).

Usamos el tipo de interés forward SIN AJUSTE DE VOLATILIDAD

Sub risk\_margin\_(ByRef risk\_margin\_value As Single, ByRef risk\_margin() As Single, ByRef best\_estimate() As Single, ByRef scr\_basic() As Single, ByRef descuentos\_sinvola() As Single, ByRef stock\_be() As Single, ByVal CoC As Single, ByVal num\_simulaciones As Single, ByVal tiempo\_pasado As Single, ByVal temporalidad As Single)

'#### Definición de variables/vectores intermedios

- Dim driver As Single
- Dim scr\_t() As Single
- Dim scr\_t1() As Single
- Dim suma() As Single

```
 Dim n1 As Single
    Dim n2 As Single
    n1 = LBound(best_estimate())
    n2 = UBound(best_estimate())
    ReDim suma(1 To num_simulaciones)
     'ReDim driver(1 To num_simulaciones)
     ReDim scr_t(1 To num_simulaciones, tiempo_pasado To temporalidad - 1)
     ReDim scr_t1(1 To num_simulaciones, tiempo_pasado To temporalidad - 1)
     '###
   suma2 = 0For k = 1 To num_simulaciones
      \text{driver} = \text{scr\_basic}(k) / \text{stock\_be}(k)sum(a(k) = 0For i = tiempo_pasado To temporalidad - 1
                scr_t(k, i) = (driver * best_estimate(k, i))scr_t1(k, i) = scr_t(k, i) * descuentos_sinvola(i - tiempo_pasado + 1)sum(a(k) = suma(k) + scr_t1(k, i) Next i
   risk_margin(k) = sum(k) * COCsuma2 = suma2 + risk_margin(k) Next k
    risk_margin_value = suma2 / num_simulaciones
End Sub
```
# • Módulo X\_BContable\_RARORAC

'1)\_\_''' BENEFICIO CONTABLE: FUNCIÓN DE PERDIDAS Y GANANCIAS '''\_\_

<sup>&#</sup>x27;Subrutina perdidas\_ganancias: Calcula el beneficio contable (que usaremos para la función del RARORAC: entran como vectores INGRESOS y GASTOS, los mismos calculados con riesgo (REAL WORLD)).

<sup>&#</sup>x27; Asumimos que LGD=0.5 y default\_probability=0.3

Sub perdidas\_ganancias(ByRef beneficio\_contable() As Single, ByRef primas() As Single, ByRef obligaciones\_cartera() As Single, ByVal PD As Single, ByVal LGD As Single, \_

ByRef reservas() As Single, ByRef costes\_fijos() As Single, ByRef ingresos\_variables() As Single, ByRef exposicion() As Single, ByRef rescate() As Single, ByVal tiempo\_pasado As Single, ByVal temporalidad As Single, ByVal num\_simulaciones As Single)

```
 '#### Definición de variables/vectores intermedios
 Dim i As Long
 Dim perdida_esperada() As Single
 Dim cambio_reserva() As Single
 ReDim perdida_esperada(1 To num_simulaciones, tiempo_pasado To temporalidad - 1)
 ReDim cambio_reserva(tiempo_pasado To temporalidad)
 '###
```
For  $k = 1$  To num\_simulaciones

For  $i =$  tiempo pasado To (temporalidad - 1)

```
If i = tiempo_pasado Then
     cambio_reserva(i) = reservas(i)
 Else
    cambio_reserva(i) = reservas(i) - reservas(i - 1)
```
End If

 perdida\_esperada(k, i) = PD \* LGD \* ingresos\_variables(k, i) 'PD:default probability; LGD:Loss given default; Exposición: lo que puedo perder (lo que invierto)

```
 beneficio_contable(k, i) = ((primas(k, i) + ingresos_variables(k, i)) -
(costes_fijos(i) + obligaciones_cartera(k, i) + rescate(k, i) + cambio_reserva(i))) -
perdida_esperada(k, i)
```
Next i

Next k

End Sub

#### '2)\_''' CALCULO DEL RIESGO AJUSTADO AL RIESGO '''

Sub RiskAdjustedReturns(ByRef RARORAC() As Single, ByVal hudle\_rate As Single, ByRef beneficio\_contable() As Single, ByRef escenario\_medio\_scr As Single, ByRef tipos\_sinvola() As Single, ByRef scr\_basic() As Single, ByVal tiempo\_pasado As Single, ByVal temporalidad As Single, ByVal num\_simulaciones As Single)

 Dim beneficio() As Single ReDim beneficio(1 To num\_simulaciones, tiempo\_pasado To temporalidad - 1) Dim suma() As Single ReDim suma(1 To num\_simulaciones)

For  $k = 1$  To num\_simulaciones

'Si solo se proyecta un año, no tendría que beneficio contable del año anterior

If (temporalidad -  $1$  - tiempo\_pasado) = 0 Then
```
 beneficio(k, temporalidad - 1) = beneficio_contable(k, temporalidad - 1) / (1 + 
tipos_sinvola(temporalidad - tiempo_pasado))
```

```
RARORAC(k) = beneficio(k, temporalidad - 1) / scr_basic(k)
```
# Else

```
 'Calculamos el PVFP desde momento final al inicial
       inter = 0sum(a(k) = 0For i = temporalidad - 1 To tiempo_pasado + 1 Step -1
           suma(k) = suma(k) + (beneficio_contable(k, i) / (1 +
tipos_sinvola(temporalidad - i + 2)))
          ' inter = inter + sum(a) Next i
       RARORAC(k) = suma(k) / scr_basic(k)
```
End If

Next k

End Sub

• Módulo del aplicativo: V\_Aplicativo\_de\_Calculo

```
Private Sub CommandButton1_Click()
Randomize
'Declaramos variables
    Dim edad As Single
    Dim i As Long
    Dim Y() As Single
    Dim primas_vector() As Single
   Dim vector scr() As Single
    Dim polizas_caidas() As Single
    Dim polizas_muertas() As Single
    Dim polizas_vivas() As Single
    Dim polizas_finales() As Single
    Dim polizas_caidas2() As Single
    Dim polizas_muertas2() As Single
    Dim polizas_vivas2() As Single
    Dim polizas_finales2() As Single
    Dim primas() As Single
    Dim primas2() As Single
```
 Dim lx\_h() As Single Dim lx\_m() As Single Dim escenario medio be As Single Dim escenario\_medio\_scr As Single Dim risk\_margin\_value As Single Dim valor\_PT As Single Dim ingresos As Single Dim graf As ChartObject Dim RARORAC\_value As Single Dim RARORAC\_v0 As Single Dim PT() As Single Dim Fondos\_Propios As Single Dim Ratio\_Solvencia As Single Dim tipos\_vola() As Single Dim descuentos\_vola() As Single Dim tipos\_sinvola() As Single Dim descuentos\_sinvola() As Single Dim comision As Single Dim obligacion() As Single Dim obligaciones\_cartera() As Single Dim reservas() As Single Dim reservas2() As Single Dim shock\_longevidad() As Single Dim shock\_catastrofe() As Single Dim shock\_gastos() As Single Dim shock\_mortalidad() As Single Dim shock\_tiposup() As Single Dim shock\_tiposdown() As Single Dim shock\_lapsesup() As Single Dim shock\_lapsesdown() As Single Dim beneficio\_contable2() As Single Dim costes\_fijos2() As Single Dim ingresos\_variables2() As Single Dim beneficio\_contable() As Single Dim acq\_comm() As Single Dim acq\_exp() As Single Dim renew\_comm() As Single Dim renew\_exp() As Single Dim flujo\_ulk() As Single Dim costes\_fijos() As Single Dim ingresos\_variables() As Single Dim perdida\_esperada() As Single

 Dim best\_estimate() As Single Dim rescate() As Single Dim gastos\_carteras() As Single Dim rescate2() As Single Dim gastos\_carteras2() As Single Dim mean\_projection() As Single Dim exposicion() As Single Dim rentabilidadmedia\_riskneutral() As Single Dim stock\_projection() As Single Dim stock\_scr\_medium() As Single Dim RARORAC() As Single Dim stock\_be\_shock() As Single Dim obligacion\_shock() As Single Dim best\_estimate\_shock() As Single Dim scr\_t() As Single Dim rentabilidad() As Single Dim lapses() As Single Dim lapses2() As Single Dim edad\_vector() As Single Dim vaa\_be As Single Dim vaa\_be\_shock As Single Dim resultado\_scr\_basic As Single Dim redultado\_riskmargin As Single Dim resultado\_rarorac As Single ReDim edad\_vector(0 To 4) Dim PVFP() As Single Dim scr\_basic() As Single Dim stock\_be() As Single Dim risk\_margin() As Single

### 'Vinculo con los valores del UserForm:

edad = edad\_.Value cuantia = CSng(cuantia\_.Value) temporalidad = CSng(temporalidad\_.Value) ano\_valoracion = CSng(ano\_valoracion\_.Value) ano\_emision = CSng(ano\_emision\_.Value) porcentaje\_i = CSng(gastos\_inventario\_.Value) hudle\_rate = CSng(hudle\_rate\_.Value)

# Hoja7.Cells(5, 3) = hudle\_rate

'DAMOS VALORES QUE SERÁN INTRODUCIDOS POR EL USUARIO EN LA CALCULADORA

```
edad = 50tiposhock = 0 num_periodos = temporalidad
 num_simulaciones = 100
 precio_subyacente = 100
 precio_strike = 100
 tiempo_pasado = ano_valoracion - ano_emision
 inflacion = 0.01079
 polizas_iniciales = 10000
PD = 0.03LGD = 0.5
```

```
'# DAMOS POR DADOS ESOS VALORES
corr_vida_mercado = 0.25
corr\_longcat = 0corr\_longmort = -0.25corr\_longlap = 0.25corr_longast = 0.25corr\_catmort = 0.25corr_{a}lapcat = 0.25
corr\_gastcat = 0.25corr_mortlap = 0corr_mortgast = 0.25corr\_gastlap = 0.5Coc = 0.06
```

```
 Dim fondo_a As Single
 Dim fondo_b As Single
 Dim fondo_c As Single
```

```
 fondo_a = fondo_a_.Value
fondo_b = fondo_b. Value
fondo_c = fondo_c. Value
```

```
 'Elección de Fondo: A: Riesgo bajo; B: Riesgo moderado; C: Riesgo alto
```

```
 If fondo_a = True Then
   mu = 0.001sigma = 0.008comision = 0.015
```
If tiempo\_pasado = 0 Then

```
 costesfijos = 134500 '14800 de gastos de comisionamiento
           Else
               costesfijos = 119700
           End If
    ElseIf fondo_b = True Then
        mu = 0.003sigma = 0.01comision = 0.015 If tiempo_pasado = 0 Then
              costesfijos = 136000 '14300 de gastos de comisionamiento
         Else
              costesfijos = 121700
         End If
    ElseIf fondo_c = True Then
        mu = 0.01sigma = 0.008comision = 0.015If tiempo_pasado = 0 Then
               costesfijos = 141500 '12000 de gastos de comisionamiento
           Else
               costesfijos = 129500
           End If
     Else
         MsgBox ("Por favor, selecciones el qué tipo de fondo desea")
     End If
 If ano_valoracion = ano_emision Then
    bucle = 1 Else
     ano_valoracion = CSng(ano_valoracion_.Value)
     ano_emision = ano_emision
    bucle = 2 End If
   tiempo_pasado = ano_valoracion - ano_emision
```

```
 ReDim primas_vector(1 To 4
 ReDim scr_t(1 To 5, 1 To num_simulaciones)
 ReDim scr_basic(1 To num_simulaciones)
 ReDim polizas_finales(1 To num_simulaciones, tiempo_pasado To temporalidad - 1)
 ReDim polizas_finales2(1 To num_simulaciones, tiempo_pasado To temporalidad - 1)
 ReDim polizas_caidas(1 To num_simulaciones, tiempo_pasado To temporalidad - 1)
 ReDim polizas_muertas(1 To num_simulaciones, tiempo_pasado To temporalidad - 1)
 ReDim polizas_vivas(1 To num_simulaciones, tiempo_pasado To temporalidad - 1)
 ReDim polizas_caidas2(1 To num_simulaciones, tiempo_pasado To temporalidad - 1)
 ReDim polizas_muertas2(1 To num_simulaciones, tiempo_pasado To temporalidad - 1)
 ReDim polizas_vivas2(1 To num_simulaciones, tiempo_pasado To temporalidad - 1)
 ReDim PT(0 To temporalidad - 1)
 ReDim reservas(0 To temporalidad - 1)
 ReDim gastos_carteras(1 To num_simulaciones, tiempo_pasado To temporalidad - 1)
 ReDim gastos_carteras2(1 To num_simulaciones, tiempo_pasado To temporalidad - 1)
 ReDim rescate(1 To num_simulaciones, tiempo_pasado To temporalidad - 1)
 ReDim rescate2(1 To num_simulaciones, tiempo_pasado To temporalidad - 1)
ReDim best estimate(1 To num simulaciones, tiempo pasado To temporalidad - 1)
 ReDim best_estimate_shock(1 To num_simulaciones, tiempo_pasado To temporalidad - 1)
 ReDim obligacion(0 To temporalidad - 1)
 ReDim obligaciones_cartera(1 To num_simulaciones, tiempo_pasado To temporalidad - 1)
 ReDim obligacion_shock(tiempo_pasado To temporalidad - 1)
 ReDim stock_scr_medium(1 To num_simulaciones, tiempo_pasado To temporalidad - 1)
 ReDim stock_be(1 To num_simulaciones)
 ReDim stock_be_shock(1 To num_simulaciones)
 ReDim perdida_esperada(tiempo_pasado To temporalidad)
 ReDim shock_longevidad(tiempo_pasado To temporalidad - 1)
 ReDim shock_catastrofe(tiempo_pasado To temporalidad - 1)
 ReDim shock_gastos(tiempo_pasado To temporalidad - 1)
 ReDim shock_mortalidad(tiempo_pasado To temporalidad - 1)
 ReDim shock_tiposup(tiempo_pasado To temporalidad - 1)
 ReDim shock_tiposdown(tiempo_pasado To temporalidad - 1)
 ReDim shock_lapsesup(tiempo_pasado To temporalidad - 1)
ReDim shock lapsesdown(tiempo pasado To temporalidad - 1)
 ReDim descuentos_vola(1 To 150)
 ReDim descuentos_sinvola(1 To 150)
 ReDim beneficio_contable(1 To num_simulaciones, tiempo_pasado To temporalidad - 1)
 ReDim acq_comm(1 To num_simulaciones, tiempo_pasado To temporalidad - 1)
 ReDim acq_exp(1 To num_simulaciones, tiempo_pasado To temporalidad - 1)
 ReDim renew_comm(1 To num_simulaciones, tiempo_pasado To temporalidad - 1)
 ReDim renew_exp(1 To num_simulaciones, tiempo_pasado To temporalidad - 1)
 ReDim flujo_ulk(1 To num_simulaciones, tiempo_pasado To temporalidad - 1)
```
 ReDim costes\_fijos(tiempo\_pasado To temporalidad - 1) ReDim ingresos\_variables(1 To num\_simulaciones, tiempo\_pasado To temporalidad - 1) ReDim beneficio\_contable2(1 To num\_simulaciones, tiempo\_pasado To temporalidad - 1) ReDim costes\_fijos2(tiempo\_pasado To temporalidad - 1) ReDim ingresos\_variables2(1 To num\_simulaciones, tiempo\_pasado To temporalidad - 1) ReDim stock\_projection(1 To num\_simulaciones, tiempo\_pasado To temporalidad - 1) ReDim risk\_margin(1 To num\_simulaciones) ReDim RARORAC(1 To num\_simulaciones) ReDim rentabilidad(1 To num\_simulaciones, tiempo\_pasado To temporalidad - 1) ReDim lapses(1 To num\_simulaciones, tiempo\_pasado To temporalidad - 1) ReDim lapses2(1 To num\_simulaciones, tiempo\_pasado To temporalidad - 1) Dim numeros() As Single ReDim numeros(tiempo\_pasado To temporalidad - 1) ReDim PVFP(tiempo\_pasado To temporalidad - 1)

'VAMOS USANDO LAS SUBRUTINAS/FUNCIONES DE OTROS MÓDULOS

numero personas  $\exists x \ h()$ .  $\exists x \ m()$ 

forward tipos\_vola(), tipos\_sinvola()

 gen\_descuentos tipos\_vola(), tipos\_sinvola(), descuentos\_vola(), descuentos\_sinvola(), shock\_tiposup(), shock\_tiposdown(), tiposhock

#### '-->obligaciones:

seguro\_vida obligacion(), lx\_h(), lx\_m(), tiposhock, cuantia, edad, temporalidad, "m"

 vectores\_valores\_shock shock\_longevidad(), shock\_catastrofe(), shock\_mortalidad(), shock\_gastos(), shock\_lapsesup(), shock\_lapsesdown(), shock\_tiposup(), shock\_tiposdown(), tiempo\_pasado, temporalidad

## '-->prima:

 calculo\_prima obligacion(), lx\_h(), lx\_m(), primas\_vector(), "inventario", "comercial", edad, temporalidad, 0.06, descuentos\_vola(), "m", 1, 0.2, 1, 0, 0

 $resultado1 = primas_vector(2)$ 

#### '-->reservas:

 reservas\_pinventario reservas(), obligacion(), primas\_vector(), descuentos\_vola(), lx\_m(), lx\_m(), edad, 0.06, temporalidad, "inventario", "comercial", 0.2, 1, 0, 0, "m"

'-->proyecciones del índice aleatorias /escenario medio

 stock\_projections stock\_projection(), rentabilidad(), temporalidad - 1, precio\_subyacente, precio\_strike, mu, sigma, num\_simulaciones, graf

#### '-->Función dinámica de lapses

 dynamic\_lapses lapses(), rentabilidad(), num\_simulaciones, tipos\_sinvola(), ano\_emision, ano\_valoracion, temporalidad

 '-->PARA CALCULAR SCR NECESITAMOS ACTIVAR TODOS LOS RIESGOS: EL VALOR DE SU BEST ESTIMATE LO VAMOS GUARDANDO EN UN VECTOR (SCR(t))

'CATÁSTROFE

For  $i = 1$  To num\_simulaciones

tiposhock  $= 1$ 

 be\_scr polizas\_finales(), polizas\_vivas(), polizas\_muertas(), polizas\_caidas(), lx\_h(), lx\_m(), edad, "m", polizas\_iniciales, 0.9, lapses(), cuantia, temporalidad, obligacion(), obligaciones\_cartera(), gastos\_carteras(), reservas(), tiposhock, rescate(), best\_estimate(), best\_estimate\_shock(), stock\_be(), stock\_scr\_medium(), stock\_be\_shock(), primas\_vector(), primas(), acq\_comm(), acq\_exp(), renew\_comm(), renew\_exp(), costes\_fijos(), costesfijos, comision, ingresos\_variables(), num\_simulaciones, flujo\_ulk(), rentabilidad(), porcentaje\_i, inflacion, ano\_emision, ano\_valoracion, shock\_longevidad(), shock\_catastrofe(), shock\_mortalidad(), shock\_gastos(), shock\_lapsesup(), shock\_lapsesdown(), shock\_tiposup(), shock\_tiposdown(), descuentos\_sinvola(), vaa\_be, vaa\_be\_shock

scr\_t(tiposhock, i) = stock scr\_medium(i)

Next i

' MORTAL TDAD

For  $i = 1$  To num\_simulaciones

tiposhock = 2

 be\_scr polizas\_finales(), polizas\_vivas(), polizas\_muertas(), polizas\_caidas(), lx\_h(), lx\_m(), edad, "m", polizas\_iniciales, 0.9, lapses(), cuantia, temporalidad, obligacion(), obligaciones\_cartera(), gastos\_carteras(), reservas(), tiposhock, rescate(), best\_estimate(), best\_estimate\_shock(), stock\_be(), stock\_scr\_medium(), stock\_be\_shock(), primas\_vector(), primas(), acq\_comm(), acq\_exp(), renew\_comm(), renew\_exp(), costes\_fijos(), costesfijos, comision, ingresos\_variables(), num\_simulaciones, flujo\_ulk(), rentabilidad(), porcentaje\_i, inflacion, ano\_emision, ano\_valoracion, shock\_longevidad(), shock\_catastrofe(), shock\_mortalidad(), shock\_gastos(), shock\_lapsesup(), shock\_lapsesdown(), shock\_tiposup(), shock\_tiposdown(), descuentos\_sinvola(), vaa\_be, vaa\_be\_shock

scr\_t(tiposhock, i) = stock\_scr\_medium(i)

Next i

'LAPSES (VA POR UP)

For  $i = 1$  To num\_simulaciones

tiposhock = 3

 be\_scr polizas\_finales(), polizas\_vivas(), polizas\_muertas(), polizas\_caidas(), lx\_h(), lx\_m(), edad, "m", polizas\_iniciales, 0.9, lapses(), cuantia, temporalidad, obligacion(), obligaciones\_cartera(), gastos\_carteras(), reservas(), tiposhock, rescate(), best\_estimate(), best\_estimate\_shock(), stock\_be(), stock\_scr\_medium(), stock\_be\_shock(), primas\_vector(), primas(), acq\_comm(), acq\_exp(), renew\_comm(), renew\_exp(), costes\_fijos(), costesfijos, comision, ingresos\_variables(), num\_simulaciones, flujo\_ulk(), rentabilidad(), porcentaje\_i, inflacion, ano\_emision, ano\_valoracion, shock\_longevidad(), shock\_catastrofe(), shock\_mortalidad(), shock\_gastos(), shock\_lapsesup(), shock\_lapsesdown(), shock\_tiposup(), shock\_tiposdown(), descuentos\_sinvola(), vaa\_be, vaa\_be\_shock

scr\_t(tiposhock, i) = stock\_scr\_medium(i)

Next i

'GASTOS

For  $i = 1$  To num\_simulaciones

tiposhock  $= 4$ 

 be\_scr polizas\_finales(), polizas\_vivas(), polizas\_muertas(), polizas\_caidas(), lx\_h(), lx\_m(), edad, "m", polizas\_iniciales, 0.9, lapses(), cuantia, temporalidad, obligacion(), obligaciones\_cartera(), gastos\_carteras(), reservas(),

tiposhock, rescate(), best\_estimate(), best\_estimate\_shock(), stock\_be(), stock\_scr\_medium(), stock\_be\_shock(), primas\_vector(), primas(), acq\_comm(), acq\_exp(), renew\_comm(), renew\_exp(), costes\_fijos(), costesfijos, comision, ingresos\_variables(), num\_simulaciones, flujo\_ulk(), rentabilidad(), porcentaje\_i, inflacion, ano\_emision, ano\_valoracion, shock\_longevidad(), shock\_catastrofe(), shock\_mortalidad(), shock\_gastos(), shock\_lapsesup(), shock\_lapsesdown(), shock\_tiposup(), shock\_tiposdown(), descuentos\_sinvola(), vaa\_be, vaa\_be\_shock

scr\_t(tiposhock, i) = stock\_scr\_medium(i)

Next i

'EQUITY

For  $i = 1$  To num simulaciones

tiposhock = 5

 be\_scr polizas\_finales(), polizas\_vivas(), polizas\_muertas(), polizas\_caidas(), lx\_h(), lx\_m(), edad, "m", polizas\_iniciales, 0.9, lapses(), cuantia, temporalidad, obligacion(), obligaciones\_cartera(), gastos\_carteras(), reservas(), tiposhock, rescate(), best\_estimate(), best\_estimate\_shock(), stock\_be(), stock\_scr\_medium(), stock\_be\_shock(), primas\_vector(), primas(), acq\_comm(), acq\_exp(), renew\_comm(), renew\_exp(), costes\_fijos(), costesfijos, comision, ingresos\_variables(), num\_simulaciones, flujo\_ulk(), rentabilidad(), porcentaje\_i, inflacion, ano\_emision, ano\_valoracion, shock\_longevidad(), shock\_catastrofe(), shock\_mortalidad(), shock\_gastos(), shock\_lapsesup(), shock\_lapsesdown(), shock\_tiposup(), shock\_tiposdown(), descuentos\_sinvola(), vaa\_be, vaa\_be\_shock

 scr\_t(tiposhock, i) = stock\_scr\_medium(i) Next i

#### '--> Valor SCR

 basic\_scr scr\_basic(), scr\_t(), ingresos\_variables(), corr\_longcat, corr\_longmort, corr\_longlap, corr\_longgast, corr\_catmort, corr\_lapcat, corr\_gastcat, corr\_mortlap, corr\_mortgast, corr\_gastlap, corr\_vida\_mercado, tiempo\_pasado, temporalidad, num\_simulaciones

 '-->RARORAC: Para hacer el RARORAC necesito el escenario sin riesgo de las rentabilidades del fondo. Más tarde, lo descontamos al RFR

 perdidas\_ganancias beneficio\_contable(), primas(), obligaciones\_cartera(), PD, LGD, reservas(), costes\_fijos(), ingresos\_variables(), flujo\_ulk(), rescate(), tiempo\_pasado, temporalidad, num\_simulaciones

 escenario\_medio stock\_be(), stock\_be\_shock(), stock\_scr\_medium(), beneficio\_contable(), ingresos, escenario\_medio\_be, escenario\_medio\_scr, RARORAC\_v0, num\_simulaciones, descuentos\_sinvola(), tiempo\_pasado, temporalidad, ingresos\_variables(), scr\_t(), corr\_longcat, corr\_longmort, corr\_longlap, corr\_longgast, corr\_catmort, corr\_lapcat, corr\_gastcat, corr\_mortlap, corr\_mortgast, corr\_gastlap, corr\_vida\_mercado

 RiskAdjustedReturns RARORAC(), hudle\_rate, beneficio\_contable(), escenario\_medio\_scr, tipos\_sinvola(), scr\_basic(), tiempo\_pasado, temporalidad, num\_simulaciones

 calcular\_PT valor\_PT, PT(), reservas, tiempo\_pasado, temporalidad, descuentos\_sinvola()

## '--> Risk Margin

 risk\_margin\_ risk\_margin\_value, risk\_margin(), best\_estimate(), scr\_basic(), descuentos\_sinvola(), stock\_be(), CoC, num\_simulaciones, tiempo\_pasado, temporalidad

 balance\_economico Fondos\_Propios, valor\_PT, risk\_margin\_value, escenario\_medio\_scr, escenario\_medio\_be, ingresos

## If bucle  $= 1$  Then

```
 RARORAC_v0_.Value = Round(CSng(RARORAC_v0), 2)
be .Value = Round(CSna(escenario medio be). 2)
 scr__.Value = Round(CSng(escenario_medio_scr), 2)
 ratio_solvencia__.Value = Round(CSng(Fondos_Propios / escenario_medio_scr), 2)
```

```
 If RARORAC_v0 >= hudle_rate Then
     decision_.Value = "SI"
 Else
     decision_.Value = "NO"
```
End If

rm\_\_.Value = Round(risk\_margin\_value, 2)

End If

' 'RARORAC por momentos

If bucle  $= 1$  Then

For  $i = 0$  To temporalidad - 1

ano\_valoracion = ano\_emision + i

 be\_scr polizas\_finales(), polizas\_vivas(), polizas\_muertas(), polizas\_caidas(), lx\_h(), lx\_m(), edad, "m", polizas\_iniciales, 0.9, lapses(), cuantia, temporalidad, obligacion(), obligaciones\_cartera(), gastos\_carteras(), reservas(), tiposhock, rescate(), best\_estimate(), best\_estimate\_shock(), stock\_be(), stock\_scr\_medium(), stock\_be\_shock(), primas\_vector(), primas(), acq\_comm(), acq\_exp(), renew\_comm(), renew\_exp(), costes\_fijos(), costesfijos, comision, ingresos\_variables(), num\_simulaciones, flujo\_ulk(), rentabilidad(), porcentaje\_i, inflacion, ano\_emision, ano\_valoracion, shock\_longevidad(), shock\_catastrofe(), shock\_mortalidad(), shock\_gastos(), shock\_lapsesup(), shock\_lapsesdown(), shock\_tiposup(), shock\_tiposdown(), descuentos\_sinvola(), vaa\_be, vaa\_be\_shock

 escenario\_medio stock\_be(), stock\_be\_shock(), stock\_scr\_medium(), beneficio\_contable(), ingresos, escenario\_medio\_be, escenario\_medio\_scr, RARORAC\_v0,<br>num\_simulaciones, descuentos\_sinvola(), tiempo\_pasado, temporalidad, num\_simulaciones, descuentos\_sinvola(), tiempo\_pasado, temporalidad, ingresos\_variables(), scr\_t(), corr\_longcat, corr\_longmort, corr\_longlap, corr\_longgast, corr\_catmort, corr\_lapcat, corr\_gastcat, corr\_mortlap, corr\_mortgast, corr\_gastlap, corr\_vida\_mercado

 $Hoja7.Ce11s(4, 4 + i) = RARORAC_v0$ 

Next i

Else

For  $i =$  tiempo\_pasado To temporalidad - 1

ano valoracion = ano emision + i

For  $k = 0$  To tiempo\_pasado - 1 Hoja7.Cells $(4, 4 + k) =$  " "

## Next k

## If  $i =$  tiempo pasado Then

 be\_scr polizas\_finales(), polizas\_vivas(), polizas\_muertas(), polizas\_caidas(), lx\_h(), lx\_m(), edad, "m", polizas\_iniciales, 0.9, lapses(), cuantia, temporalidad, obligacion(), obligaciones\_cartera(), gastos\_carteras(), reservas(), tiposhock, rescate(), best\_estimate(), best\_estimate\_shock(), stock\_be(), stock\_scr\_medium(), stock\_be\_shock(), primas\_vector(), primas(), acq\_comm(), acq\_exp(), renew\_comm(), renew\_exp(), costes\_fijos(), costesfijos, comision, ingresos\_variables(), num\_simulaciones, flujo\_ulk(), rentabilidad(), porcentaje\_i, inflacion, ano\_emision, ano\_valoracion, shock\_longevidad(), shock\_catastrofe(), shock\_mortalidad(), shock\_gastos(), shock\_lapsesup(), shock\_lapsesdown(), shock\_tiposup(), shock\_tiposdown(), descuentos\_sinvola(), vaa\_be, vaa\_be\_shock

 escenario\_medio stock\_be(), stock\_be\_shock(), stock\_scr\_medium(), beneficio\_contable(), ingresos, escenario\_medio\_be, escenario\_medio\_scr, RARORAC\_v0, num\_simulaciones, descuentos\_sinvola(), tiempo\_pasado, temporalidad, ingresos\_variables(), scr\_t(), corr\_longcat, corr\_longmort, corr\_longlap, corr\_longgast, corr\_catmort, corr\_lapcat, corr\_gastcat, corr\_mortlap, corr\_mortgast, corr\_gastlap, corr\_vida\_mercado

RARORAC  $v0$ . Value = Round(RARORAC  $v0$ , 2)

If RARORAC\_v0 >= hudle\_rate Then

decision\_.Value = "SI"

Else

decision\_.Value = "NO"

End If

 $Hoja7.Ce11s(4, 4 + i) = RARORAC_v0$ 

Else

 be\_scr polizas\_finales(), polizas\_vivas(), polizas\_muertas(), polizas\_caidas(), lx\_h(), lx\_m(), edad, "m", polizas\_iniciales, 0.9, lapses(), cuantia, temporalidad, obligacion(), obligaciones\_cartera(), gastos\_carteras(), reservas(), tiposhock, rescate(), best\_estimate(), best\_estimate\_shock(), stock\_be(), stock\_scr\_medium(), stock\_be\_shock(), primas\_vector(), primas(), acq\_comm(), acq\_exp(), renew\_comm(), renew\_exp(), costes\_fijos(), costesfijos, comision, ingresos\_variables(), num\_simulaciones, flujo\_ulk(), rentabilidad(), porcentaje\_i, inflacion, ano\_emision, ano\_valoracion, shock\_longevidad(), shock\_catastrofe(), shock\_mortalidad(), shock\_gastos(), shock\_lapsesup(), shock\_lapsesdown(), shock\_tiposup(), shock\_tiposdown(), descuentos\_sinvola(), vaa\_be, vaa\_be\_shock

 escenario\_medio stock\_be(), stock\_be\_shock(), stock\_scr\_medium(), beneficio\_contable(), ingresos, escenario\_medio\_be, escenario\_medio\_scr, RARORAC\_v0, num\_simulaciones, descuentos\_sinvola(), tiempo\_pasado, temporalidad, ingresos\_variables(), scr\_t(), corr\_longcat, corr\_longmort, corr\_longlap, corr\_longgast, corr\_catmort, corr\_lapcat, corr\_gastcat, corr\_mortlap, corr\_mortgast, corr\_gastlap, corr\_vida\_mercado

 $Hoja7.Ce11s(4, 4 + i) = RARORAC_v0$ 

End If

 be\_\_.Value = Round(escenario\_medio\_be, 2) scr\_\_.Value = Round(escenario\_medio\_scr, 2) ratio\_solvencia\_\_.Value = Round(Fondos\_Propios / escenario\_medio\_scr, 2) rm\_\_.Value = Round(risk\_margin\_value, 2) Next i

End If

# Dim grafff As ChartObject 'Indicamos qué gráfico vamos a insertar como imagen en el Formulario With ThisWorkbook.Sheets("Resultados20").ChartObjects("balance") .Activate .Chart.Export ThisWorkbook.Path & "\balance.JPG" End With Image3.Picture = LoadPicture(ThisWorkbook.Path & "\balance.JPG") With ThisWorkbook.Sheets("Resultados20").ChartObjects("rentabilidad") .Activate .Chart.Export ThisWorkbook.Path & "\rentabilidad.JPG" End With Image2.Picture = LoadPicture(ThisWorkbook.Path & "\rentabilidad.JPG") With ThisWorkbook.Sheets("Resultados20").ChartObjects("estocasticos") .Activate .Chart.Export ThisWorkbook.Path & "\estocasticos.JPG" End With Image1.Picture = LoadPicture(ThisWorkbook.Path & "\estocasticos.JPG")

End Sub

```
Private Sub Image1_BeforeDragOver(ByVal Cancel As MSForms.ReturnBoolean, ByVal Data As 
MSForms.DataObject, ByVal X As Single, ByVal Y As Single, ByVal DragState As 
MSForms.fmDragState, ByVal Effect As MSForms.ReturnEffect, ByVal Shift As Integer)
End Sub
Private Sub Label12_Click()
End Sub
Private Sub OptionButton1_Click()
End Sub
Private Sub RARORAC_v0__Change()
End Sub
Private Sub TextBox1_Change()
End Sub
Private Sub TextBox3_Change()
End Sub
Private Sub TextBox2_Change()
End Sub
Private Sub UserForm_Click()
End Sub
```